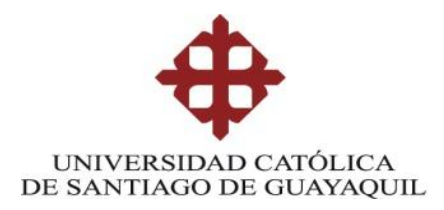

## **FACULTAD DE INGENIERÍA**

## **CARRERA DE INGENIERÍA EN SISTEMAS COMPUTACIONALES**

## **Trabajo de Titulación**

Previo a la Obtención del Título de:

### **INGENIERO EN SISTEMAS COMPUTACIONALES**

**TEMA:**

PROPUESTA DE DISEÑO DEL GEOPORTAL INFORMÁTICO PARA LA

LOCALIZACIÓN DE LA ACTIVIDAD CAMARONERA EN EL LITORAL

ECUATORIANO

## **ELABORADO POR:**

SR. ANDRÉS FERNANDO LÓPEZ MONTENEGRO

SR. ARNALDO ELÍAS RONQUILLO ORAMA

**DIRECTORA:**

ING. INELDA MARTILLO ALCIVAR, MGS.

## **GUAYAQUIL, ECUADOR**

**2013**

## TRABAJO DE TITULACIÓN

## **Título**

# PROPUESTA DE DISEÑO DEL GEOPORTAL INFORMÁTICO PARA LA LOCALIZACIÓN DE LA ACTIVIDAD CAMARONERA EN EL LITORAL

ECUATORIANO

Presentado a la Facultad de Ingeniería, Carrera de Ingeniería en Sistemas Computacionales de la Universidad Católica de Santiago de Guayaquil

### **Realizado por:**

Sr. Andrés Fernando López Montenegro

Sr. Arnaldo Elías Ronquillo Orama

Para dar cumplimiento con uno de los requisitos para optar por el Título de:

## **INGENIERO EN SISTEMAS COMPUTACIONALES**

## **Tribunal de Sustentación:**

ING. INELDA MARTILLO ALCIVAR MGS.

## **DIRECTORA DEL TRABAJO**

ING. CESAR SALAZAR TOVAR, MGS. ING. XAVIER MIRANDA RODRIGUEZ, MGS.

### **VOCAL VOCAL**

ING. LILIA VALAREZO MORENO, MGS. ING. BEATRIZ GUERRERO YÉPEZ, MGS.

 **DECANA DE LA FACULTAD (E) DIRECTORA DE LA CARRERA (E)**

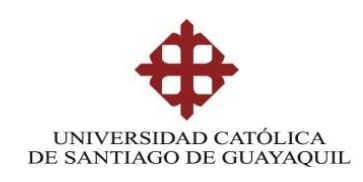

## CERTIFICACIÓN

Certifico que el presente trabajo fue realizado en su totalidad por el Señor Andrés Fernando López Montenegro y el Señor Arnaldo Elías Ronquillo Orama como requerimiento parcial para la obtención del título de INGENIERO EN SISTEMAS COMPUTACIONALES.

Guayaquil, Marzo de 2013

## DIRECTORA

ING. INELDA MARTILLO ALCIVAR, MGS.

REVISADO POR ING. XAVIER MIRANDA RODRIGUEZ, MGS. ING. CESAR SALAZAR TOVAR, MGS.

RESPONSABLE ACADÉMICO

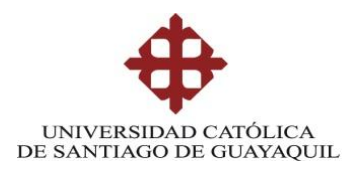

### DECLARACIÓN DE RESPONSABILIDAD

### DECLARO QUE:

El proyecto de seminario denominado "PROPUESTA DE DISEÑO DEL GEOPORTAL INFORMÁTICO PARA LA LOCALIZACIÓN DE LA ACTIVIDAD CAMARONERA EN EL LITORAL ECUATORIANO", ha sido desarrollado con base a una investigación exhaustiva, respetando derechos intelectuales de terceros conforme las citas que constan al pie de las páginas correspondientes, cuyas fuentes se incorporan en la bibliografía.

Consecuentemente este trabajo es de mi autoría.

En virtud de esta declaración, me responsabilizo del contenido, veracidad y alcance científico del proyecto de grado en mención.

Guayaquil, Marzo de 2013

### EL AUTOR

### ANDRÉS FERNANDO LÓPEZ MONTENEGRO

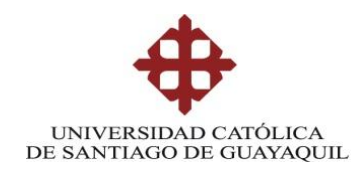

## AUTORIZACIÓN

## Yo, ANDRÉS FERNANDO LÓPEZ MONTENEGRO

Autorizo a la Universidad Católica de Santiago de Guayaquil, la publicación, en la biblioteca de la institución del proyecto titulado: "PROPUESTA DE DISEÑO DEL GEOPORTAL INFORMÁTICO PARA LA LOCALIZACIÓN DE LA ACTIVIDAD CAMARONERA EN EL LITORAL ECUATORIANO", cuyo contenido, ideas y criterios son de mi exclusiva responsabilidad y autoría.

Guayaquil, Marzo de 2013

## EL AUTOR

## ANDRÉS FERNANDO LÓPEZ MONTENEGRO

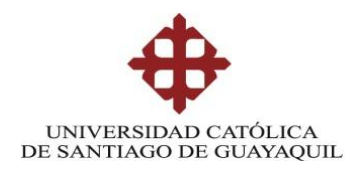

### DECLARACIÓN DE RESPONSABILIDAD

### DECLARO QUE:

El proyecto de seminario denominado "PROPUESTA DE DISEÑO DEL GEOPORTAL INFORMÁTICO PARA LA LOCALIZACIÓN DE LA ACTIVIDAD CAMARONERA EN EL LITORAL ECUATORIANO", ha sido desarrollado con base a una investigación exhaustiva, respetando derechos intelectuales de terceros conforme las citas que constan al pie de las páginas correspondientes, cuyas fuentes se incorporan en la bibliografía.

Consecuentemente este trabajo es de mi autoría.

En virtud de esta declaración, me responsabilizo del contenido, veracidad y alcance científico del proyecto de grado en mención.

Guayaquil, Marzo de 2013

### EL AUTOR

## ARNALDO ELÍAS RONQUILLO ORAMA

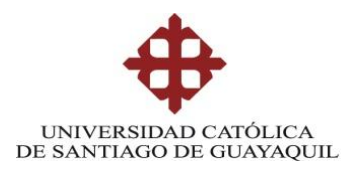

## AUTORIZACIÓN

## Yo, ARNALDO ELÍAS RONQUILLO ORAMA

Autorizo a la Universidad Católica de Santiago de Guayaquil, la publicación, en la biblioteca de la institución del proyecto titulado: "PROPUESTA DE DISEÑO DEL GEOPORTAL INFORMÁTICO PARA LA LOCALIZACIÓN DE LA ACTIVIDAD CAMARONERA EN EL LITORAL ECUATORIANO", cuyo contenido, ideas y criterios son de mi exclusiva responsabilidad y autoría.

Guayaquil, Marzo de 2013

EL AUTOR ARNALDO ELÍAS RONQUILLO ORAMA

#### **AGRADECIMIENTOS**

Queremos agradecer primeramente a Dios, por guiar nuestro camino y ayudarnos a cumplir nuestras metas, en segundo lugar agradecer a nuestro pilar fundamental el cual son nuestros padres, ya que sin ellos no hubiéramos logrado ninguno de nuestros objetivos; cada tropiezo y cada obstáculo que se presentaba en nuestras vidas, nuestro padres siempre nos encaminaban hacia el camino correcto enseñándonos que todo en la vida tiene solución.

También queremos agradecer a las autoridades de la universidad, ya que aun siendo solamente su deber el de formarnos académicamente, también nos formaron humanamente enseñándonos valores éticos y morales.

> Andrés Fernando López Montenegro Arnaldo Elías Ronquillo Orama

#### **DEDICATORIA**

Dedico este trabajo al esfuerzo de mis padres y mis abuelos, por la perseverancia que pusieron en mí para que llegue a ser una persona útil para la sociedad.

Gracias.

#### Andrés Fernando López Montenegro

Dedico este trabajo a mis padres: Arnaldo, Luzmila, por su esfuerzo y dedicación, a mi hermana Gabriela y a aquellos profesores que nos brindaron su amistad y nos ayudaron a sobrepasar caminos adversos, convirtiendo nuestros defectos en virtudes y cualidades necesarias para lograr cumplir nuestras metas profesionales.

Gracias.

Arnaldo Elías Ronquillo Orama

#### **PREFACIO**

Nuestra motivación principal para desarrollar este trabajo, fue la necesidad de resolver requerimientos recientes, con soluciones aún no creadas. Nuestros conocimientos sólidos en servidores, redes y demás, nos incentivaron a proponer una solución informática, ante un problema de la vida real.

Las fases en que se desarrollará este proyecto se basa principalmente en la combinación de dos ciencias, las cuales mezclan los sistemas informáticos con los sistemas geográficos, logrando así el uso de la Geoinformática para resolver necesidades de alta prioridad.

## Índice General

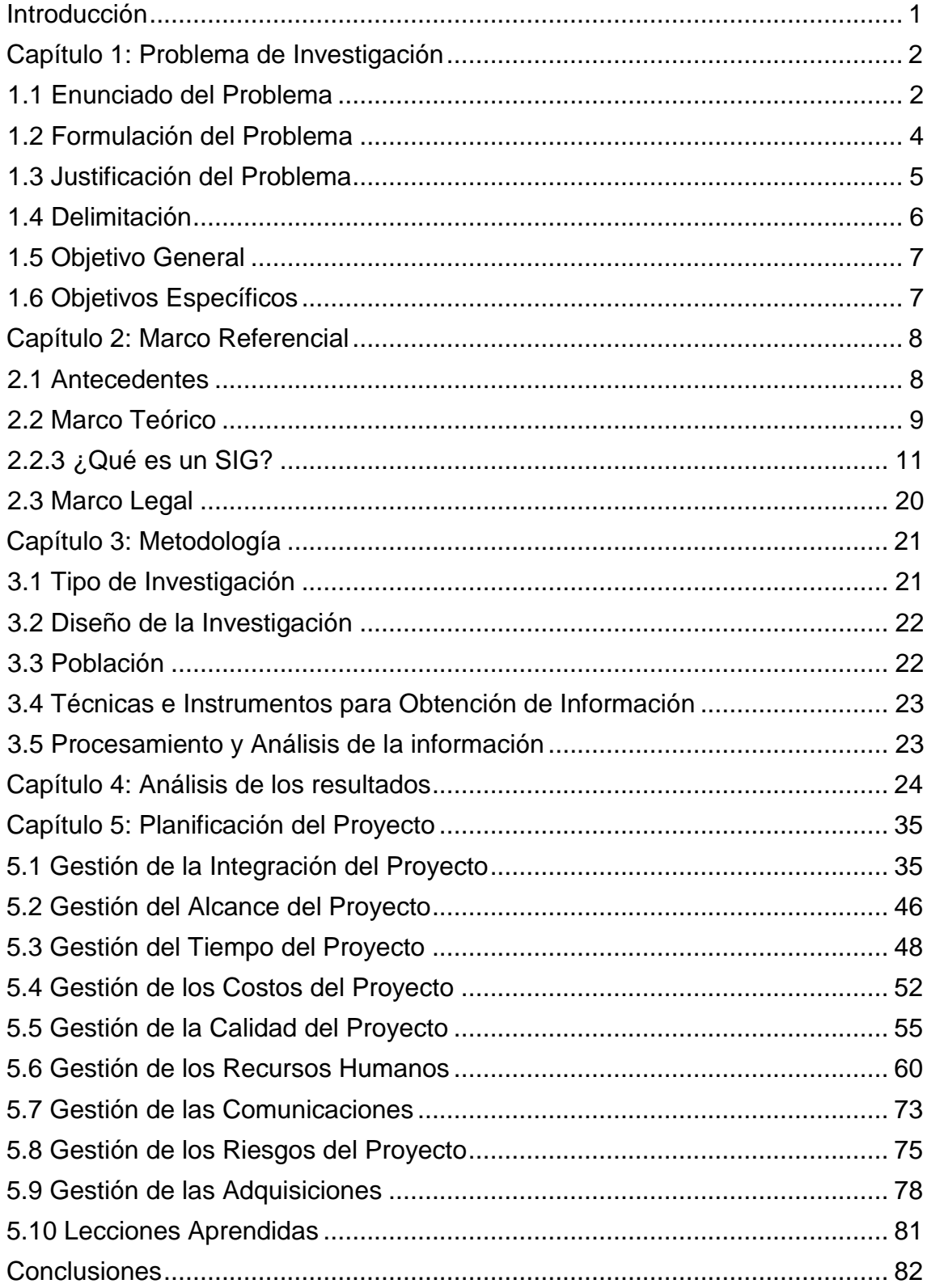

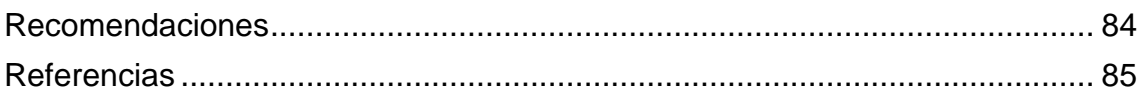

## **Índice de Cuadros**

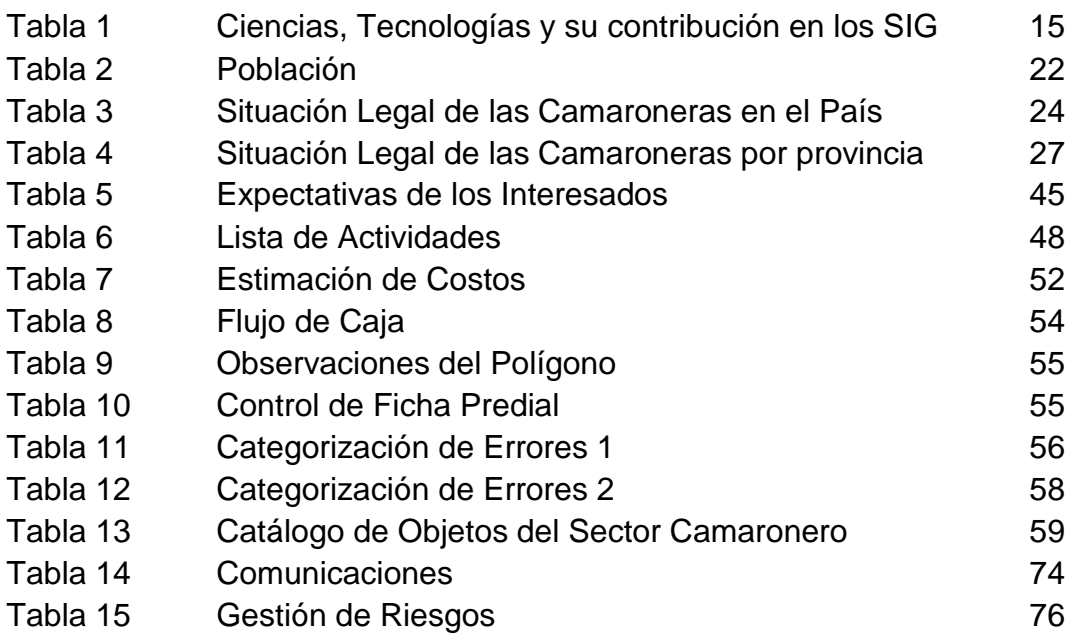

## **Índice de Gráficos**

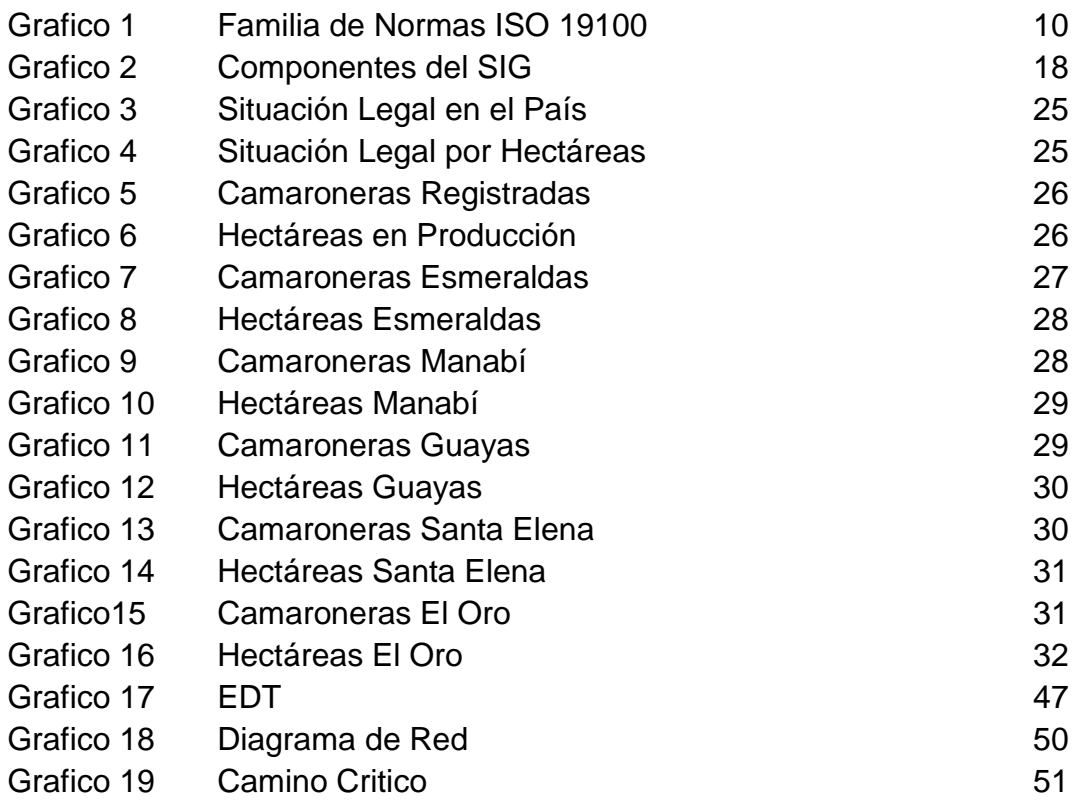

#### **Introducción**

<span id="page-12-0"></span>Hoy en día el estado ecuatoriano ha estado sujeto a múltiples cambios en sus leyes y reglamentos, que reforman procedimientos, competencias y demás aspectos que generan requerimiento de gran importancia.

En el Ecuador la industria camaronera representa uno de los productos de mayor exportación.

Actualmente la Geoinformática es usada principalmente en instituciones públicas como una fácil herramienta para consultar información geográfica y alfanumérica de forma on line logrando así una solución apropiada para procesos interinstitucionales.

Inicialmente los Geoportales son sistemas que facilitan una consulta geográfica y textual de los servicios y productos que genera una determinada institución, ya que por lo general los Geoportales se presentan con una interfaz gráfica apropiada y amigable con el usuario.

Utilizando como fuente los datos proporcionados por instituciones del estado como la Dirección Nacional de los Espacios Acuáticos, planificaremos el diseño de un Geoportal Informático para la Localización de la Actividad Camaronera en el Litoral Ecuatoriano, a raíz de una necesidad de aspecto legal.

1

## **Capítulo 1: Problema de Investigación**

#### <span id="page-13-1"></span><span id="page-13-0"></span>**1.1 Enunciado del Problema**

#### **Manifestación del problema**

En la actualidad la planificación es la clave para tener éxito en cualquier tipo de proyecto; el campo informático ofrece diversas soluciones frente a cualquier tipo de necesidad, abarca un amplio campo de aplicación incluyendo las ciencias de la tierra fusionado con los Sistemas Computacionales, la cual es conocida como Geoinformática.

Actualmente la Dirección Nacional de los Espacios Acuáticos, cuenta con un Sistema de Información Geográfica Camaronera (SIG), diseñado para escritorio, el cual cuenta con demasiadas deficiencias para procesos de carácter interinstitucional, es decir, que un SIG de escritorio solo se puede usar de modo monousuario para levantamiento y análisis de información geográfica y alfanumérica, mas no cuenta con privilegios como acceso distribuido, consulta de información actualizada en línea, privilegios de acceso y demás características que hacen que el uso de un SIG de escritorio sea obsoleto y no apropiado para procesos entre varias instituciones

La inexistencia de un Geoportal Informático para la Localización de la Actividad Camaronera en el Litoral Ecuatoriano, dificulta el monitoreo y control al momento de aplicar las leyes o reglamentos en la gestión camaronera del país.

 $\mathfrak{p}$ 

#### **Relación con otros problemas**

Al no contar con un Geoportal Informático para la Localización de la Actividad Camaronera en el Litoral Ecuatoriano, si bien esto ocasiona demoras al momento de aplicar las leyes al sector camaroneros del país, esto a su vez desencadena otros problemas de alta importancia, como son que si la camaronera no cuenta con su respectivo acuerdo de concesión vigente, a esta se la considera una camaronera "irregular" la cual no está autorizada para la compra de combustible, lo que ocasionaría que la camaronera no pueda abastecer sus motores y le sea imposible producir.

#### **Contextualización del problema**

Este problema no fue resuelto antes, porque las leyes y reglamentos que obligan a regularizar al sector camaronero en el Ecuador son de fechas recientes, es decir la necesidad de comenzar un proceso de regularización por compromisos presidenciales, ocasionó que se empezara a tratar de cumplir con dichos requerimientos sin contar con las herramientas tecnológicas apropiadas para el proceso de regularización del sector acuícola.

#### <span id="page-15-0"></span>**1.2 Formulación del Problema**

A partir de las leyes recientes aplicadas al sector camaronero, se creó la necesidad de regularizarlo, esto pasó sin contar con las herramientas informáticas apropiadas para una correcta ejecución de este proceso.

El no contar con un Geoportal Informático para la Localización de la Actividad Camaronera en el Litoral Ecuatoriano, dificulta la ejecución de mejoras y soluciones, pero sobre todo impide el óptimo control y monitoreo de la gestión camaronera, teniendo así como resultado litigios entre predios, concesiones mal otorgadas, desactualizaciones entre sesiones de derecho y demás problemas legales que pueden presentarse al no tener un sistema informático integral en línea para la respectiva consulta previo a cualquier trámite en cada predio camaronero.

#### **¿Por qué el problema es un problema?**

**Usuarios:** El no contar con un Geoportal camaronero, ocasiona que los usuarios, tengan que trasladarse hasta la Dirección Nacional de los Espacios Acuáticos desde cualquier provincia costera del país (Esmeraldas, Manabí, Santa Elena, Guayas y El Oro) para así enterarse del estado de sus trámites, así como de los problemas (administrativos, técnicos, legales) que pudieran surgir en el proceso de la abstención de su respectivo acuerdo interministerial de concesión.

**Instituciones:** El no contar con un Geoportal Informático para la Localización de la Actividad Camaronera en el Litoral Ecuatoriano, ocasiona que las instituciones involucradas en el proceso de la emisión de acuerdos interministeriales, no cuenten con un sistema geográfico para consultas en línea, es decir, que por cada predio camaronero que solicite su respectivo acuerdo interministerial, La Dirección Nacional de los Espacios Acuáticos "DIRNEA" tiene que emitirle una certificación de zona de playa y bahía, para que el Ministerio del Ambiente realice la respectiva aprobación de su plan de reforestación y por último la Subsecretaría de Acuacultura emita el Acuerdo Interministerial de Concesión para la actividad acuícola. Es decir cada institución debe esperar a que llegue un oficio por escrito, donde cada entidad afirma que ya cumplió su correspondiente proceso y que puede continuar con el trámite, paralizarlo o anularlo, es decir esto demanda tiempo y costo.

#### <span id="page-16-0"></span>**1.3 Justificación del Problema**

Se seleccionó el tema de crear un Geoportal Informático para la Localización de la Actividad Camaronera por la necesidad de regularizar al sector acuícola del país. La viabilidad para crear este proyecto es óptima, porque la infraestructura tecnológica de un Geoportal encaja perfectamente como solución ante el problema que se presenta a partir de las leyes que obligan a regularizar al sector acuícola del país. Este proyecto de TI fusiona dos ciencias como es la Geología y los Sistemas Computacionales, obteniendo así como resultado un perfecto recurso tecnológico para planificar su implementación utilizando todos los conocimientos obtenidos en la carrera.

5

#### <span id="page-17-0"></span>**1.4 Delimitación**

El presente trabajo tiene como alcance el de desarrollar una guía de planificación para la implementación de una solución informática que permitirá principalmente interrelacionar los datos de las diferentes entidades dentro de una sola plataforma optimizando el uso de la información. Optimizará el control y actualización de información de la actividad acuícola a través de las Capitanías de Puerto de cada provincia costera y las Instituciones de Gobierno (DIRNEA, ACUACULTURA Y MAE) mediante la implementación de una base de datos catastral de acceso en línea, permitiendo a las entidades reguladoras de cada provincia realicen la actualización y consulta de información ingresando al sistema a través de un Navegador, logrando así planificar la creación de una herramienta que facilite la legalización de todo el sector camaronero.

#### <span id="page-18-0"></span>**1.5 Objetivo General**

Elaborar la Planificación de la Propuesta de Diseño del Geoportal Informático para la Localización de la Actividad Camaronera en el Litoral Ecuatoriano, a fin de realizar una guía para la creación de una herramienta informática que sirva de apoyo para facilitar la regularización del sector camaronero del país.

#### <span id="page-18-1"></span>**1.6 Objetivos Específicos**

- Identificar las instituciones beneficiadas de la realización del proyecto.
- Realizar el levantamiento de información y requerimientos necesario para la elaboración del proyecto.
- Estimar los recursos necesarios para una planificación eficiente del proyecto

## **Capítulo 2: Marco Referencial**

#### <span id="page-19-1"></span><span id="page-19-0"></span>**2.1 Antecedentes**

En la actualidad existen pocos geoportales implementados en el Ecuador, sin embargo, anteriormente se han creado sistemas informáticos como estos en el país, para la gestión de diferentes temáticas; los cuales se han implementado en instituciones como:

- o Instituto Geográfico Militar "IGM" http://www.geoportaligm.gob.ec/
- o Centro de Levantamientos Integrados de Recursos Naturales por Sensores Remotos "CLIRSEN" - http://www.clirsen.gob.ec/
- o Ministerio de Agricultura, Ganadería, Acuacultura y Pesca "MAGAP" http://geoportal.magap.gob.ec/

Estos Geoportales resolvieron problemas como el de visualizar cartografía actualizada en lo que respecta a vías, carreteras y demás accidentes geográficos del Ecuador (IGM), también reflejaron aspectos tan importantes como las zonas más probables a sufrir inundación en caso de lluvias fuertes (CLIRSEN) e inclusive, levantaron información sobre el sector ganadero y pesquero del país (MAGAP).

Esto permite inferir, que la construcción de Geoportales ha sido una herramienta fundamental en la solución a varias cuestiones y requerimientos, principalmente en necesidades de interés público; es decir se han realizado este tipo de soluciones informáticas específicamente para satisfacer requerimientos de instituciones del Estado.

Se han tomado las políticas, procedimientos, software y aplicaciones, usados en los Geoportales antes mencionados, como base y principal aporte a la realización del proyecto, con el propósito de ajustar todos estos aspectos al presente trabajo.

#### <span id="page-20-0"></span>**2.2 Marco Teórico**

#### **2.2.1 Fundamentación teórica**

Los fundamentos teóricos para levantar un Geoportal tienen que regirse bajo la Normativa ISO/TC 211 establecida por la Organización Internacional de Estándares (ISO), la cual está encargada de cubrir los requerimientos de normalización de información geográfica y geomática. Esta normalización busca incrementar la comprensión y el uso de la información geográfica, promover los usos eficientes, eficaces de los recursos económicos en la información geográfica y los sistemas de hardware y software relacionados, aumentando así la disponibilidad, acceso, integración y distribución de la Información Geográfica.

Estas normas pueden especificar métodos, herramientas y servicios relacionados con el manejo de los datos, adquisición, procesamiento, análisis, acceso, presentación y transferencia de información geográfica entre diferentes usuarios, sistemas y localizaciones. El trabajo se vinculará a las normas apropiadas para la tecnología y datos de información siempre que sea posible, y proveerá un marco para el desarrollo de aplicaciones específicas del sector, usando datos geográficos.

En si las normativas que rigen para poder construir un SIG está basada en la norma ISO 19100, que están ilustradas en el grafico1.

#### Familia de normas ISO19100 Normas generales: especifican la infraestructura para la normalización de la IG 19101 Modelo de Referencia -> principios básicos 19103 Lenguaje de Esquemas Conceptuales-> UML 19104 Terminología 19105 Conformidad y pruebas 19106 **Perfiles** Normas de modelos conceptuales de datos: para describir los componentes fundamentales de la IG 19107 Esquema espacial 19137 Perfil esencial del esq. espacial 19108 Esquema temporal 19109 Reglas para esq. Aplicación 19123 Esquema para la geometría y funciones de coberturas 19141 Esquema para fenómenos en movimiento www.clirsen.com

## **Grafico1: Familia de normas ISO 19100**

**Fuente: Curso de geoportales dictado a personal de DIRNEA 2012 Elaborado Por: CLIRSEN**

#### **2.2.2 Sistemas de Información Geográfica (SIG)**

Los Sistemas de Información Geográfica tienen un amplio campo de aplicación en muchas de las actividades humanas. Se extiende como instrumento de análisis a una variedad de campos donde se requiere analizar la ocurrencia de ciertos fenómenos geográficos, que se pueden presentar en diferentes sectores como: agropecuario, forestales y demás. Es una herramienta útil que permite unificar tanto información cartográfica como reportes, tablas, datos estadísticos, bases de datos alfanuméricas.

#### <span id="page-22-0"></span>**2.2.3 ¿Qué es un SIG?**

"Un SIG es un conjunto de hardware, software, y procedimientos diseñados para soportar la captura, manejo, manipulación, análisis, modelamiento y visualización de datos para resolver problemas complejos de planificación y manejo, a través de programas informáticos." (Arsiniegas, 2006)

Los Sistemas de Información Geográfica (SIG), están conformados por un conjunto de procesos, que se aplican a datos geográficos; de esta forma se genera información que puede ser aplicada para tomar decisiones.

Burrough (1988) los define como un conjunto de herramientas potentes para recoger, almacenar, recuperar, transformar y mostrar datos especiales del mundo real para unos propósitos particulares.

11

El Environmental Systems Research Institute Inc (ESRI,1995) que es la principal empresa que comercializa este tipo de herramientas informáticas, los define como un conjunto organizado de hardware, software y datos geográficos, diseñados específicamente para capturar, almacenar, actualizar, manipular, analizar y mostrar todo tipo de información referenciada geográficamente.

Los sistemas, en general, permiten visualizar la información, de diferentes maneras, de acuerdo con los objetivos de evaluación. Un SIG permite organizar los datos de acuerdo con su localización, tamaño, dimensiones, y procesarlos a partir de coordenadas, para producir información relevante.

#### **2.2.4 Ciencias Aplicadas en los Sistemas de Información Geográfica**

Los Sistemas de Información Geográfica, también están conformados por un con junto de ciencias, cada una de estas dan un aporte significativo e integran la amplia gama de conocimiento abarcada por un SIG. A continuación describiremos las más importantes y relevantes.

En los Sistemas de Información Geográfica (SIG), una de las ciencias más importantes empleadas, para llevar a cabo este tipo de proyectos, es la geografía; que constituye un pilar fundamental para la consecución, del objetivo que persigue el proyecto. Esta rama de la ciencia, es de tal importancia que incluso está involucrada en la gobernación de un país, debido que permite determinar muchos factores, por ejemplo: Los límites del territorio, sus peculiaridades, la distribución de la población sobre él, su riqueza, actividades económicas, formas de comercio, etc. También influye en decisiones como: donde colocar una empresa, incluso los recursos que se van a explotar en un territorio, necesitan un estudio geográfico así sea superficial.

Los estudios geográficos, hace un tiempo atrás no estaban en manos de cualquier persona, por lo general, estos eran dominio de poderes públicos, y empresas con el poder de adquisición suficiente para poder pagarlos; lo cual les permitía estar un paso más adelante con respecto a la competencia. Pero en la era de la informática e Internet, estos estudios se han popularizado mucho y alcanzan a gran parte de la población.

En esta era, donde han surgido muchos avances tecnológicos, y la informática está en auge, es posible tratar con eficacia y velocidad grandes cantidades de datos, lo que nos permite un conocimiento geográfico mucho más profundo. Para gestionar y hacer uso de todos estos datos que son generados, se han desarrollado los "Sistemas de Información Geográfica" (SIG).

13

Una de las ciencias que más aporta a los Sistemas de Información Geográfica es la Cartografía, cuya orientación básica se basa en la elaboración de mapas. Esta surge de la necesidad del hombre de ubicarse con respecto a un contorno geográfico. Una definición más precisa está dada por la "Asociación Internacional de Cartografía" (ICA), la que la define como el arte, la ciencia y la técnica de hacer mapas y su estudio, tanto como documentos científicos como obras de arte.

El aporte de la topografía a los SIG es muy importante, gracias a esta disciplina podemos tener la descripción de un terreno, en un espacio geográfico; representa las variadas alturas de la superficie terrestre en mapas, tomando en consideración la distancia elevación y dirección.

Jauregui (2007) nos dice que la topografía es la ciencia y la técnica de realizar mediciones de ángulos y distancias en extensiones de terreno lo suficientemente reducidas como para poder despreciar el efecto de la curvatura terrestre, para después procesarlas y obtener así coordenadas de puntos, direcciones, elevaciones, áreas o volúmenes, en forma gráfica y/o numérica, según los requerimientos del trabajo.

Es importante identificar en un SIG una ciencia aplicada de las matemáticas como es estadística, la cual es una valiosa herramienta para la toma de decisiones, que clasifica, resume, analiza los datos para poder realizar una inferencia a través de ellos.

14

No se puede realizar un Sistema de Información Geográfica sin una ciencia que reúna todas las antes mencionadas, y las haga trabajar en conjunto, en busca de un mismo fin, para esto es esencial las Ciencias de la Computación, que nos permiten integrar todos estos conocimientos que forman parte de un SIG.

Estas son las ciencias más relevantes a tomar en cuenta para la creación de un SIG, sin embargo no son las únicas, existes más ciencias que son tomadas en consideración para integrar un Sistema de Información geográfica, tales se mencionan en la tabla1 que se muestra a continuación.

| <b>Disciplinas y</b>    | Contribución                                                                                |
|-------------------------|---------------------------------------------------------------------------------------------|
| Tecnologías             |                                                                                             |
| Geografía               | Perspectiva espacial del área de estudio                                                    |
| Cartografía             | Información geográfica: ingreso, diseño y salida de la<br>información                       |
| <b>Sensores Remotos</b> | Mayor área de cobertura                                                                     |
| Fotogrametría           | Mayor cantidad de datos relacionados con la<br>topografía del lugar                         |
| <b>Geodesia</b>         | Puntos de control de alta precisión                                                         |
| <b>Topografía</b>       | Información de calidad en lo que respecta a la<br>posesión de tierras, construcciones, etc. |

**Tabla1: Ciencias, Tecnologías y su contribución en los SIG**

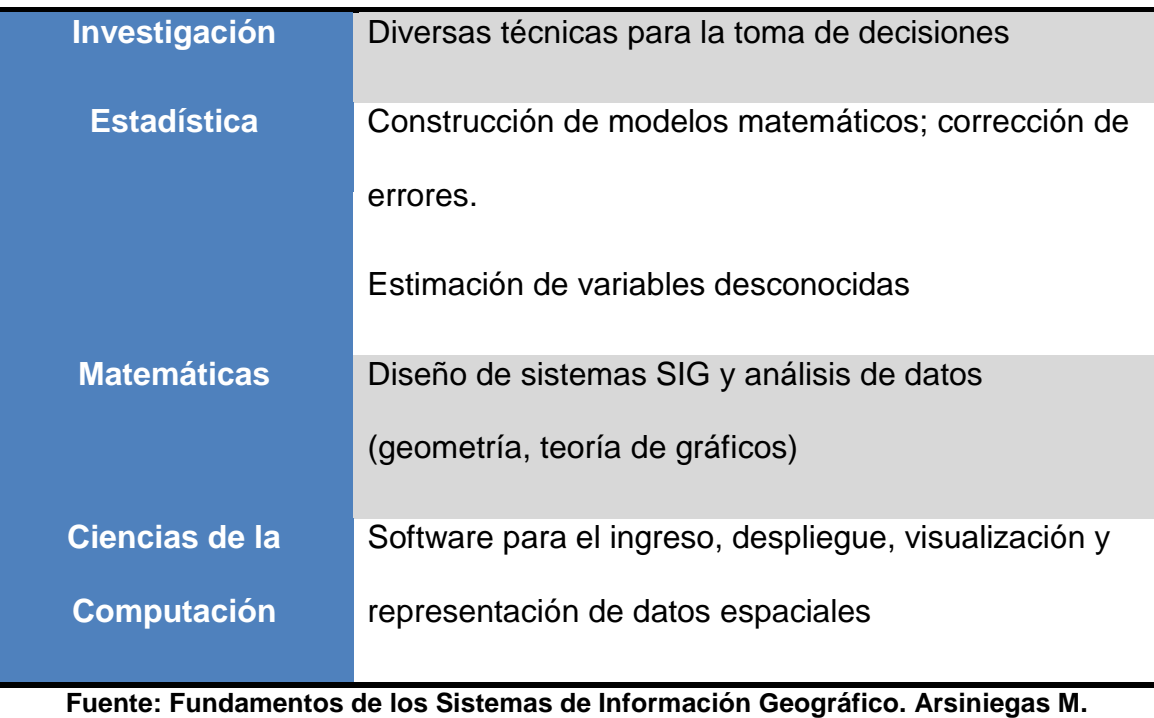

**Elaborado por: Autores**

La interrelación de estas disciplinas y áreas tecnológicas puede ser de gran utilidad en diversas áreas de aplicación, como por ejemplo:

- Redes viales: nomenclatura vial, rutas de circulación, planes de desarrollo y evacuación.
- Recursos naturales: uso y manejo de recursos, aprovechamiento de las bellezas escénicas, localización de acuíferos, agricultura, vida salvaje, protección y conservación de áreas naturales.
- Uso del suelo: zonificaciones, tenencia de la tierra, impactos ambientales.

#### **2.2.5 Componentes de un Sistema de Información Geográfica (SIG)**

Un Sistema de Información Geográfica, está compuesto por 5 elementos principales, cada uno de ellos con una función específica, los cuales están interrelacionados en el proceso del tratamiento de la información.

Como cualquier otro Sistema Informático, el SIG integra una colección organizada de hardware, software, y procedimientos elaborados para facilitar la obtención, gestión, manipulación, análisis, modelado, representación y salida de datos referenciados para resolver problemas complejos de planificación y gestión. Ver Grafica 2.

De acuerdo a esta definición tecnológica de los SIG, puede concluirse que éstos tienen los siguientes componentes:

- a) Hardware
- b) Software
- c) Recurso Humano
- d) Procedimientos
- e) Datos

#### **Grafico2: Componentes del SIG**

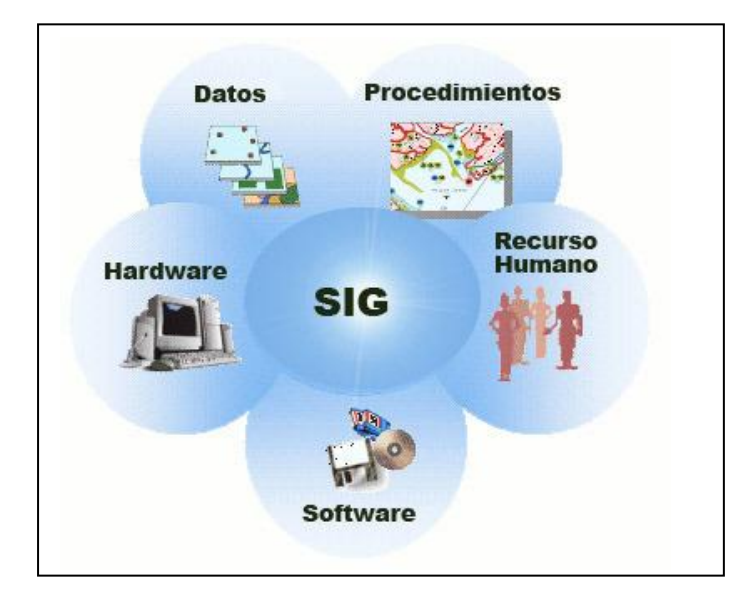

**Fuente: Fundamentos Básicos de los Sistemas de Información Geográfica Elaborado por: Gabriel Cano**

A continuación se describen las características tecnológicas requeridas para un Sistema de Información Geográfica.

### **El hardware de un SIG debe tener las siguientes características:**

- Equipo informático PC o estación de Trabajo
- Periféricos para la lectura de información analógica o digital: tabletas digitalizadoras, escáneres y unidades de disco, ópticas y magnéticas.
- Sistemas de salida de datos como: pantallas, impresoras plotters.
- Redes de Comunicaciones.

#### **El software de un SIG debe tener las siguientes características**

- Debe contar con una base de datos de naturaleza gráfica y alfanumérica
- Contar con un lenguaje de programación propio, para el desarrollo de funciones específicas.
- Basado en una estructura de módulos: entrada y verificación de datos, almacenamiento y gestión, análisis y procesamiento de la información.

#### **Las bases de datos del SIG**

- Constituido por dos sistemas de gestión de base de datos, gráfico y alfanumérico.
- Los Sistemas de Gestión de Base de Datos en un SIG están organizados entre sí para poder gestionar eficientemente la información gráfica y geográfica.

Se debe tomar en cuenta que un SIG como su nombre lo indica es un sistema informático, por lo cual toda la información que se maneja debe encontrarse en formato digital.

#### <span id="page-31-0"></span>**2.3 Marco Legal**

Mediante el decreto 1391 firmado en Quito el 15 de Octubre de 2008 (Anexo 1), se dispone la regularización del Sector Camaronero del país, considerándose a las zonas de playa y bahía como bienes nacionales de uso público, por lo cual los adjudicatarios tienen que regularizar la ocupación de dichas áreas, obtener un Acuerdo Interministerial y el respectivo permiso para ejercer la actividad acuícola en las áreas concesionadas.

<span id="page-31-1"></span>Con la creación del Acuerdo Ministerial No. 101 del 20 de Junio de 2012 (Anexo 2), se rectifica al Director Nacional de los Espacios Acuáticos para que extienda Acuerdos Interministeriales de concesión de zonas intermareales o de zona de playa y bahía para fines exclusivos de realización de actividades de acuacultura (actividad camaronera)

## **Capítulo 3: Metodología**

#### <span id="page-32-0"></span>**3.1 Tipo de Investigación**

Para el proyecto se utilizará el tipo de investigación descriptiva, la que nos permite recoger datos sobre la base de una hipótesis o teoría, para después analizar la información resultante a fin de obtener conocimiento; dándole un enfoque cuantitativo, para recoger y analizar datos de variables obtenidas, las cuales serán estudiadas junto con la relación que existe entre estas, que a su vez nos permitirán la obtención de datos a través de una población especifica.

Los paradigmas de la investigación están dentro del esquema Empírico – Analítico, debido a que este abarca la rama de la tecnología, a la cual va orientado el proyecto y contiene un supuesto metodológico donde el conocimiento generado podrá desvelar nuevas hipótesis.

Se seleccionó una metodología para la investigación, que es la Científica; esta permite evaluar, el aspecto teórico con la realidad y poder sacar deducciones, considerando los siguientes puntos: Problema, hipótesis, diseño de la investigación, análisis de datos, discusión.

#### <span id="page-33-0"></span>**3.2 Diseño de la Investigación**

Nuestro proyecto de investigación será realizado mediante un diseño no experimental transeccional descriptivo, lo que nos permite la recolección de datos en un momento especifico, e indagar las incidencias y los valores que se manifiestan en una o más variables.

#### <span id="page-33-1"></span>**3.3 Población**

En este proyecto, la población que se tomará para la fase de investigación son las instituciones públicas designadas para ejecutar el proceso de regularización de camaroneras las cuales son: La Dirección Nacional de los Espacios Acuáticos (DIRNEA) dos personas, una del área de planificación marítima y protección ambiental respectivamente, El Ministerio del Ambiente (MAE) una persona del área de Gestión Ambiental y Recursos Naturales, y la Subsecretaria de Acuacultura (SUBACUA) una persona del área de Políticas y Estrategias.

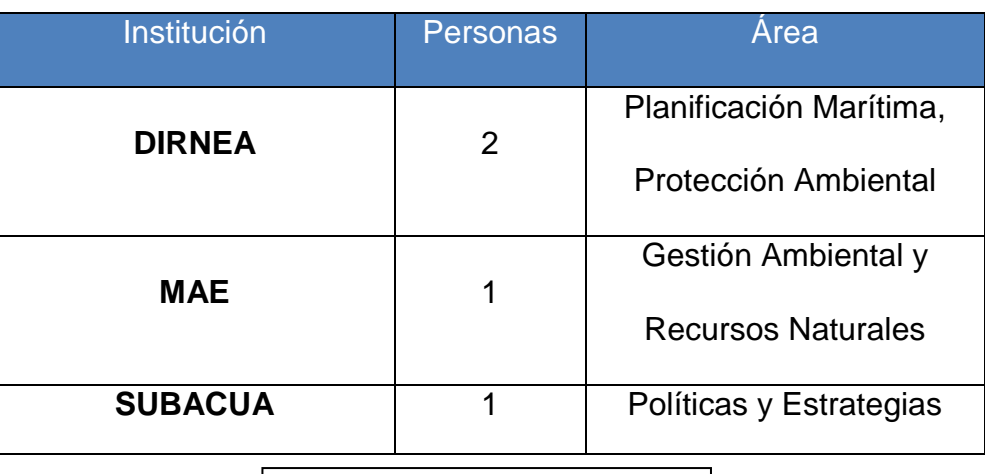

#### **Tabla 2: Población**

**Elaborado por: Autores**

#### <span id="page-34-0"></span>**3.4 Técnicas e Instrumentos para Obtención de Información**

Para la obtención de información en la presente investigación, se elaborará un conjunto de entrevistas estructuradas al personal encargado del control costero en: la Dirección Nacional de Espacios Acuáticos (DIRNEA), El Ministerio del Ambiente (MAE), y la Subsecretaria de Acuacultura (SUBACUA), con el propósito de obtener los datos y registros necesarios de las camaroneras en el perfil costero ecuatoriano y el estatus legal actual del sector acuícola. Además se obtendrá un archivo tipo shapefile<sup>1</sup>, el cual contiene información muy importante y complementaria acerca de la actividad acuícola, este será entregado por el personal entrevistado.

#### <span id="page-34-1"></span>**3.5 Procesamiento y Análisis de la información**

Con la información recopilada gracias al levantamiento de información obtenido con las entrevistas realizadas al personal de la DIRNEA, MAE, SUBACUA; se creará una hoja de cálculo, la cual contendrá el resultado del análisis, de cada de una de las entrevistas realizadas en las diferentes instituciones; posteriormente se generará un archivo con extensión ShapeFile (.shp) el cual contendrá información geográfica y alfanumérica sobre las camaroneras asentadas sobre el perfil costero del litoral ecuatoriano. Información que finalmente será tabulada utilizando una herramienta informática denominada ArcGis; la cual permite obtener un detalle del estado legal actual de las personas naturales y jurídicas que se dedican a esta actividad acuícola en el perfil costero ecuatoriano.

1

<sup>&</sup>lt;sup>1</sup> Formato de archivo informático que contiene datos espaciales, utilizado para el intercambio de información geográfica

## **Capítulo 4: Análisis de los resultados**

<span id="page-35-0"></span>Una vez tabulada la información proporcionada por la Dirección Nacional de los Espacios Acuáticos (Anexo 3, 4 y 5), se determinó la situación legal de las camaroneras situadas en la costa del país (Esmeraldas, Manabí, Guayas, Santa Elena y El Oro), misma que se muestra en las Tablas 2 y 3 y en los gráficos 3 - 4.

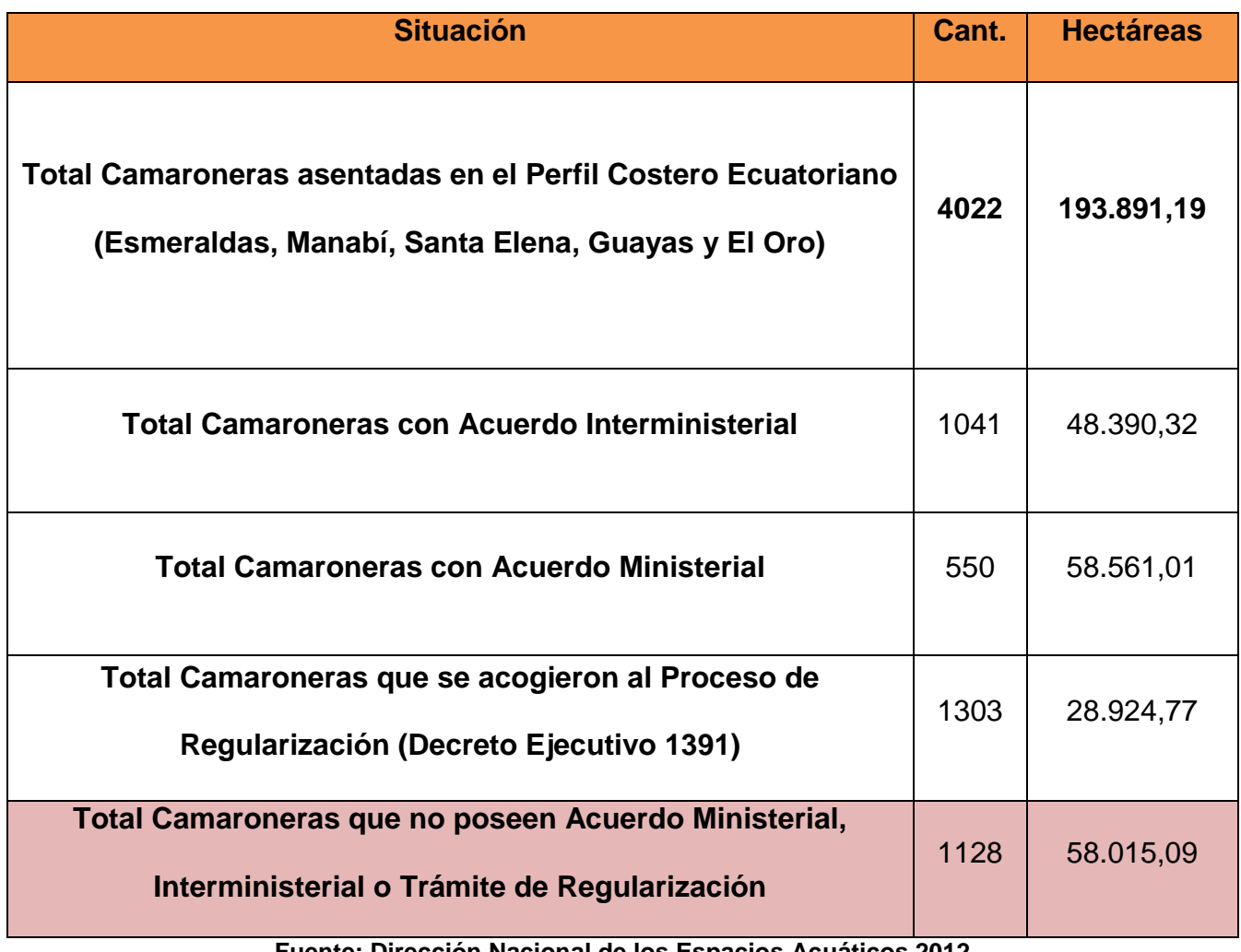

#### **Tabla 3: Situación Legal de las Camaroneras del País**

**Fuente: Dirección Nacional de los Espacios Acuáticos 2012**

**Elaborado Por: Autores**
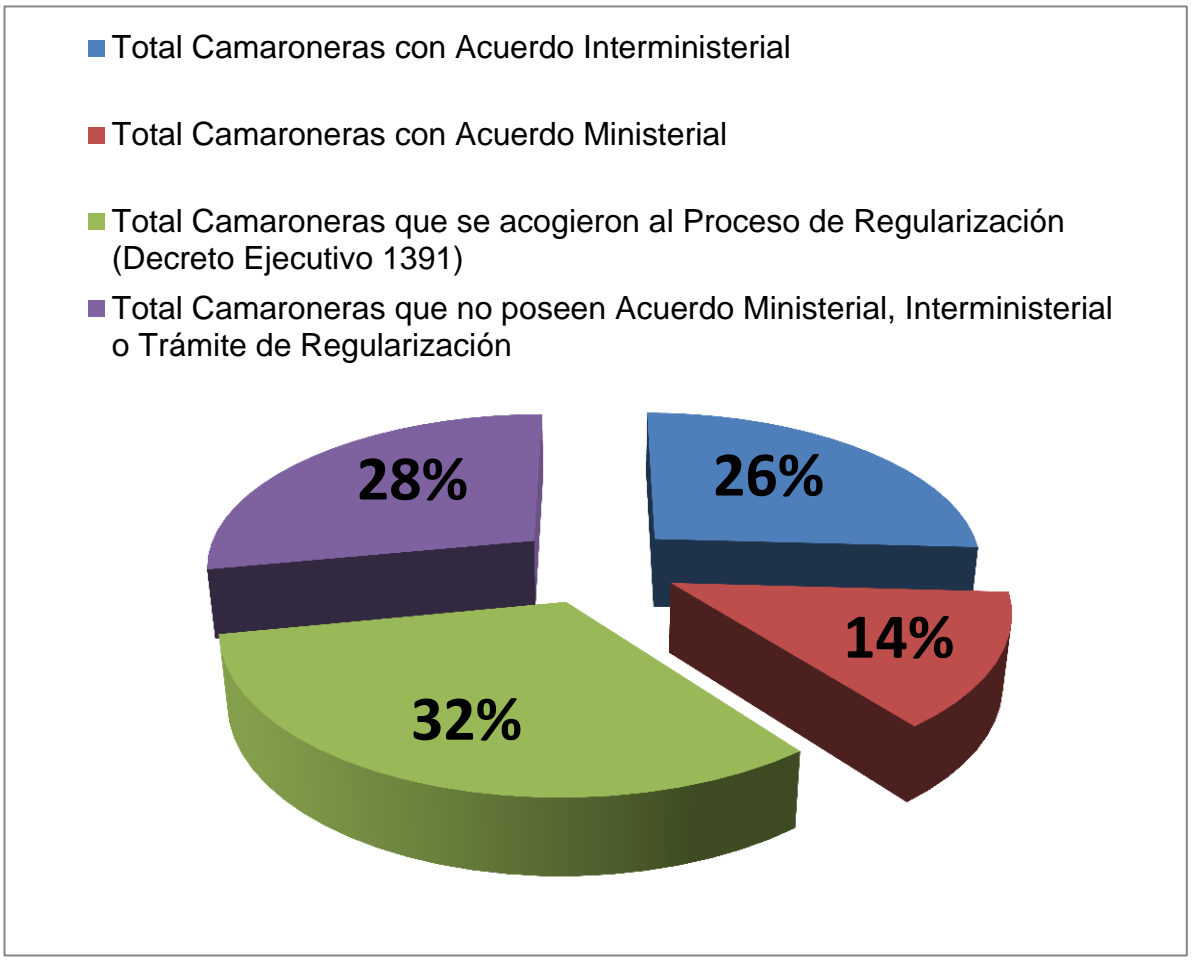

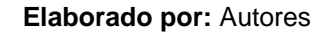

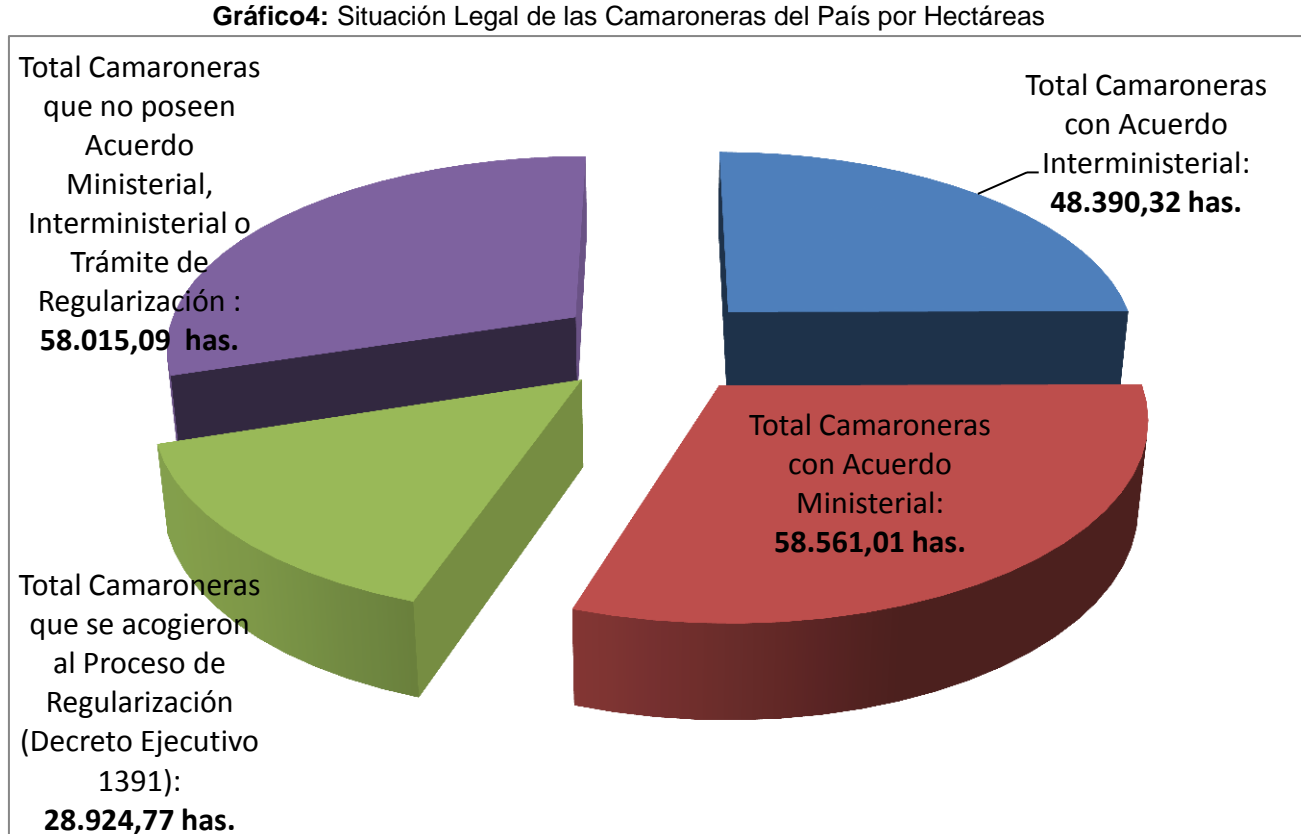

**Elaborado por:** Autores

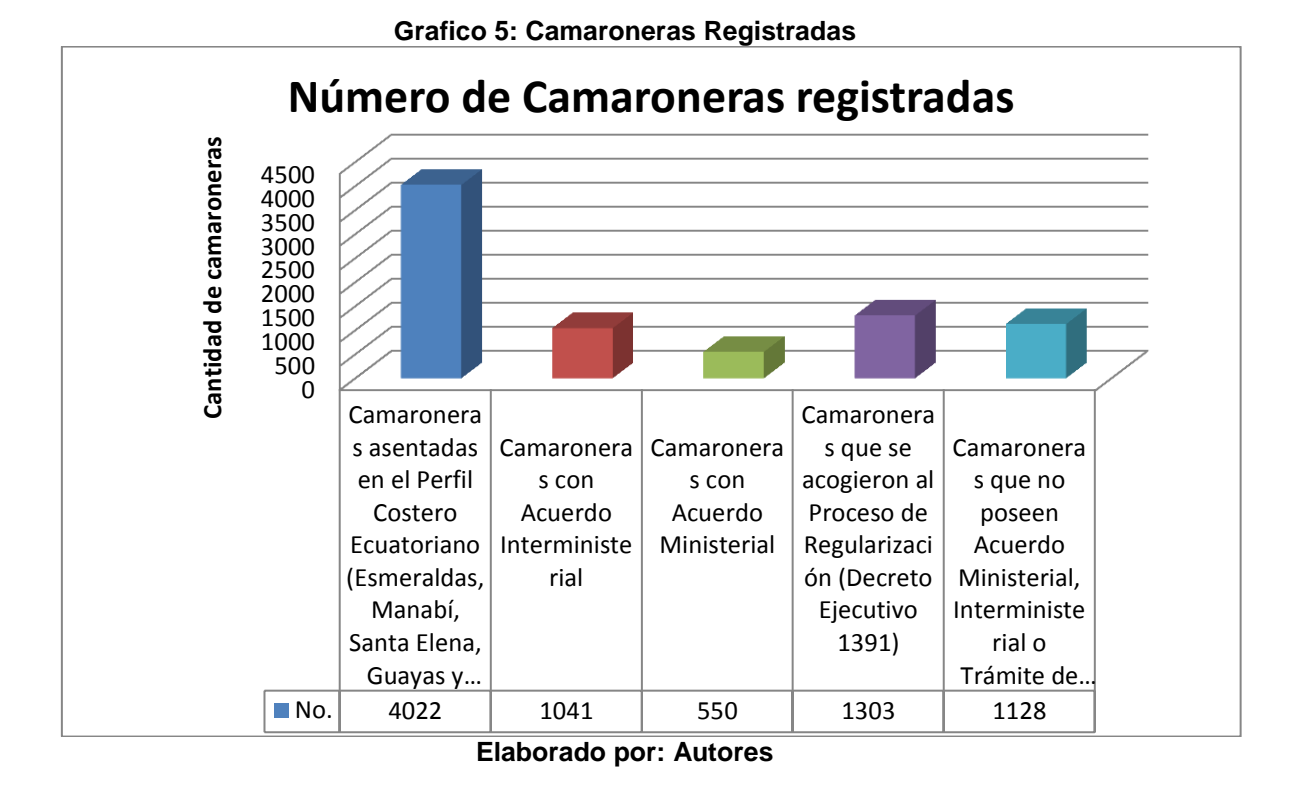

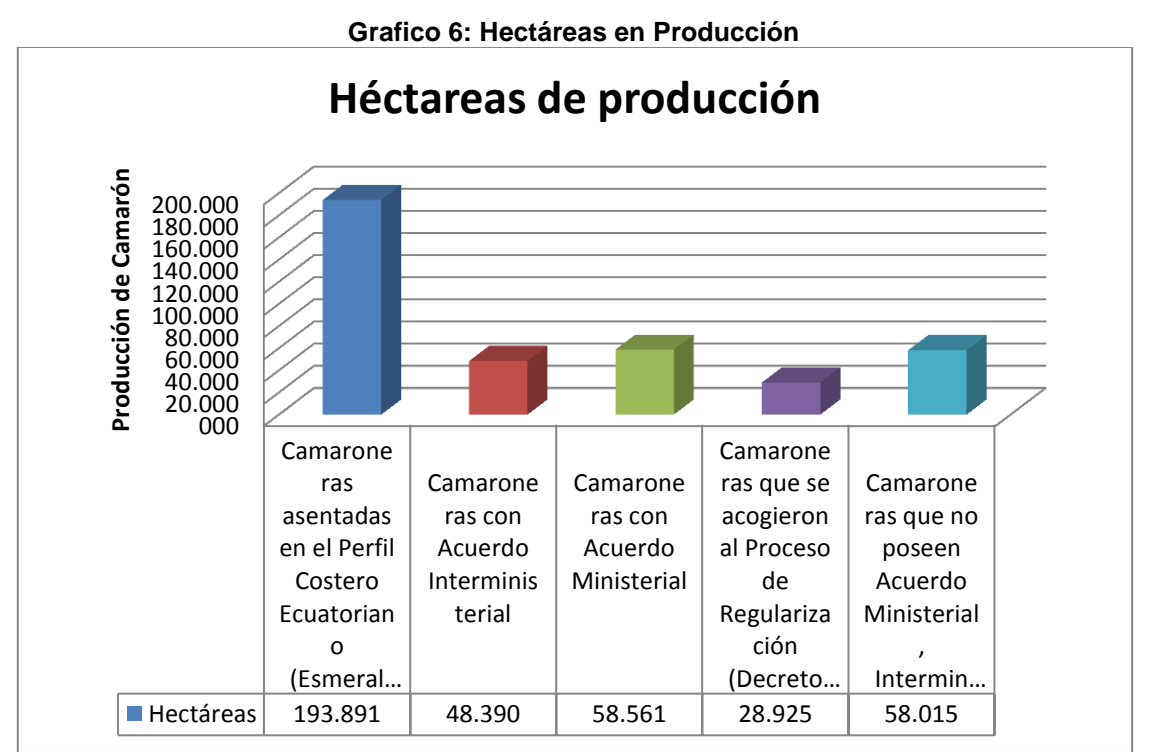

**Elaborado por: Autores**

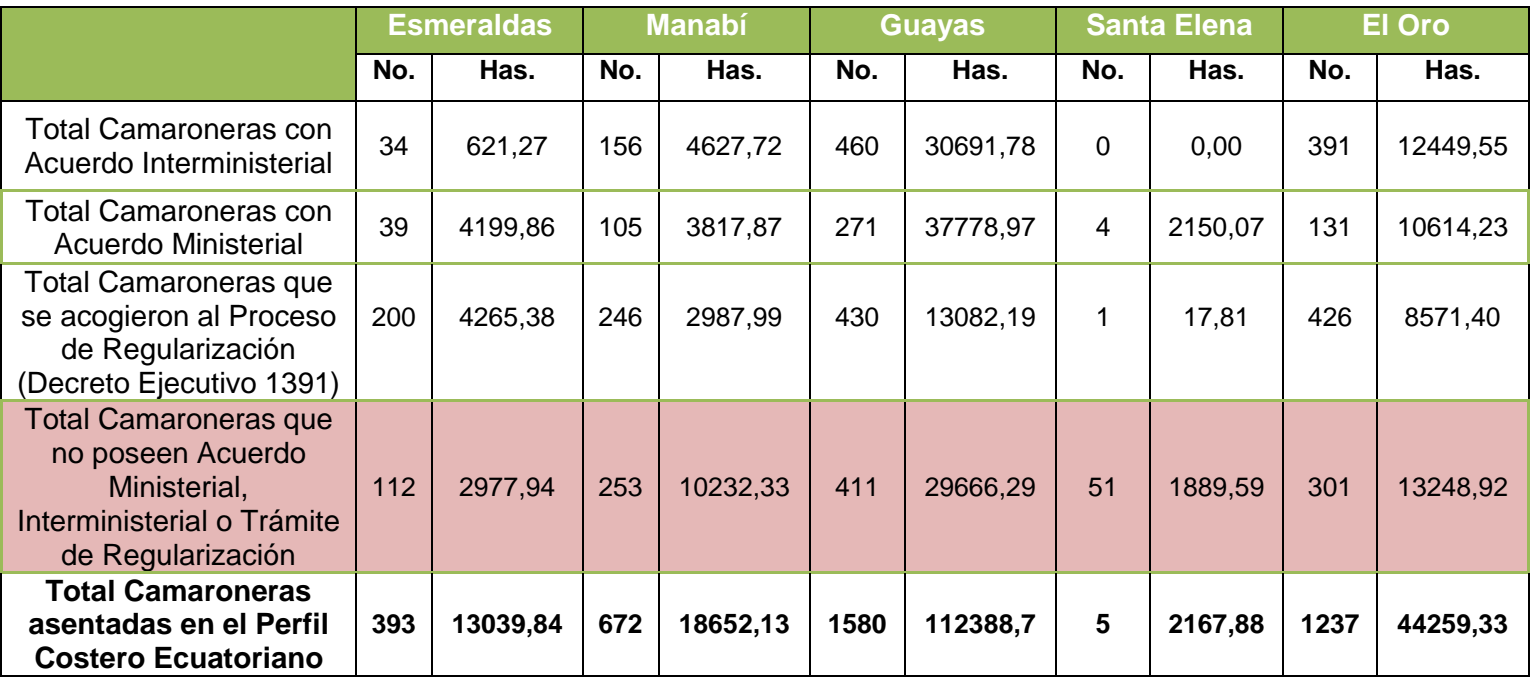

#### **Tabla 4: Situación Legal de las Camaroneras por Provincias**

**Fuente: Dirección Nacional de los Espacios Acuáticos 2012**

**Elaborado Por: Autores**

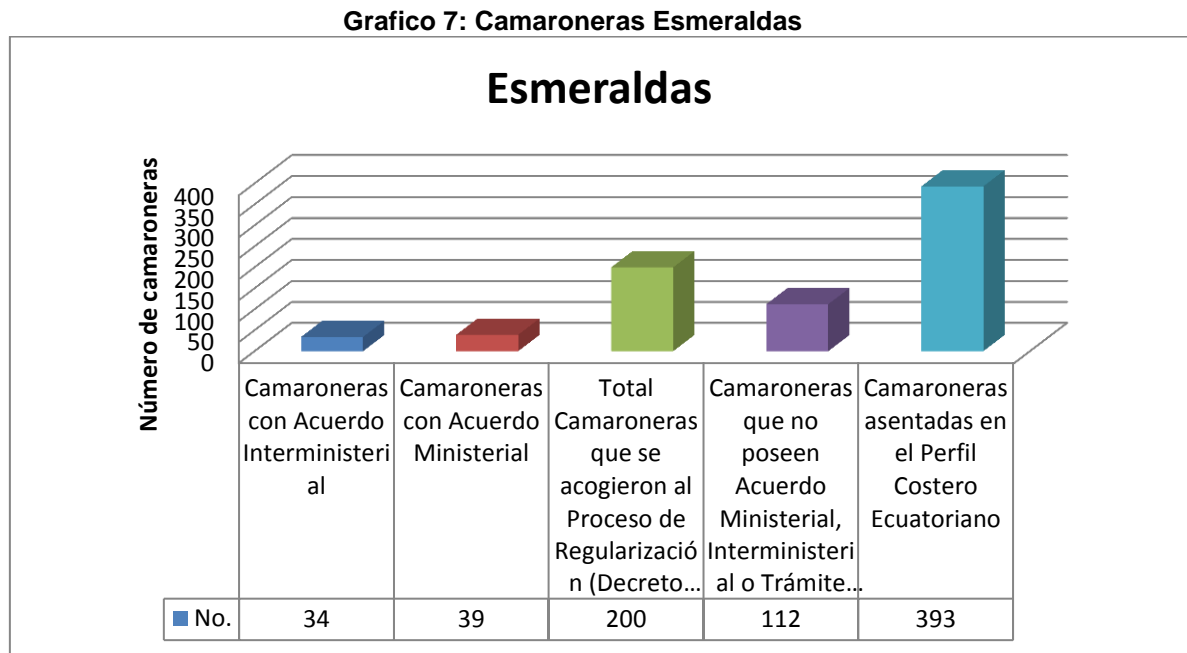

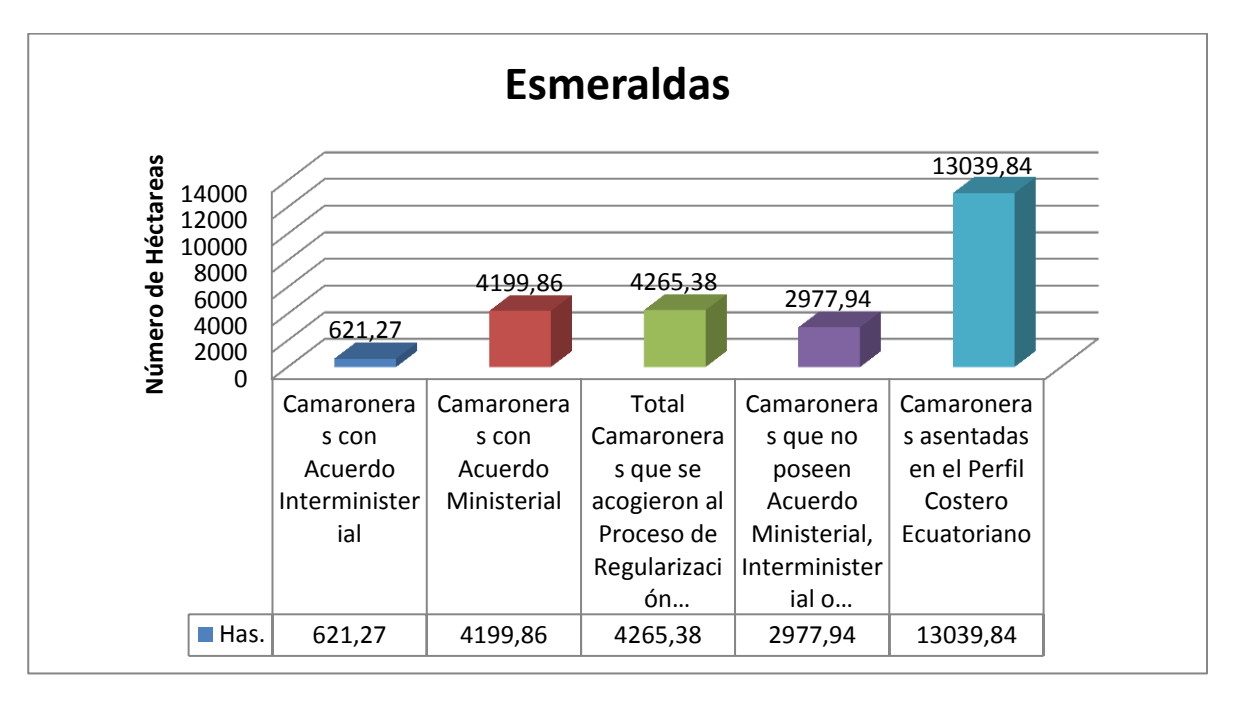

#### **Grafico 8: Hectáreas Esmeraldas**

**Elaborado por: Autores**

#### **Grafico 8: Camaroneras Manabí**

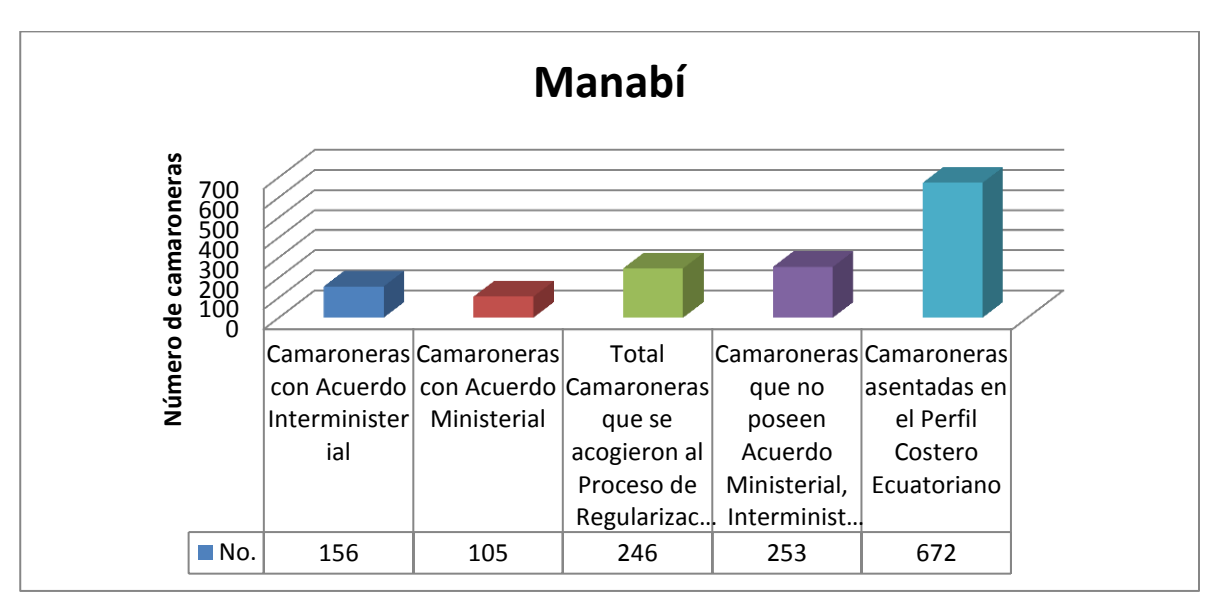

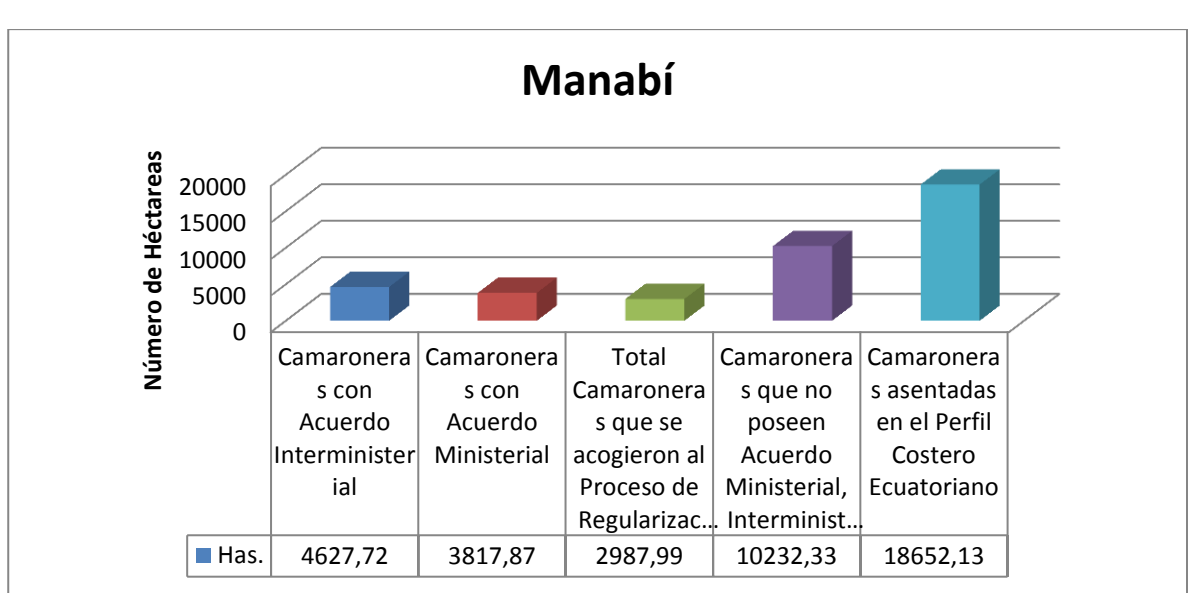

#### **Grafico 10: Hectáreas Manabí**

**Elaborado por: Autores**

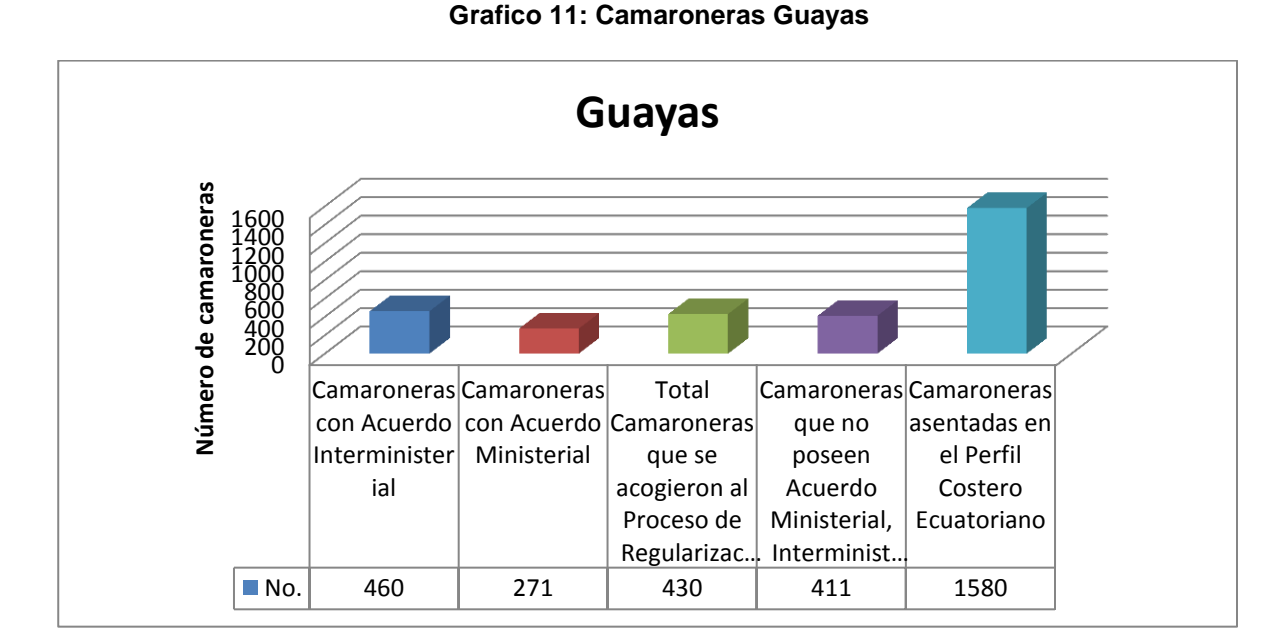

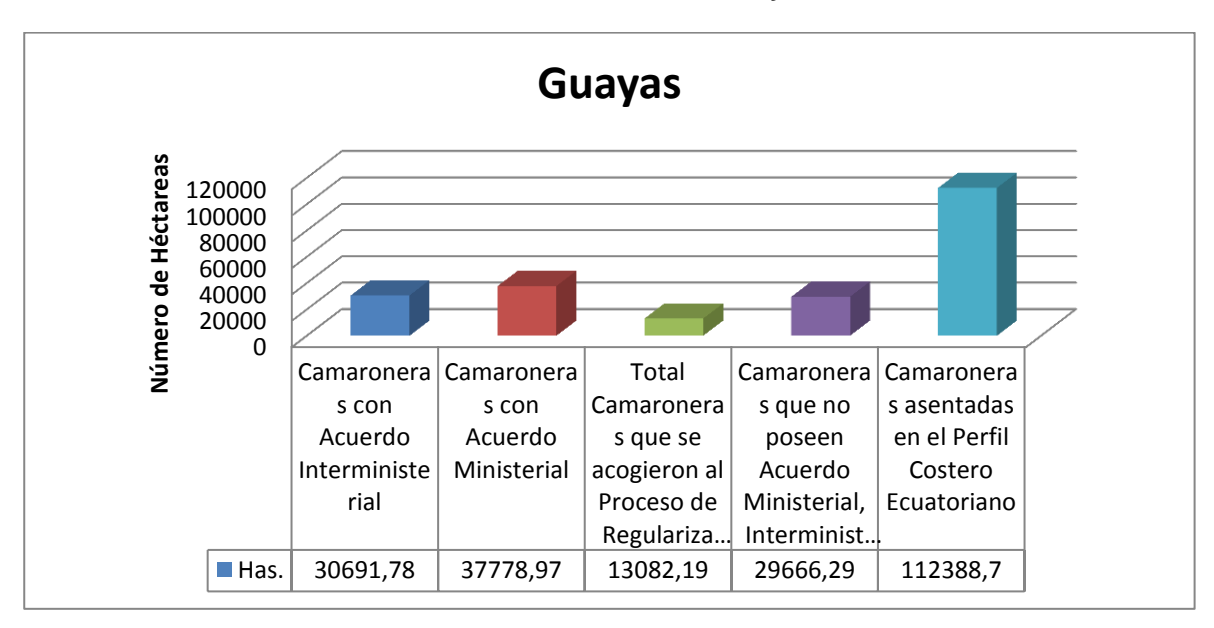

#### **Grafico 12: Hectáreas Guayas**

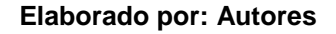

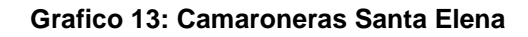

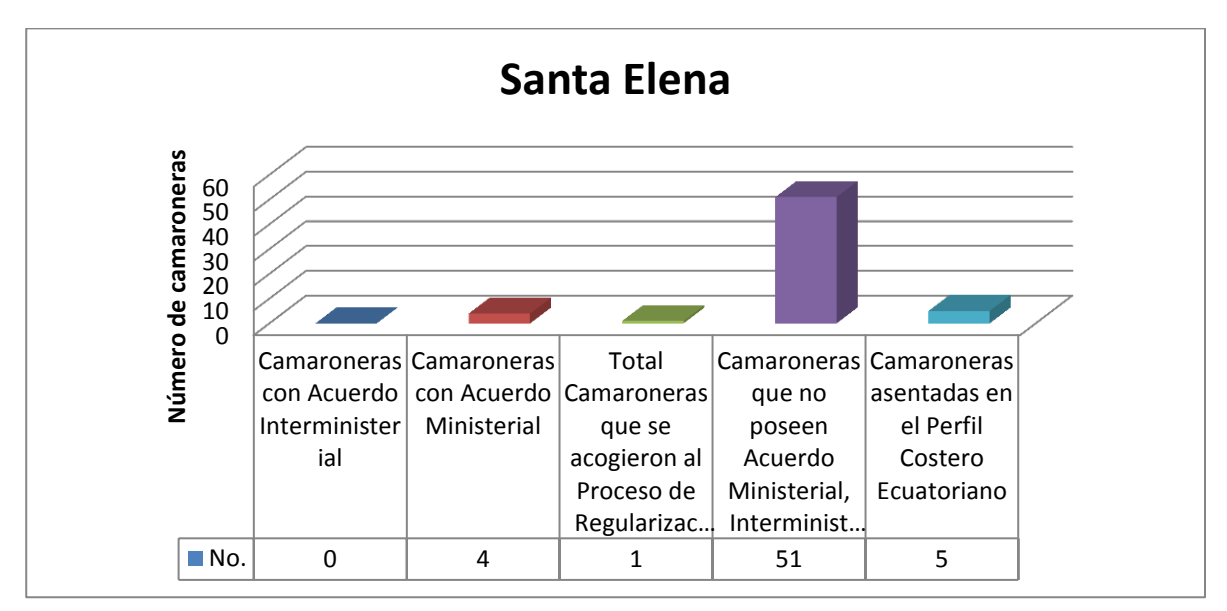

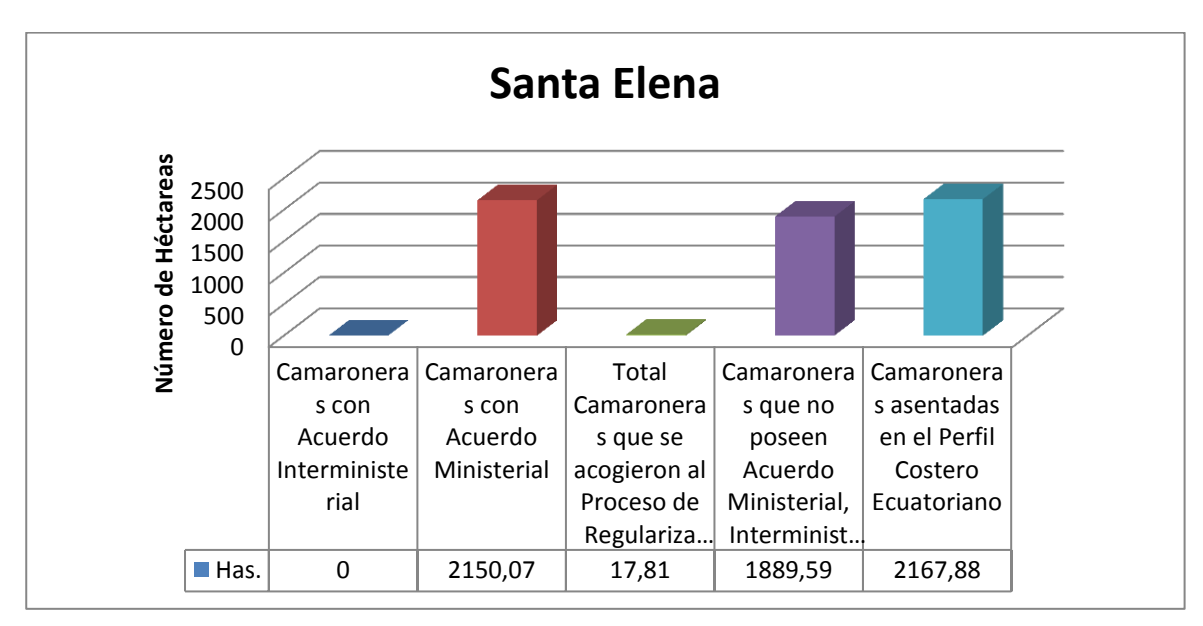

#### **Grafico 14: Hectáreas Santa Elena**

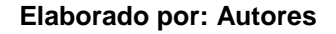

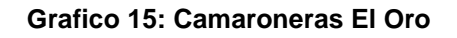

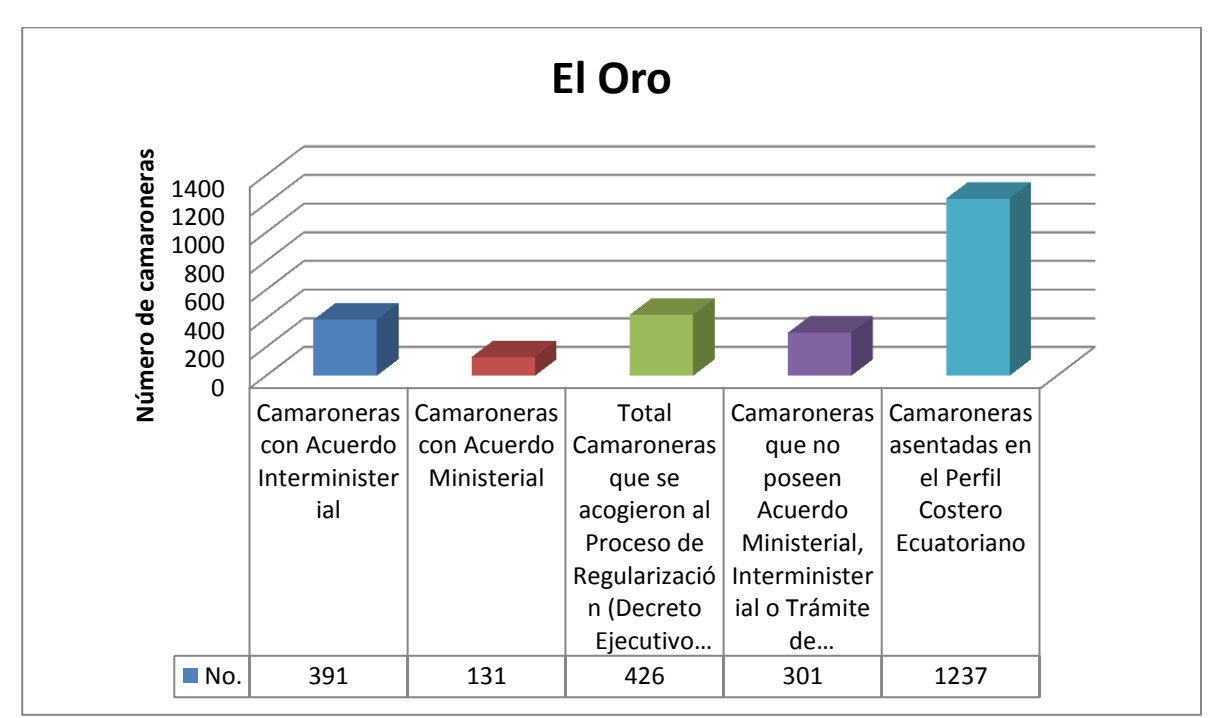

**Elaborado por: Autores**

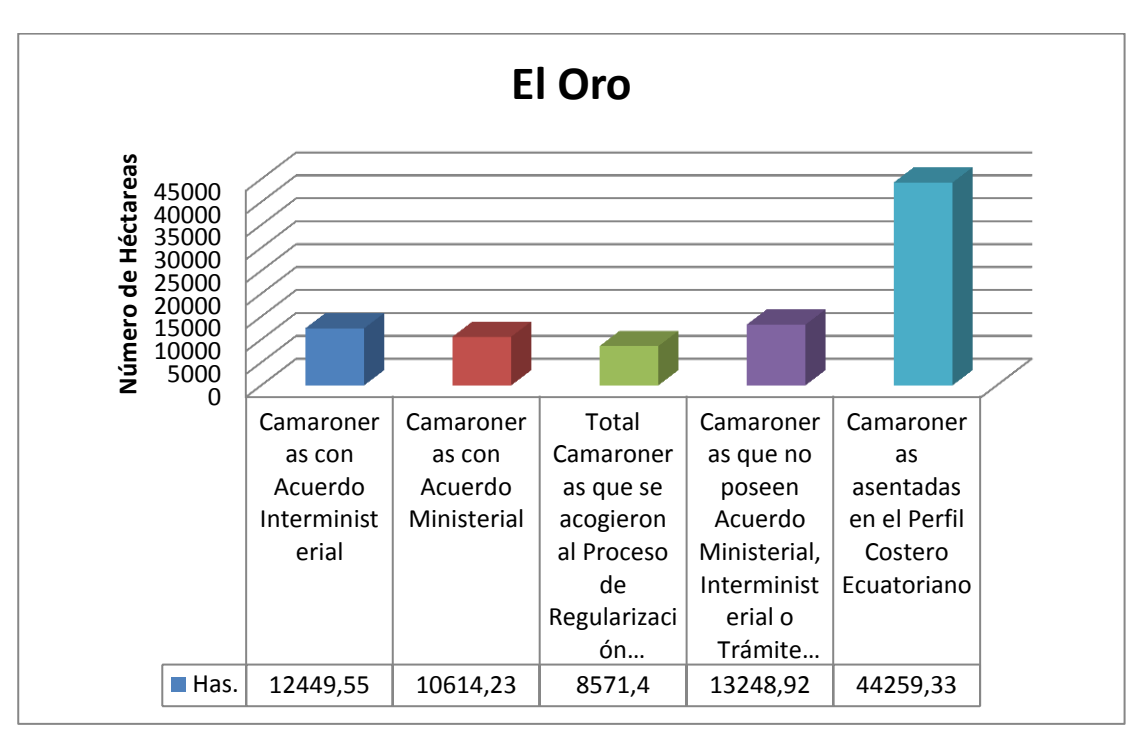

#### **Grafico 16: Hectáreas El Oro**

#### **Elaborado por: Autores**

Al analizar la Tabla 1 y Tabla 2, podemos darnos cuenta que del universo completo de camaroneras, los cuales son 4022 predios que representan 193.891,19 hectáreas dedicadas a esta actividad acuícola, aproximadamente 1128 predios que representan un total de 58.015,09 hectáreas no cuentan con su respectivo acuerdo de concesión, ni tampoco se acogieron al proceso de regularización, es decir que la planificación para la el diseño del Geoportal Informático para la Localización de la Actividad Camaronera en el Litoral Ecuatoriano, ayudaría a legalizar con mayor rapidez y eficiencia al 28,04% de predios faltantes, otorgándonos así una herramienta informática que sirva para el correcto monitoreo y control de la gestión acuícola, obteniendo como resultado un sector camaronero 100% legalizado.

La Entrevista realizada al Director de Protección Ambiental Marino Costera y el Jefe de Ordenamiento Costero de DIRNEA, El Subsecretario de Gestión Marina Costera de MAE y La Subsecretaria de Acuacultura de SUBACUA, arrojó como resultado, los cuellos de botella que tienen actualmente y las posibles soluciones enfocadas en nuestro objetivo general y objetivos específicos

De las preguntas que se realizaron a las tres instituciones, las tres contestaron que los principales problemas de no contar con un Geoportal Camaronero ocasionaban principalmente los siguientes problemas:

- Demora en la generación de acuerdos interministeriales, por no saber qué situación tenía cada trámite en su respectiva institución
- Falta de comunicación entre las tres instituciones, al momento de rectificar/ratificar el área solicitada por el usuario
- Consulta de datos irreales e inexactos, al no contar con un mismo sistema para las tres instituciones
- Falta de actualización de línea, para una consulta de información catastral exacta, previo a la ejecución de cada trámite camaronero
- Demoras en los trámites de regularización de camaroneras, al estar a la espera de los productos finales de las otras dos instituciones involucradas en este proceso

Se concluyó que la gestión acuícola necesita implementar un Geoportal para la Localización del Sector Camaronero en el Litoral ecuatoriano, con el fin de apoyar al proceso de Regularización de Camaroneras, el cual debería prever el

33

uso de servidores, ups, plotter, y demás equipos informáticos que se necesitarían en este proyecto tecnológico, en vista que actualmente las tres instituciones no cuentan con el equipo informático necesario para la implementación de este proyecto.

El proyecto será financiado con el presupuesto de la Dirección Nacional de los Espacios Acuáticos, en vista que el Ministerio de Defensa da carta abierta en los recursos que se necesite para dar cumplimiento al Decreto Ejecutivo 1391 y demás compromisos presidenciales

## **Capítulo 5: Planificación del Proyecto**

## **5.1 Gestión de la Integración del Proyecto**

## **5.1.1 Acta de constitución del proyecto**

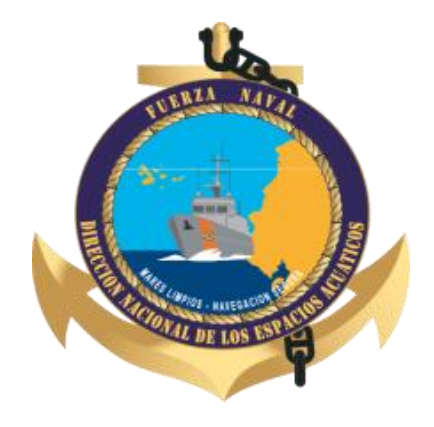

DIRECCIÓN NACIONAL DE LOS ESPACIOS ACUÁTICOS "DIRNEA"

Proyecto:

Propuesta de Diseño del Geoportal Informático para la Localización de la Actividad

Camaronera en el Litoral Ecuatoriano

## Información genera

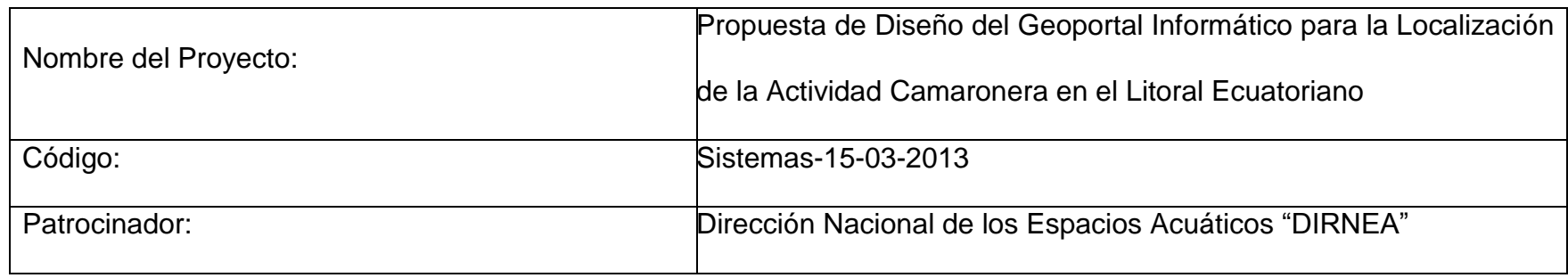

## Identificación del documento

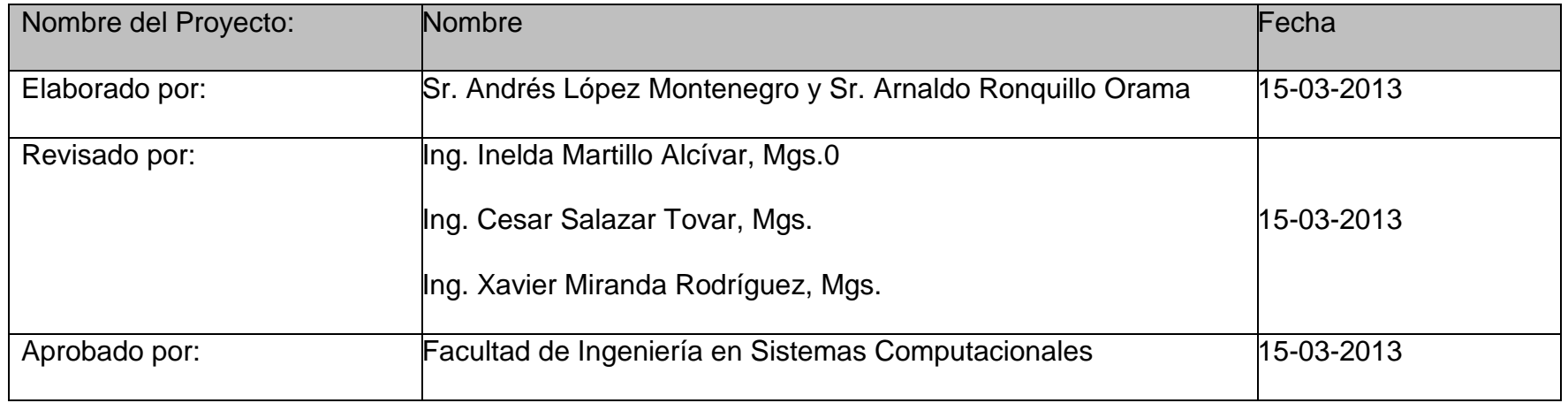

#### Historial de cambios

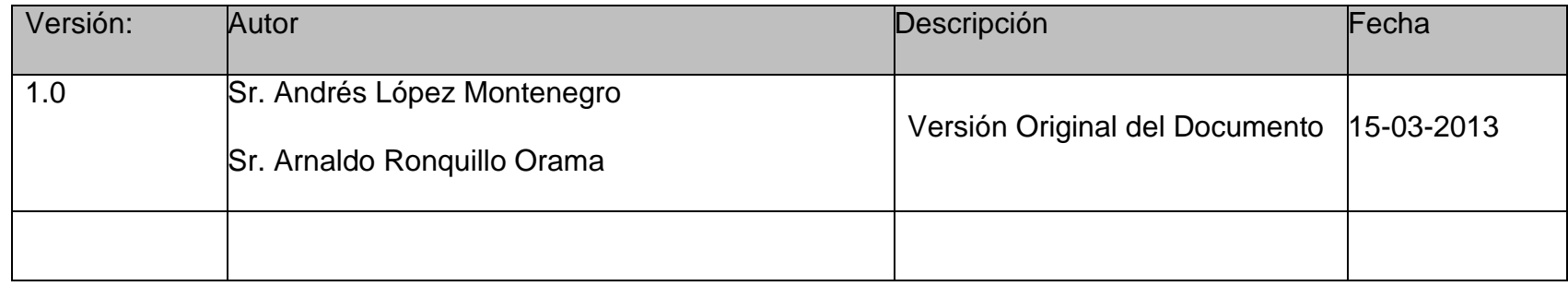

Descripción del producto o servicio

 Este proyecto llegará hasta la elaboración de una eficiente planificación para la creación de una solución informática que permitirá principalmente interrelacionar los datos de las diferentes entidades dentro de una sola plataforma optimizando el uso de la información. Optimizará el control y actualización de información de la actividad acuícola a través de la DIRNEA, SUBACUA Y MAE, mediante la implementación de una base de datos geográfica catastral de acceso en línea, permitiendo que las entidades reguladoras realicen la actualización y consulta de información ingresando al sistema a través de un Browser.

# Alineamiento del Proyecto

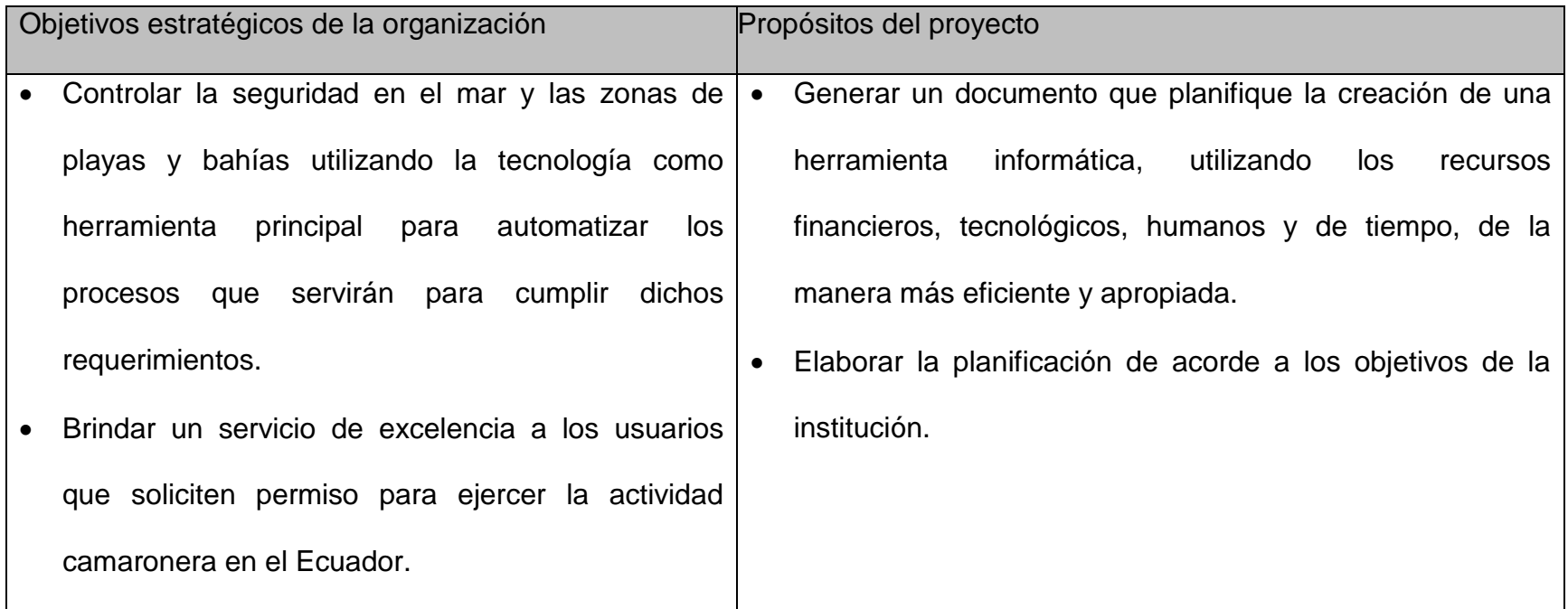

Objetivos del proyecto

Se tienen los siguientes objetivos:

Elaborar el estudio de factibilidad (técnico y financiero) del proyecto del Geoportal para la Localización de la Actividad

Camaronera en el Litoral Ecuatoriano.

- Estimar los recursos necesarios para una planificación eficiente del proyecto.
- Elaborar un cronograma de trabajo, para la puesta en marcha del proyecto.

Factores críticos de éxito del proyecto

- Apoyo de las tres instituciones (DIRNEA, SUBACUA Y MAE) al momento de atender las consultas del equipo de trabajo.
- Tener total acceso a la información y procesos de cada institución.

Requisitos de Alto Nivel

- Se deberá elaborar la planificación de tal forma que el Geoportal pueda Automatizar la revisión de los requerimientos obligatorios para obtener el acuerdo interministerial de concesión para ejercer la actividad camaronera
- Se deberá elaborar la planificación de tal forma que el sistema deberá permitir la actualización alfanumérica y geográfica en todo el perfil costero en línea
- Se deberá elaborar la planificación de tal forma que la disponibilidad del sistema deberá ser 24 horas al día por 7 días a la semana por los 365 días del año

Alcance del proyecto

Se planificará la creación de un Geoportal, que permita la integración de información de las camaroneras del litoral ecuatoriano, Este sistema proporcionará una herramienta fácil para la obtención de información íntegra, que estará disponible en línea para las instituciones interesadas. La solución cuenta con herramientas que permiten la localización de un área territorial especificada, y la generación de mapas e imágenes del uso de las tierras, así como la impresión de los mismos. Contará con cálculos estadísticos y reportes que facilitan la toma de decisiones.

Fases y entregables del proyecto

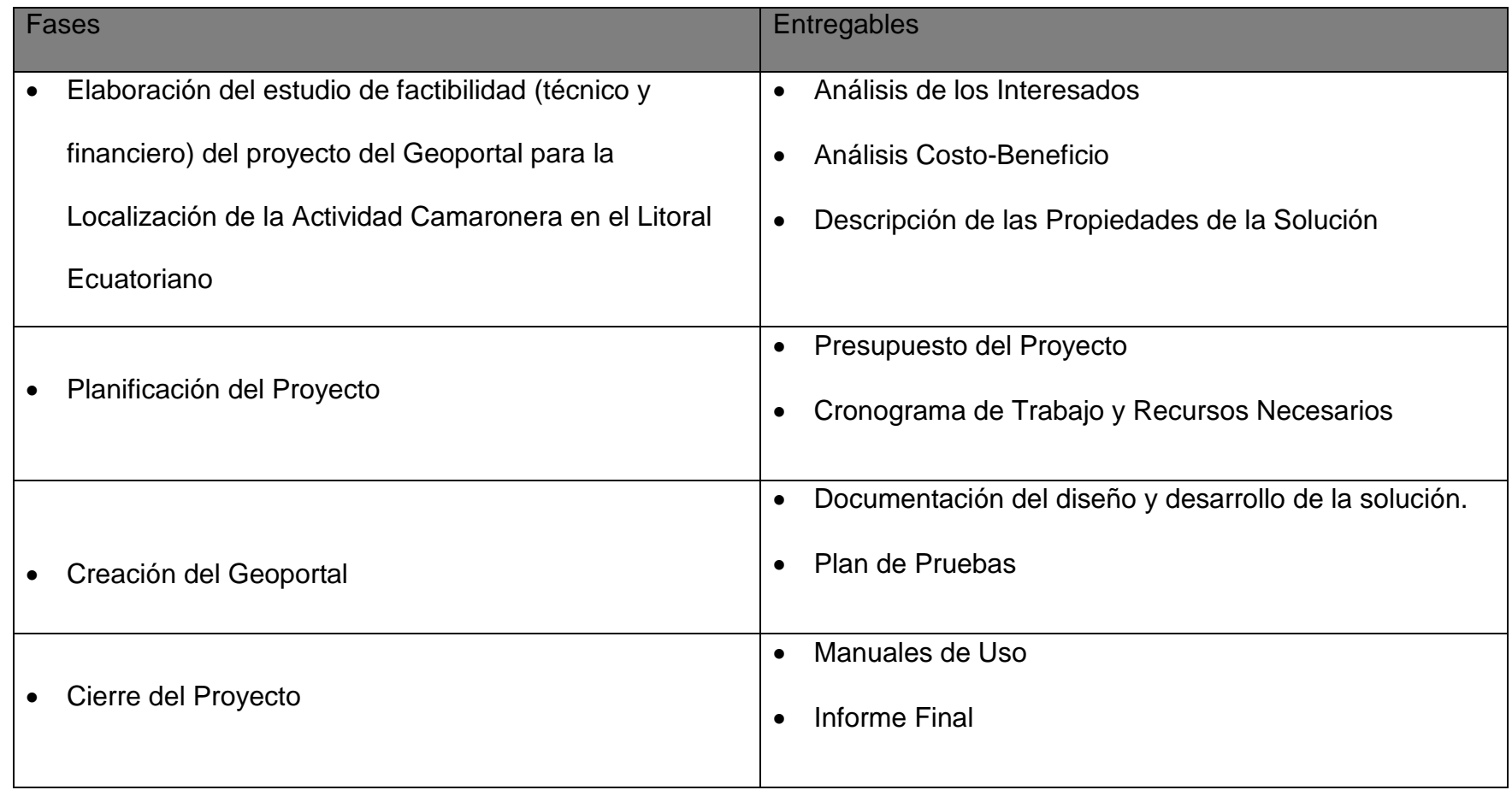

### Interesados claves

- Dirección Nacional de los Espacios Acuáticos (DIRNEA)
- Subsecretaría de Acuacultura (SUBACUA)
- Ministerio del Ambiente (MAE)

Lista de Riesgos

- Falta de tiempo por parte de los usuarios de cada institución para atender las consultas del equipo de trabajo
- Falta de documentación clave para el proyecto, por tener el estado de RESERVADO

Hitos principales

- Finalizar documento con especificaciones funcionales de la solución.
- Finalizar análisis y diseño de la solución.
- Finalizar desarrollo.
- Finalizar pruebas.
- Finalizar puesta en producción

## Presupuesto del proyecto

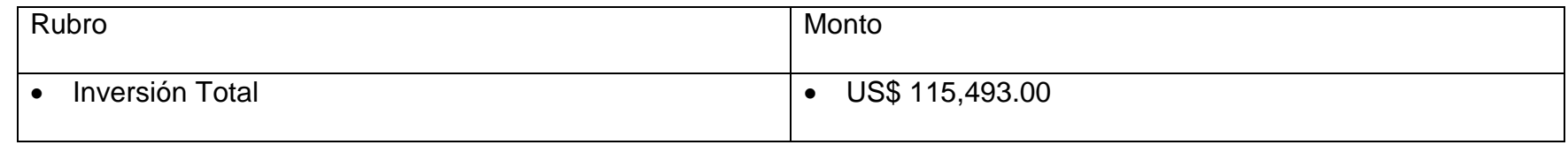

# Duración del proyecto

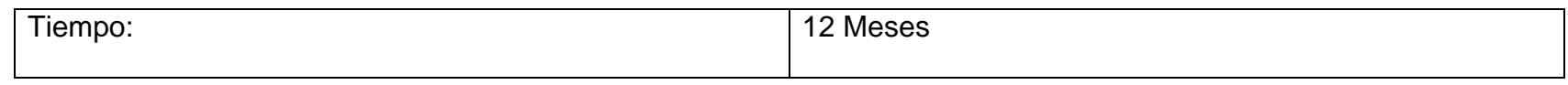

## Jefe del proyecto

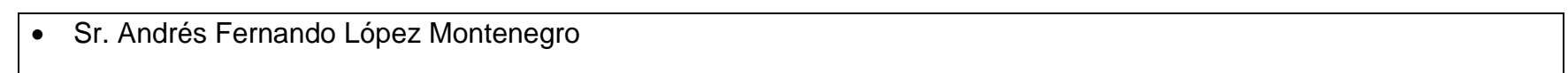

# Autorización del Proyecto

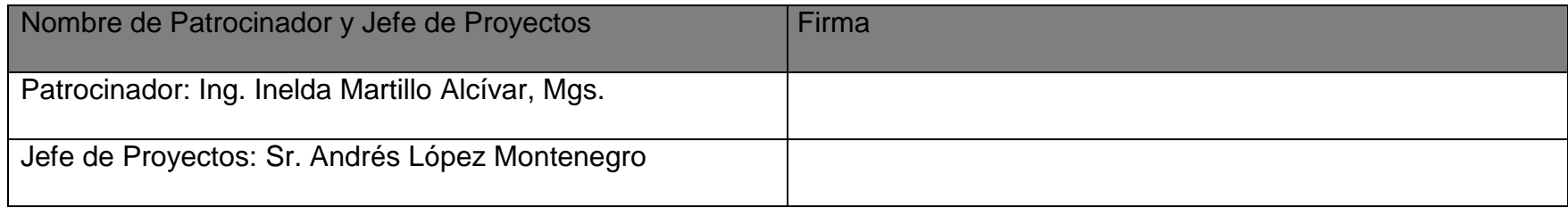

### **5.1.2 Identificación de Stakeholders**

El proyecto actual, representa una mejora tecnológica en el procesamiento de información geográfica sobre el perfil costero ecuatoriano; teniendo así el interés de las instituciones reguladoras de actividades acuícolas, clasificadas de la siguiente manera.

### **5.1.2.1 Interesados Directos:**

- Dirección Nacional de los Espacios Acuáticos "DIRNEA"
- Ministerio del Ambiente "MAE"
- Subsecretaría de Acuacultura "SUBACUA"

### **5.1.2.2 Interesados Indirectos:**

Usuarios (Camaroneros)

### **5.1.2.3 Patrocinador**

• Ing. Inelda Martillo Alcívar, Mgs.

## **5.1.3 Expectativas de los Interesados**

## **Tabla 5: Expectativas de los Interesados**

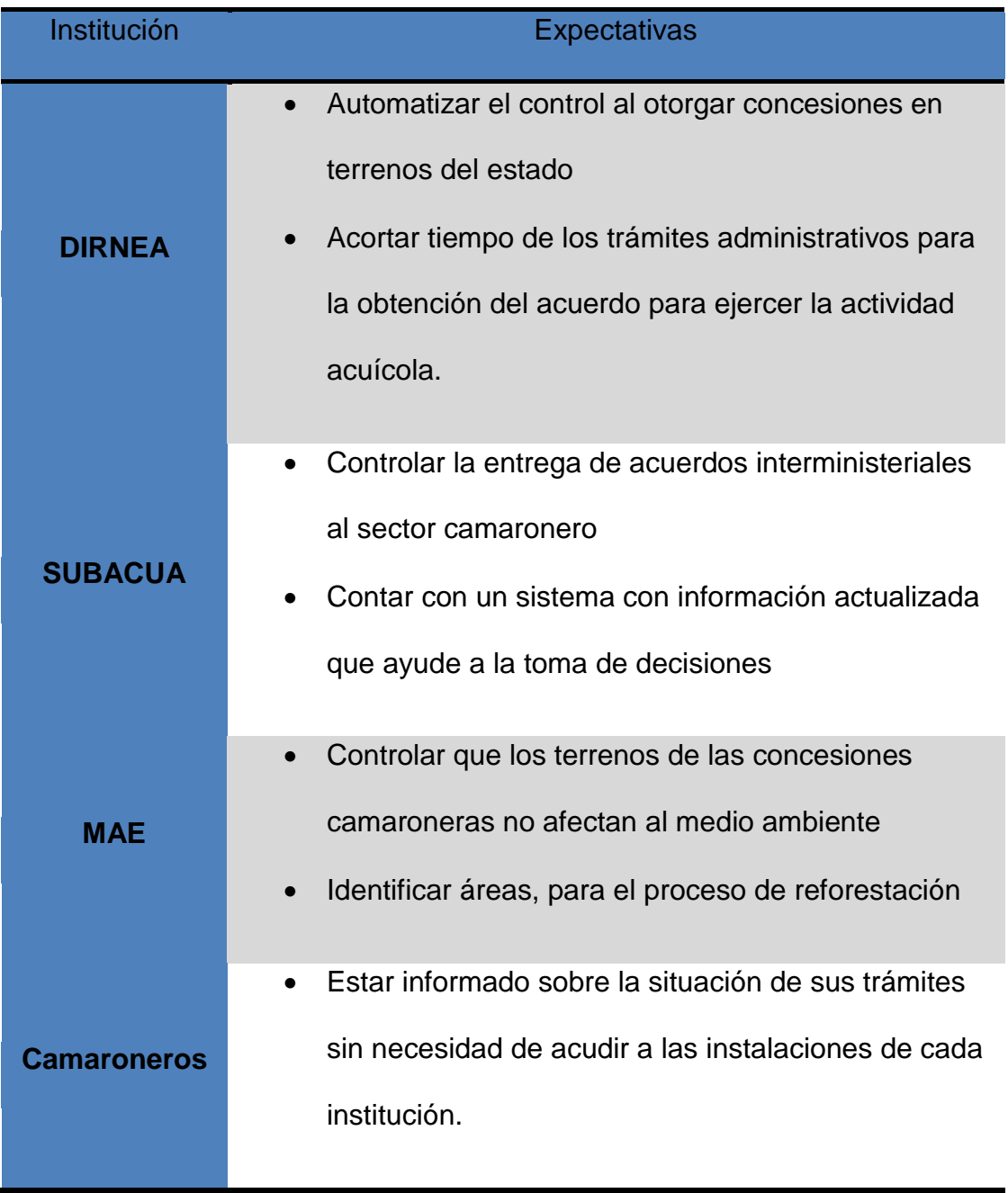

### **5.2 Gestión del Alcance del Proyecto**

#### **5.2.1 Enunciado del Alcance del proyecto**

El presente proyecto tiene como alcance, abarcar toda la fase de planificación para la puesta en marcha de del Geoportal Informático, para la localización de la actividad camaronera en el litoral ecuatoriano, para lo cual se ha definido lo siguiente:

#### **5.2.2 Justificación de la creación del producto**

Mediante una decreto legal, se dispone la regularización del Sector Camaronero del país, considerándose a las zonas de playa y bahía como bienes nacionales de uso público, por lo cual las instituciones competentes, entre ellas DIRNEA, SUBACUA, MAE, deben de regularizar la ocupación de dichas áreas, con el respectivo permiso para ejercer la actividad acuícola en las áreas concesionadas.

#### **5.2.3 Producto Final**

Un Geoportal Informático, que permita la integración de información de las camaroneras del litoral ecuatoriano, la que está almacenada en diversas bases de datos. Este sistema proporcionará una herramienta fácil para la obtención de información íntegra, que estará disponible en línea para las instituciones interesadas. La solución cuenta con herramientas que permiten la localización de un área territorial especificada, y la generación de mapas e imágenes del estado y uso de las tierras, así como la impresión de los mismos. Contará con cálculos estadísticos y reportes que facilitan la toma de decisiones.

### **5.2.4 Estructura de Desglose de Trabajo (EDT)**

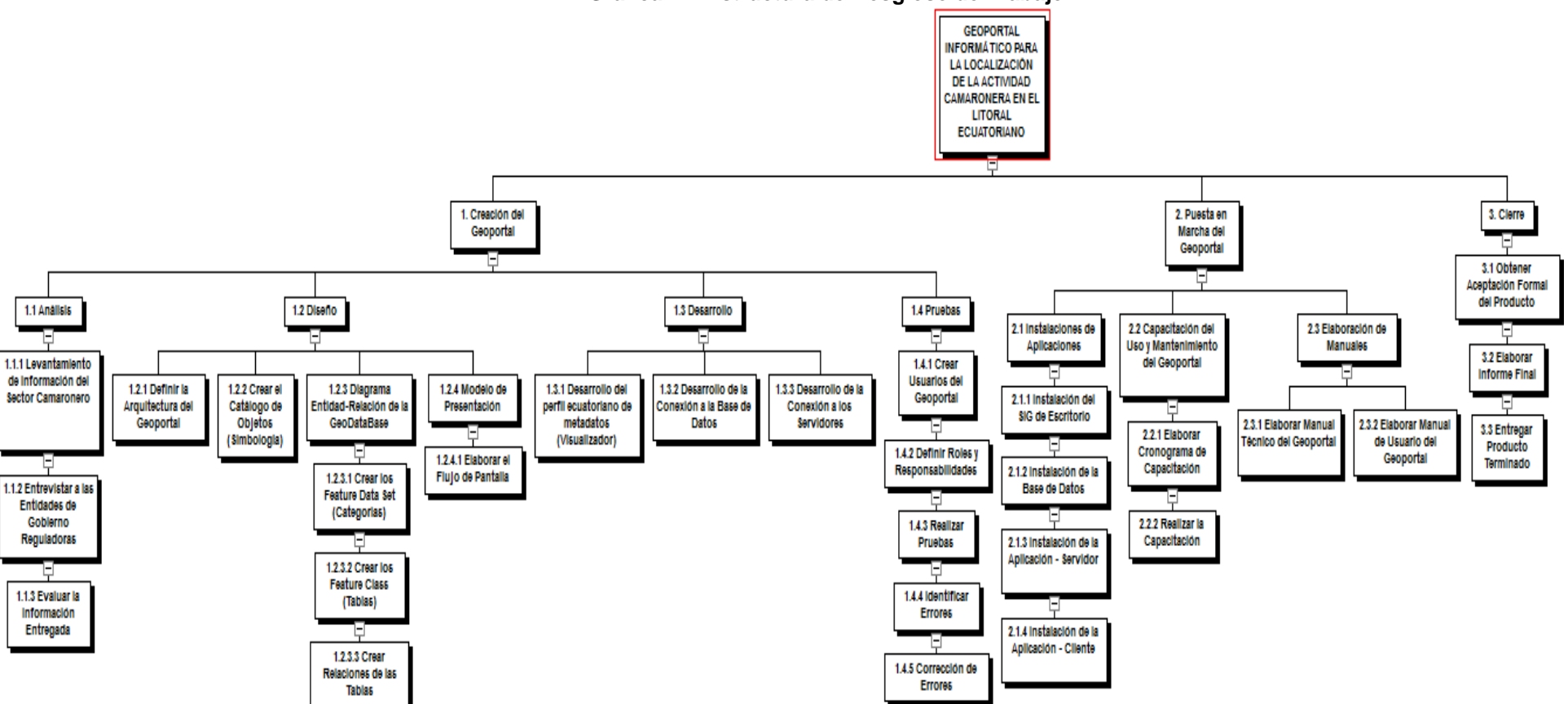

**Grafica 17: Estructura de Desglose de Trabajo**

**Elaborado por: Autores**

# **5.3 Gestión del Tiempo del Proyecto**

 $\Gamma$ 

## **5.3.1 Lista de Actividades, Estimación de Tiempo**

#### **Tabla 6: Lista de Actividades**

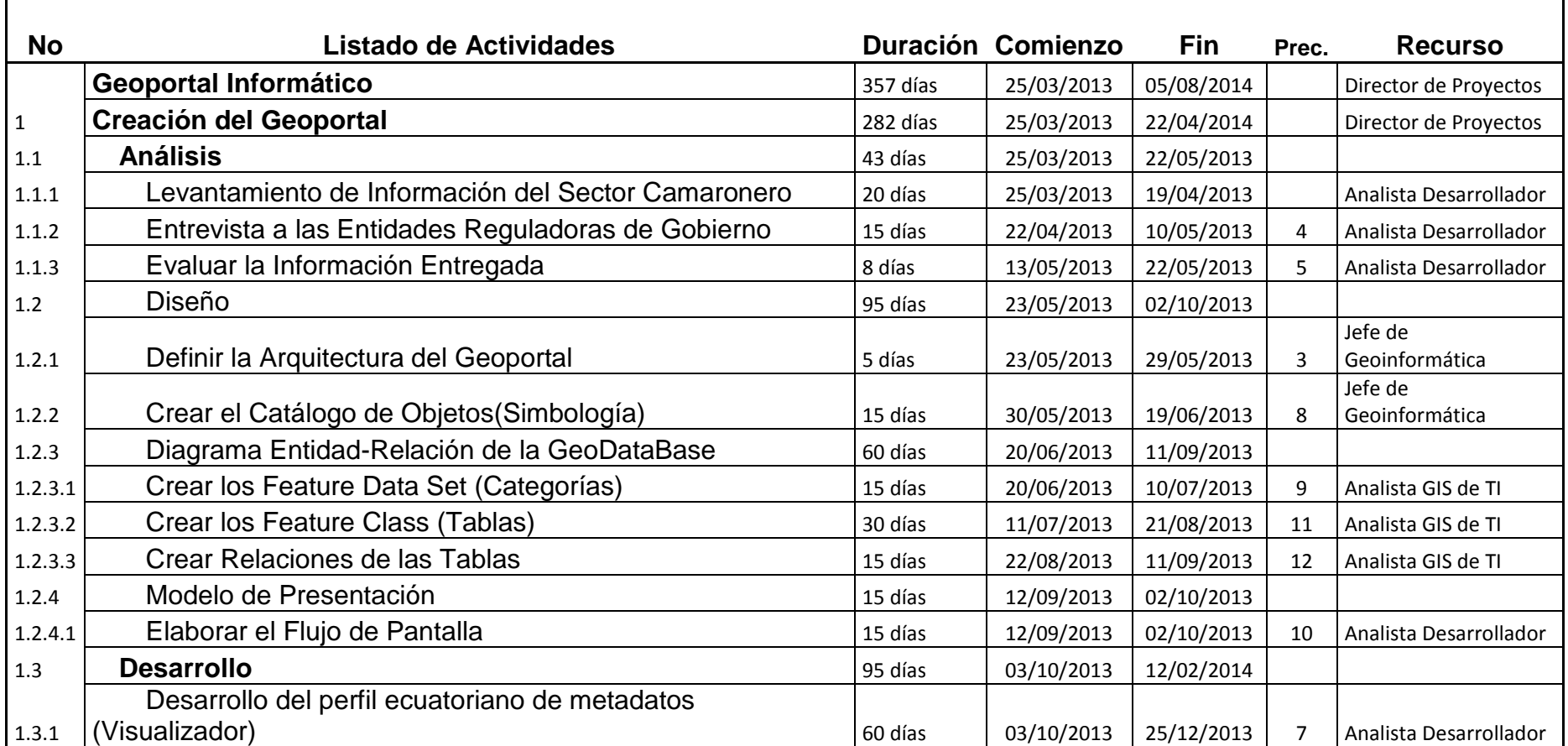

ㄱ

| 1.3.2        | Desarrollo de la Conexión a la Base de Datos       | 20 días | 26/12/2013 | 22/01/2014 | 17             | Analista GIS de TI        |
|--------------|----------------------------------------------------|---------|------------|------------|----------------|---------------------------|
| 1.3.3        | Desarrollo de la Conexión a los Servidores         | 15 días | 23/01/2014 | 12/02/2014 | 18             | Analista Desarrollador    |
| 1.4          | <b>Pruebas</b>                                     | 49 días | 13/02/2014 | 22/04/2014 |                |                           |
| 1.4.1        | <b>Crear Usuarios del Geoportal</b>                | 4 días  | 13/02/2014 | 18/02/2014 | 16             | Jefe de<br>Geoinformática |
| 1.4.2        | Definir Roles y Responsabilidades                  | 5 días  | 19/02/2014 | 25/02/2014 | 21             | Jefe de<br>Geoinformática |
| 1.4.3        | <b>Realizar Pruebas</b>                            | 15 días | 26/02/2014 | 18/03/2014 | 22             | Analista Desarrollador    |
| 1.4.4        | <b>Identificar Errores</b>                         | 5 días  | 19/03/2014 | 25/03/2014 | 23             | Analista Desarrollador    |
| 1.4.5        | Corrección de Errores                              | 20 días | 26/03/2014 | 22/04/2014 | 24             | Analista Desarrollador    |
| $\sqrt{2}$   | Puesta en Marcha del Geoportal                     | 47 días | 23/04/2014 | 26/06/2014 | $\overline{2}$ | Director de Proyectos     |
| 2.1          | Instalación de Aplicaciones                        | 24 días | 23/04/2014 | 26/05/2014 |                |                           |
| 2.1.1        | Instalación del SIG de Escritorio                  | 8 días  | 23/04/2014 | 02/05/2014 | $\overline{2}$ | Soporte Técnico           |
| 2.1.2        | Instalación de la Base de Datos                    | 8 días  | 05/05/2014 | 14/05/2014 | 28             | Soporte Técnico           |
| 2.1.3        | Instalación de la Aplicación-Servidor              | 8 días  | 15/05/2014 | 26/05/2014 | 29             | Soporte Técnico           |
| 2.2          | Capacitación del Uso y Mantenimiento del Geoportal | 23 días | 27/05/2014 | 26/06/2014 |                |                           |
| 2.2.1        | Elaborar Cronograma de Capacitación                | 8 días  | 27/05/2014 | 05/06/2014 | 27             | Jefe de<br>Geoinformática |
| 2.2.2        | Realizar la Capacitación                           | 15 días | 06/06/2014 | 26/06/2014 | 32             | Jefe de<br>Geoinformática |
| 2.3          | Elaboración de Manuales                            | 8 días  | 23/04/2014 | 02/05/2014 |                |                           |
| 2.3.1        | Elaborar Manual Técnico del Geoportal              | 8 días  | 23/04/2014 | 02/05/2014 | $\overline{2}$ | Analista Desarrollador    |
| 2.3.2        | Elaborar Manual de Usuario del Geoportal           | 8 días  | 23/04/2014 | 02/05/2014 | $\overline{2}$ | Analista Desarrollador    |
| $\mathbf{3}$ | <b>Cierre</b>                                      | 28 días | 27/06/2014 | 05/08/2014 |                | Director de Proyectos     |
| 3.1          | Obtener Aceptación Formal del Producto             | 15 días | 27/06/2014 | 17/07/2014 | 26             | Director de Proyectos     |
| 3.2          | Elaborar Informa Final                             | 8 días  | 18/07/2014 | 29/07/2014 | 38             | Jefe de<br>Geoinformática |
| 3.3          | Entregar Producto Terminado                        | 5 días  | 30/07/2014 | 05/08/2014 | 39             | Director de Proyectos     |

**Elaborado por: Los Autores**

### **5.3.2 Diagrama de Red**

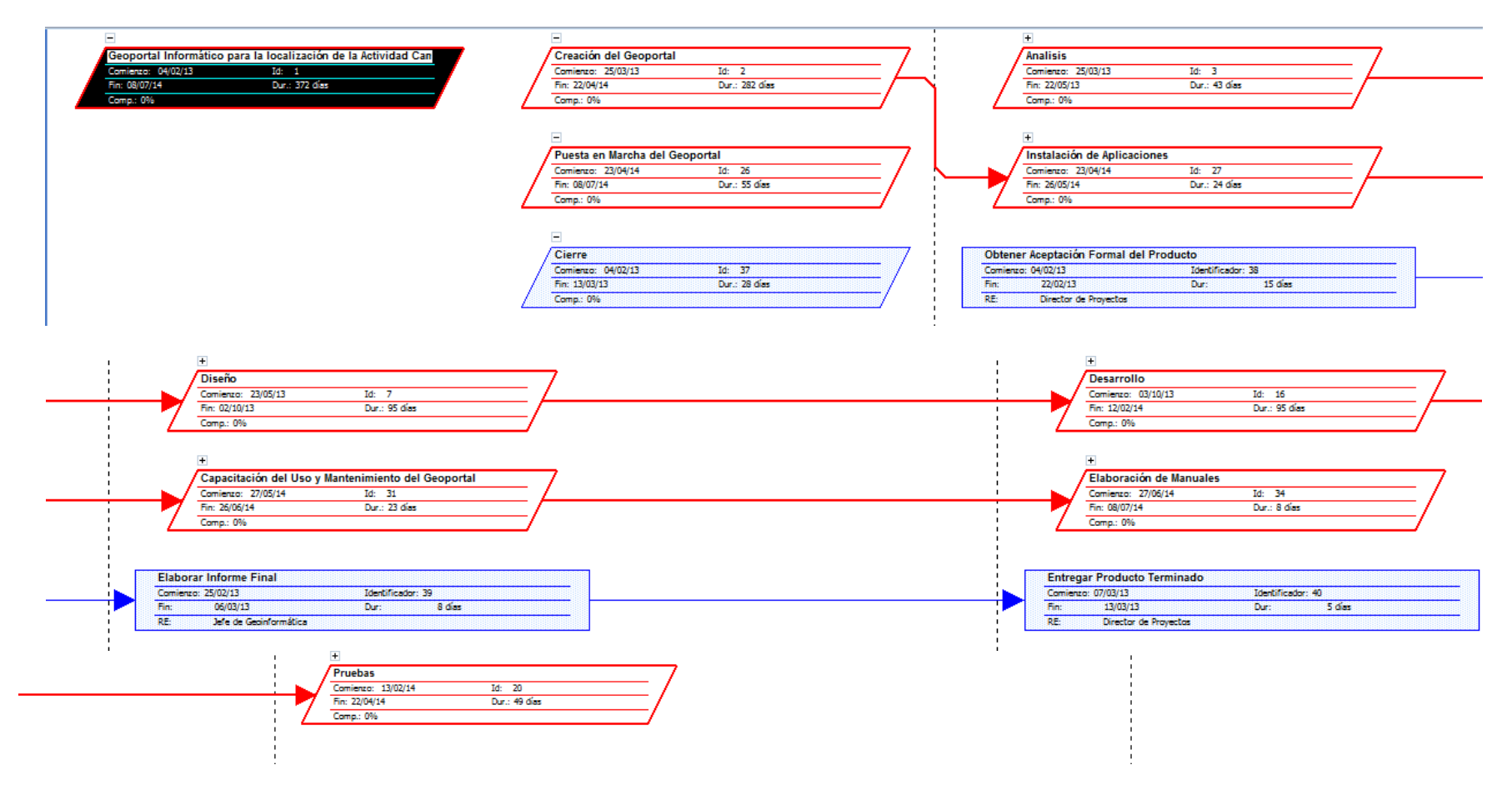

**Grafico 18: Diagrama de Red**

#### **5.3.3 Determinar Camino Crítico**

**Grafico 19: Camino Crítico**

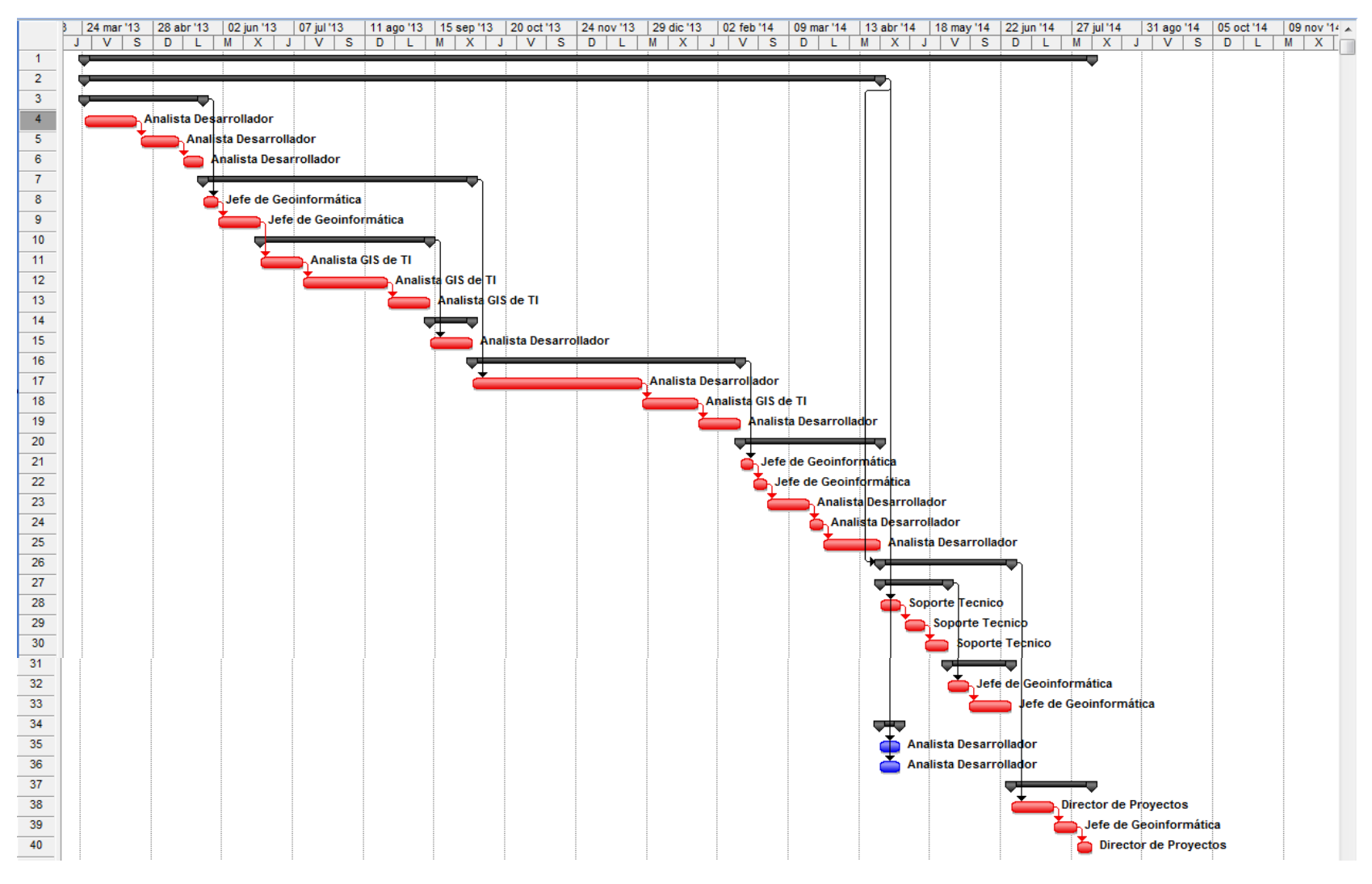

**Elaborado por: Los Autores**

# **5.4 Gestión de los Costos del Proyecto**

## **5.4.1 Estimación de Costos**

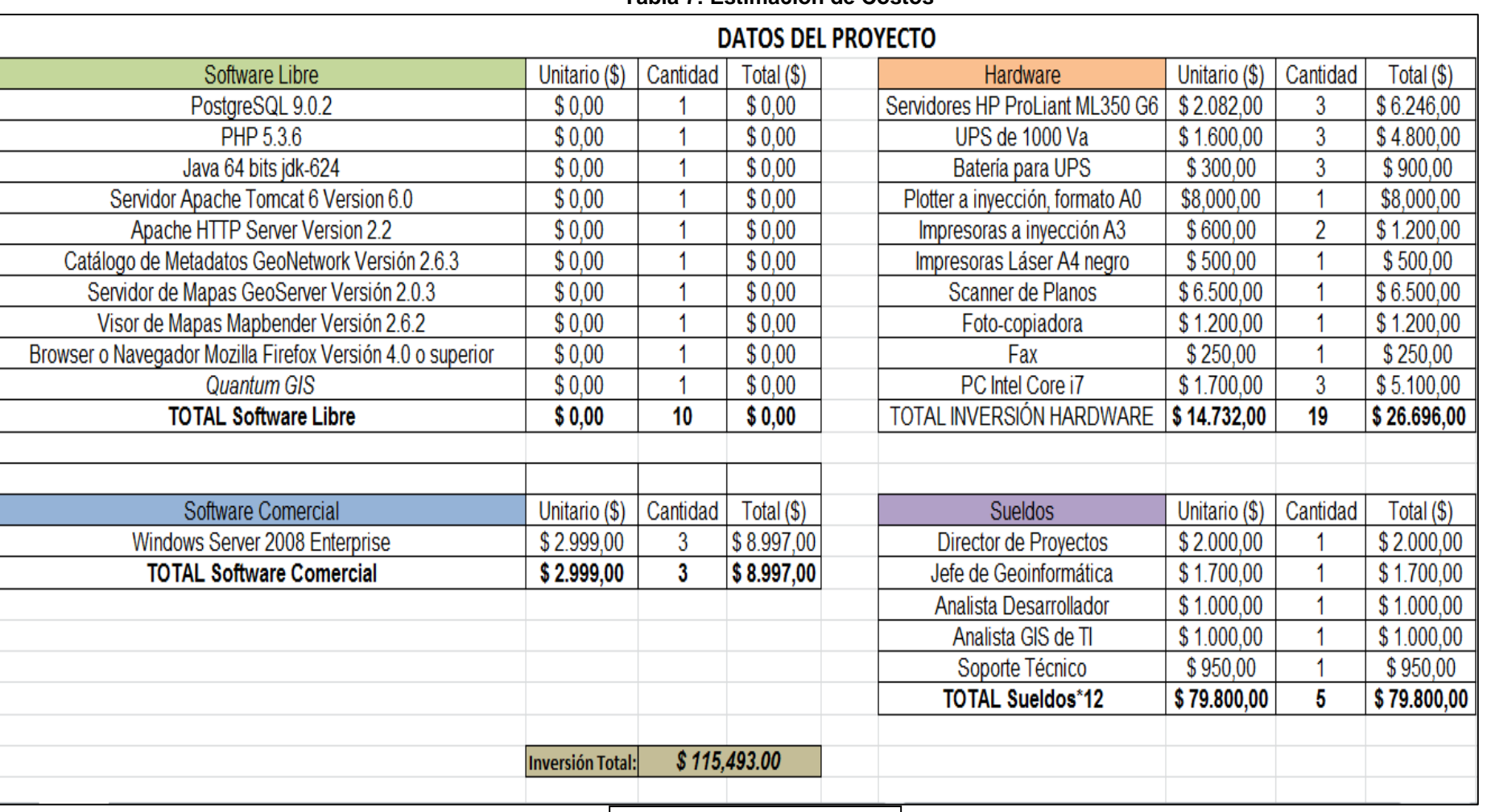

**Tabla 7: Estimación de Costos**

#### **5.4.2 Presupuesto**

Según el análisis de los resultados, obtenidos en el Capítulo 4 se consideran que 1128 predios no poseen Acuerdo Ministerial, Interministerial o Trámite de Regularización, mismas que representan 58.015,09 hectáreas a nivel de las costas ecuatorianas, mismas representa que el 28,04% de camaroneras faltantes por legalizar.

La inversión de este proyecto se estima en \$ 115,493.00, misma inversión que se recuperará en el periodo de un año, regularizar al 28,04% de camaroneras faltantes cobrándoles la tasa establecida en el Decreto Ejecutivo 1391 literal SEXTA que dice:

*"Refórmese el artículo 60 del Reglamento de Derechos por Servicios Prestados por la Autoridad Marítima Nacional y Capitanías de Puerto de la República, estableciendo que para la ocupación de zona de playa y bahía para la cría y cultivo de especies bioacuáticas y cultivos agrícolas de ciclo corto se deberá pagar anualmente por las primeras 10 hectáreas USD 0,00 y sobre el excedente USD 25,00 por cada hectárea"*

Es decir, que de las 58.015,09 hectáreas que faltan por Regularizar, se cobrará \$25,00 dólares por cada hectárea

A continuación se detalla el flujo de caja proyectado a 5 años:

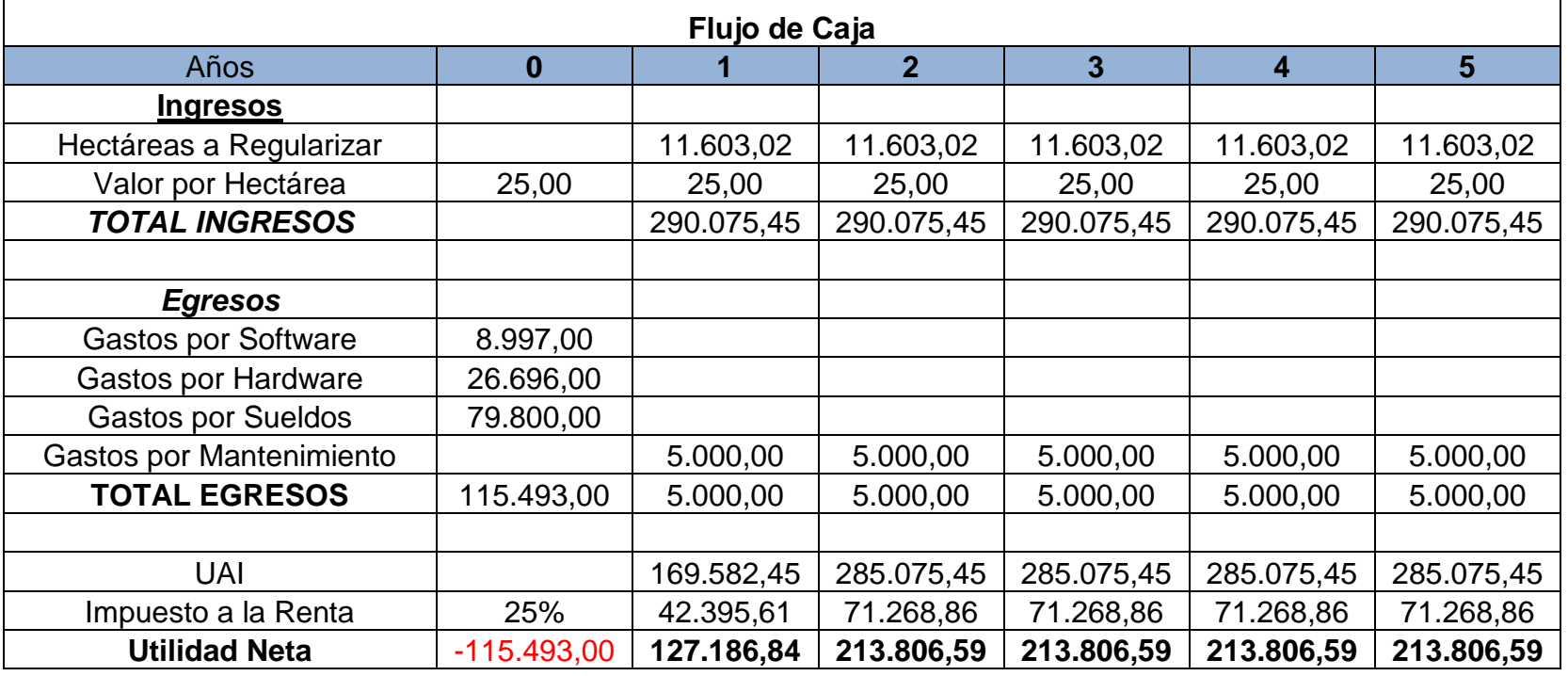

### **Tabla 8: Flujo de Caja**

## **5.5 Gestión de la Calidad del Proyecto**

A continuación se muestran algunas tablas con categorización de errores, para el control de calidad de los predios investigados, para certificar la calidad de la Información procesada.

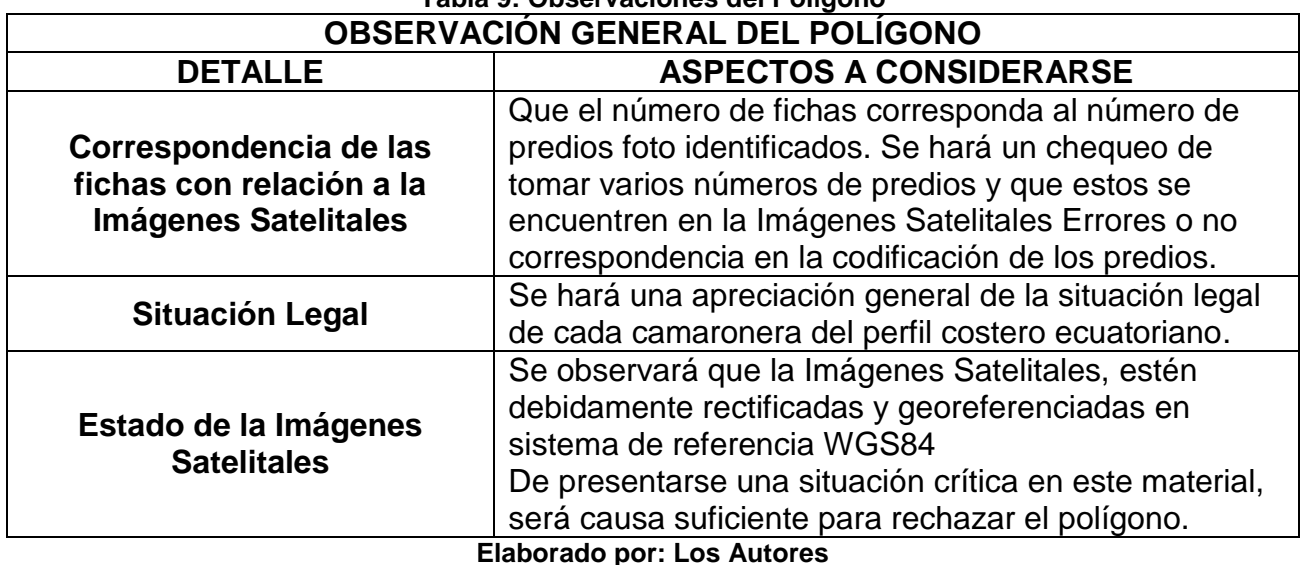

# **Tabla 9: Observaciones del Polígono**

**Fuente: Mitología de levantamiento Catastral y Legalización de Tierras**

### **Tabla 10: Control en Ficha Predial**

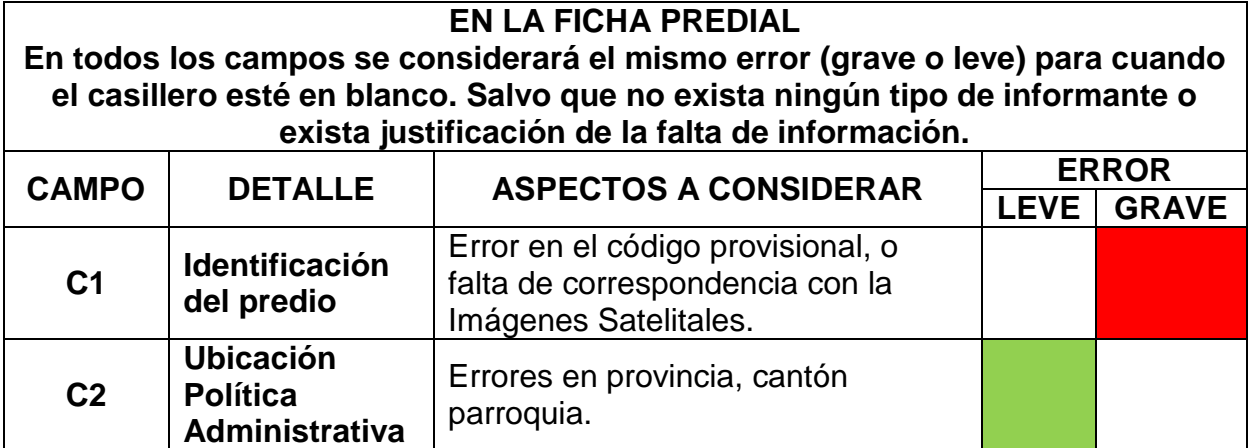

55

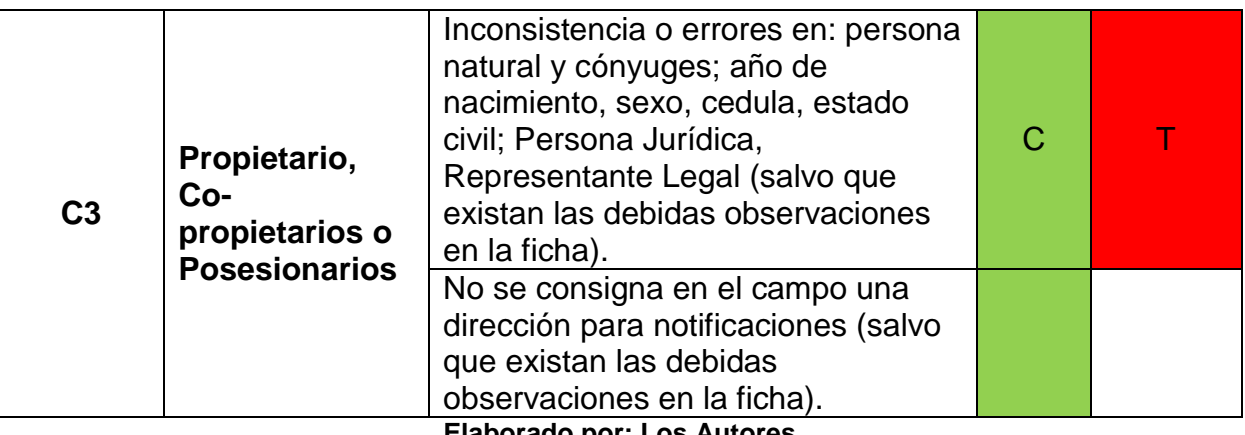

**Elaborado por: Los Autores**

**Fuente: Mitología de levantamiento Catastral y Legalización de Tierras**

NOTA:

C= Fichas correspondientes a catastro

T= Fichas correspondientes a predios para adjudicación o titulación

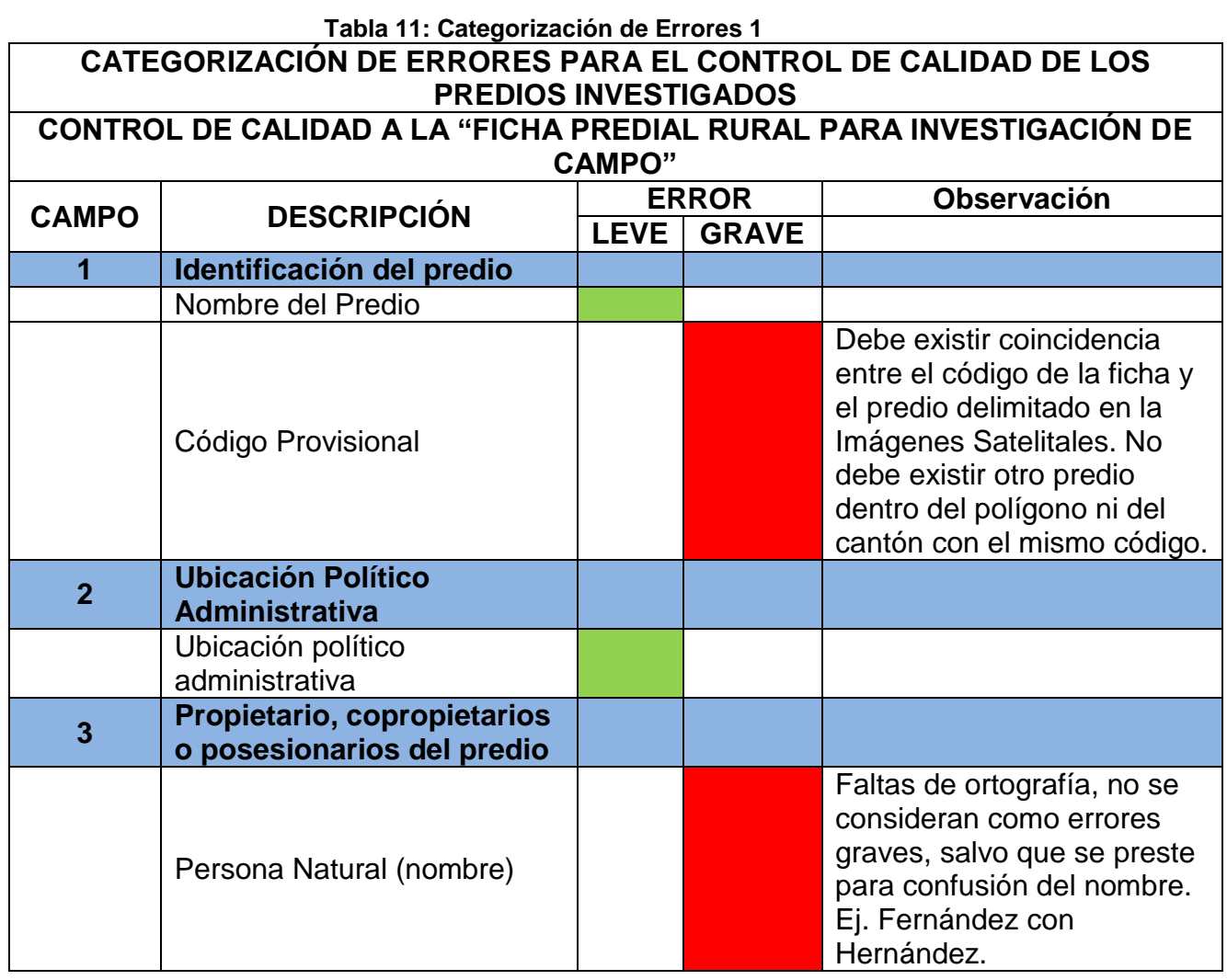

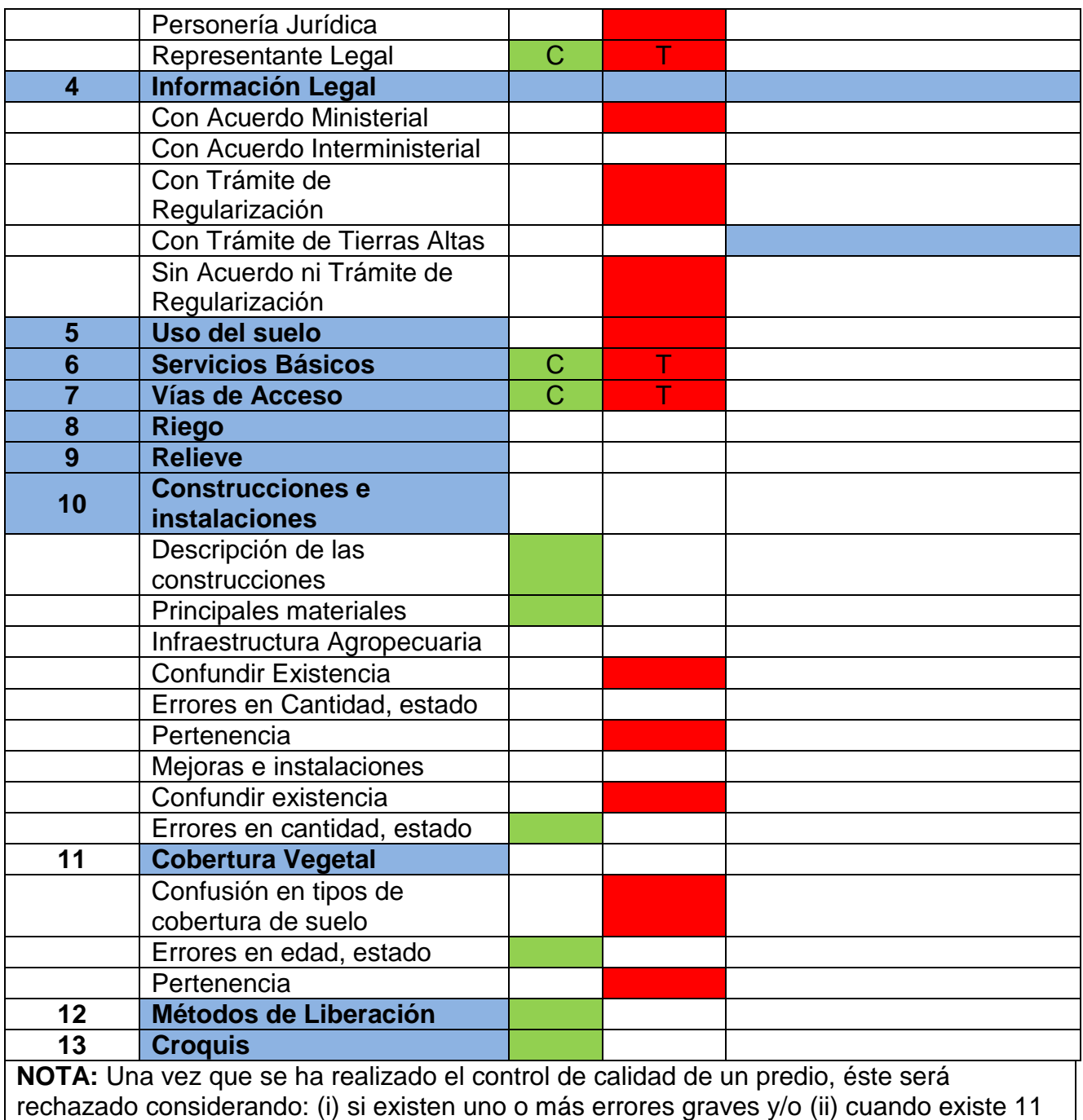

camaronero **Elaborado por: Los Autores Fuente: Mitología de levantamiento Catastral y Legalización de Tierra**

o más campos de los aquí descritos, con errores leves, todo esto referente al sector

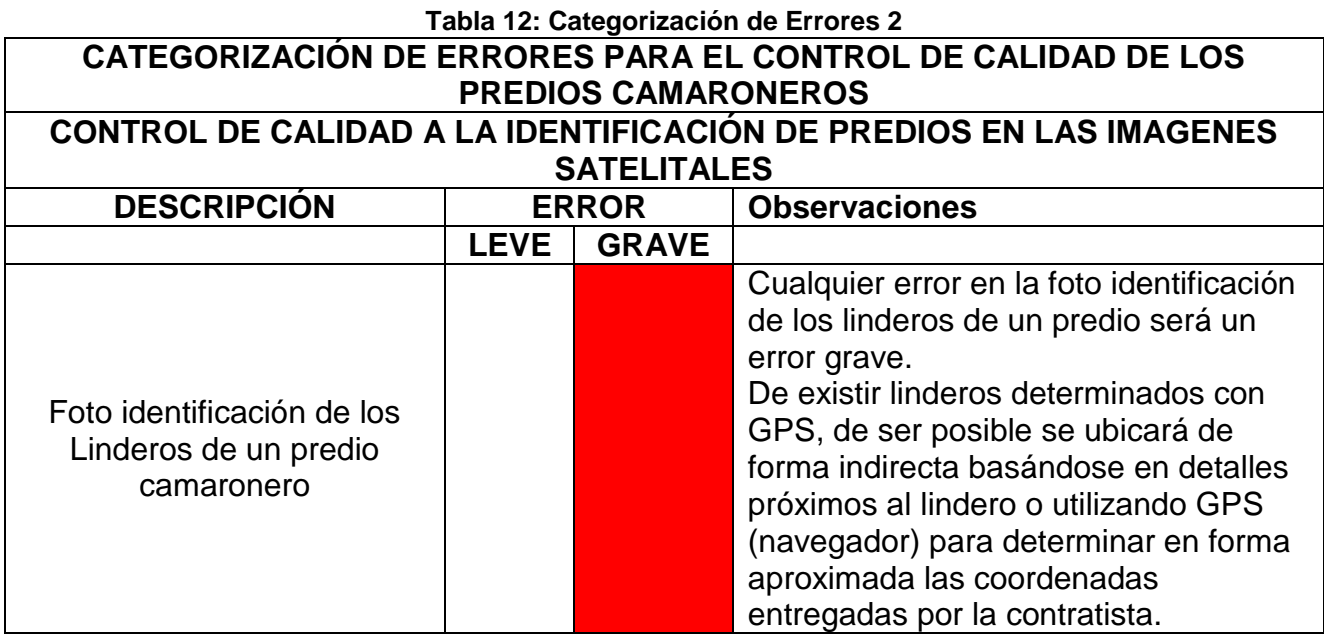

**Elaborado por: Los Autores Fuente: Mitología de levantamiento Catastral y Legalización de Tierras**

## **5.5.1 Catálogo de Objetos del Sector Camaronero**

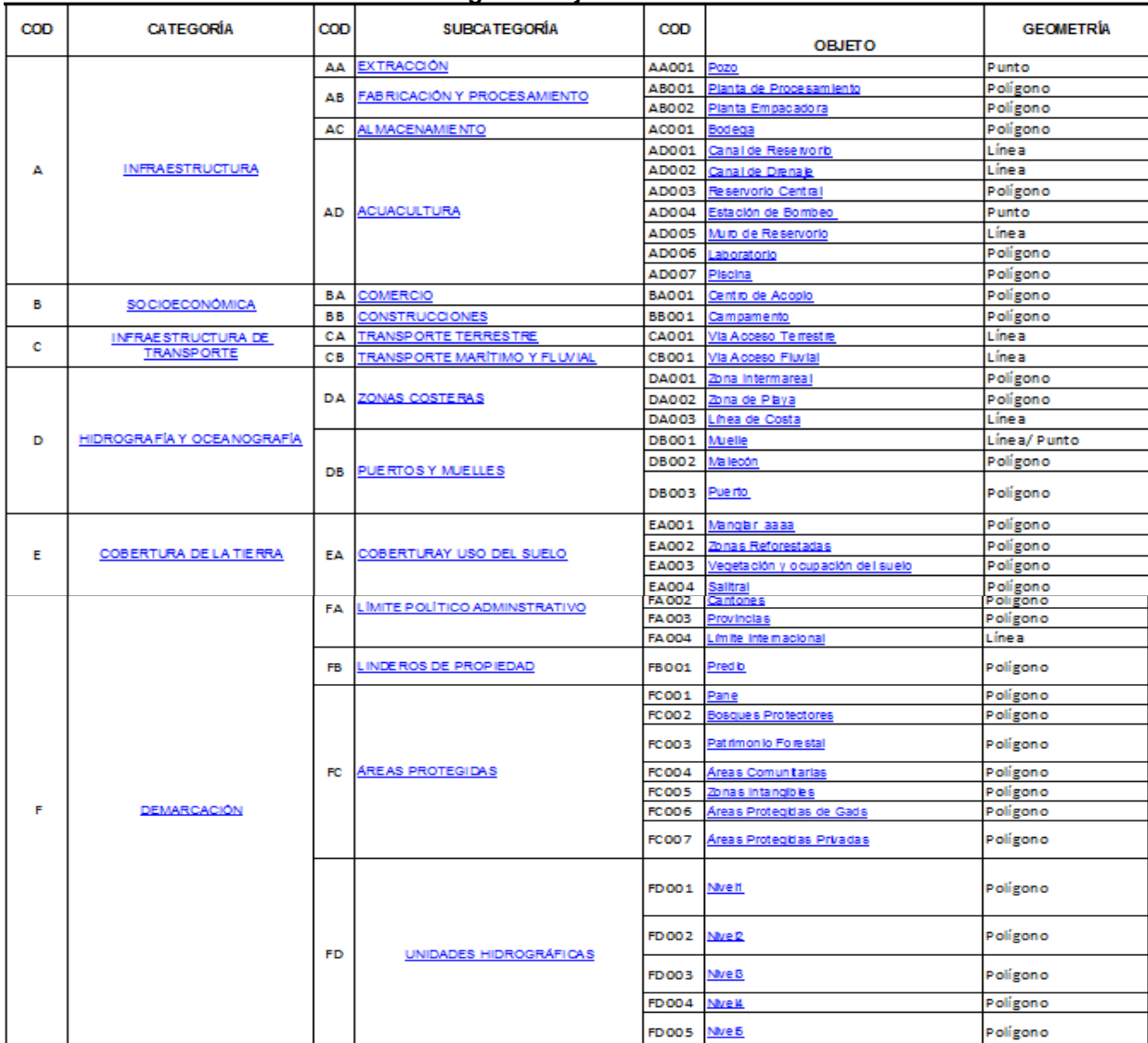

#### **Tabla 13: Catálogo de Objetos del Sector Camaronero**

**Elaborado por: Autores Fuente: DIRNEA – Catálogo de Objetos del Sector Camaronero**

## **5.6 Gestión de los Recursos Humanos**

### **Roles y Responsabilidades**

### DESCRIPCION DEL PERFIL DE CARGO #1

### DATOS DE IDENTIFICACION.

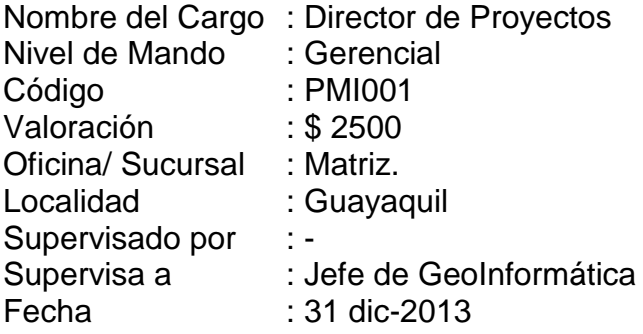

### DESCRIPCION DEL CARGO

Definición:

Dirigir y aprobar todas los investigaciones sobre las últimas tecnologías y avances geoinformáticos sean estos nuevos controladores de hardware, nuevas herramientas de desarrollo, componentes nuevos que agiliten la actividad a la que se dedica la compañía, entre otros avances que permitan a la compañía estar a la vanguardia de la tecnología.

Organigrama:

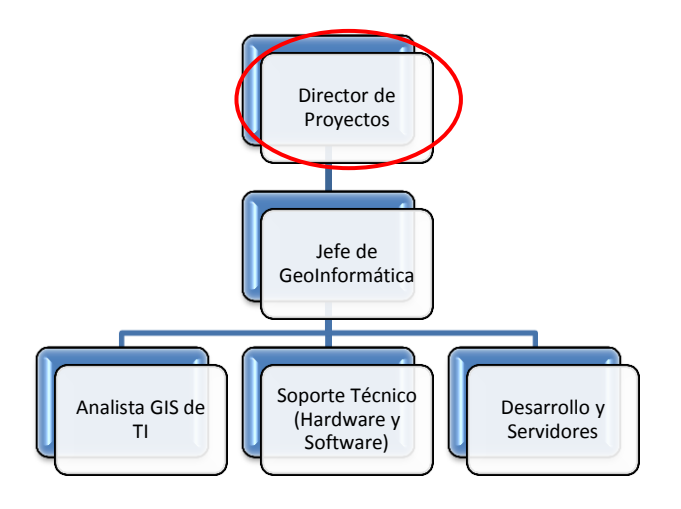
Descripción funcional/Responsabilidades:

- Aprobar un plan de investigación a corto, mediano y largo plazo en función del negocio y sus necesidades.
- Aprobar cada entregable del Proyecto SIG
- Establecer y Hacer cumplir con las políticas y procedimientos de la compañía.

#### AUTORIDAD

- Autorizar las vacaciones del personal a cargo.
- Autorizar Multas del personal a cargo.
- Autorizar infracciones del personal a cargo.
- Autorizar viajes por trabajo de su personal.
- Autorizar el pago de horas extras del personal a cargo.
- Autorizar el ingreso de nuevo personal al área.
- Autorizar capacitación del personal.

#### EXPERIENCIA Y CAPACITACION

- Experiencia en Cargos Similares.
- Experiencia mínima de 2 años desempeñando funciones de director de proyecto, director de tecnología o similares.

#### Educación:

- Estudios de cuarto nivel completo: Maestría en SIG
- Estudios de tercer nivel completo; especializado en Ingeniería de Sistemas, computación o informática.
- Dominio del idioma inglés 90%.

Cursos Específicos:

- $\bullet$  PMI
- Tecnología
- SIG
- $\bullet$  IDE

#### Competencias:

- Aprendizaje, independencia
- innovador
- Análisis de problemas
- Autodidacta.
- Pensamiento Lógico
- planificación y organización.

Otros:

- Edad requerida de 30 a 35 años.
- Tiempo completo

#### PAUTAS GENERALES

Las acciones dentro de este cargo están sujetas a las reglas generales de la compañía.

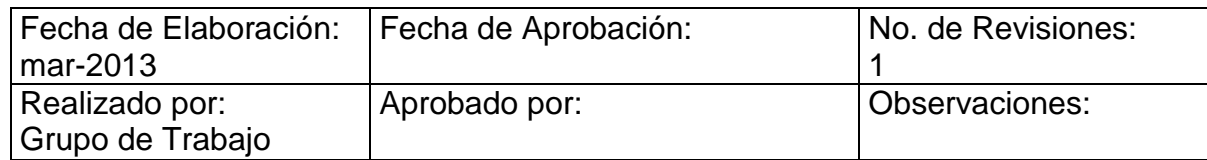

### DESCRIPCION DEL PERFIL DE CARGO #2

#### DATOS DE IDENTIFICACION.

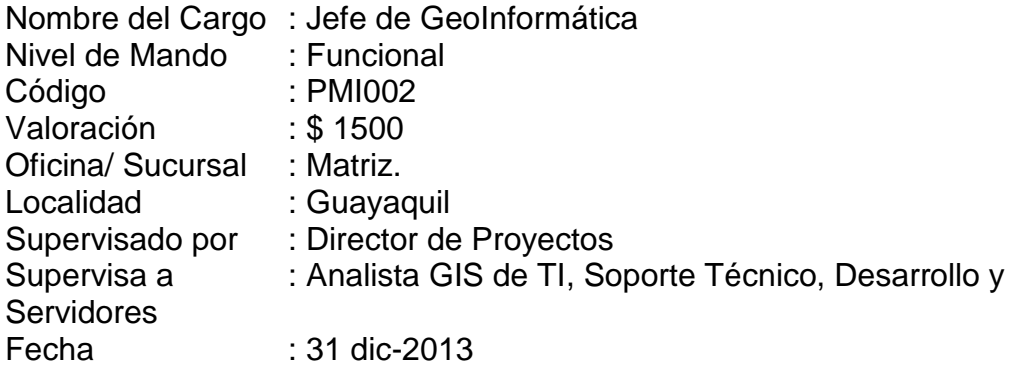

#### DESCRIPCION DEL CARGO

#### Definición:

Planificar, organizar, coordinar, controlar y evaluar todas los investigaciones sobre las últimas tecnologías y avances geoinformáticos sean estos nuevos controladores de hardware, nuevas herramientas de desarrollo, componentes nuevos que agiliten la actividad a la que se dedica la compañía, entre otros avances que permitan a la compañía estar a la vanguardia de la tecnología.

Organigrama:

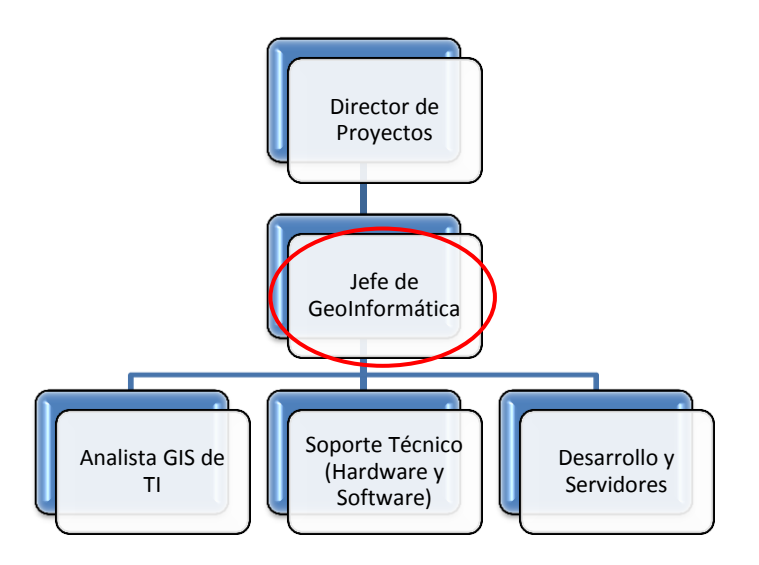

Descripción funcional/Responsabilidades:

- Analizar y estudiar las necesidades corporativas y de los usuarios conociendo así la funcionalidad de la compañía y sus requerimientos informáticos.
- Establecer un plan de investigación a corto, mediano y largo plazo en función del negocio y sus necesidades.
- Diseñar un modelo de pruebas de nuevas tecnologías.
- Seguir y hacer seguir el plan de investigación.
- Realizar pruebas de tecnologías investigadas.
- Documentar las tecnologías investigadas.
- Presupuestar la implementación de una tecnología nueva.
- Hacer cumplir con las políticas y procedimientos de la compañía.

#### AUTORIDAD

- Notificar las vacaciones del personal a cargo.
- Notificar Multas del personal a cargo.
- Justificar infracciones del personal a cargo.
- Notificar viajes por trabajo de su personal.
- Notificar el pago de horas extras del personal a cargo.

## EXPERIENCIA Y CAPACITACION

- Experiencia en Cargos Similares.
- Experiencia mínima de 2 años desempeñando funciones jefe de tecnología o similares.

#### Educación:

- Cursando estudios de cuarto nivel: Maestría en SIG o Geomática
- Estudios de tercer nivel completo; especializado en Ingeniería de Sistemas, computación o informática.
- Dominio del idioma inglés 60%.

## Cursos Específicos:

- Tecnología
- SIG
- $\bullet$  IDE

# Competencias:

- Aprendizaje, independencia
- innovador
- Análisis de problemas
- Autodidacta.
- Pensamiento Lógico
- planificación y organización.

Otros:

- Edad requerida de 30 a 35 años.
- Tiempo completo

#### PAUTAS GENERALES

Las acciones dentro de este cargo están sujetas a las reglas generales de la compañía.

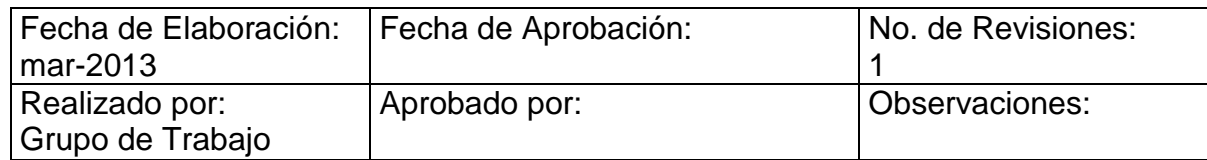

## DESCRIPCION DEL PERFIL DE CARGO #3

#### DATOS DE IDENTIFICACION.

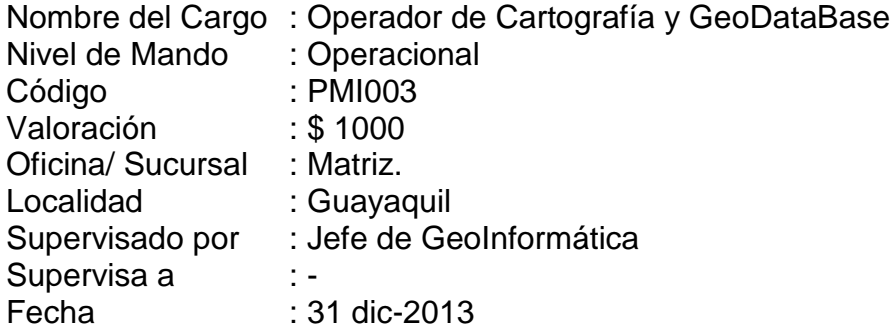

DESCRIPCION DEL CARGO

Definición:

Organizar la cartografía del perfil costero, estructurar la información levantada en campo y Desarrollar la GeoDataBase del Sistema Camaronero

Organigrama:

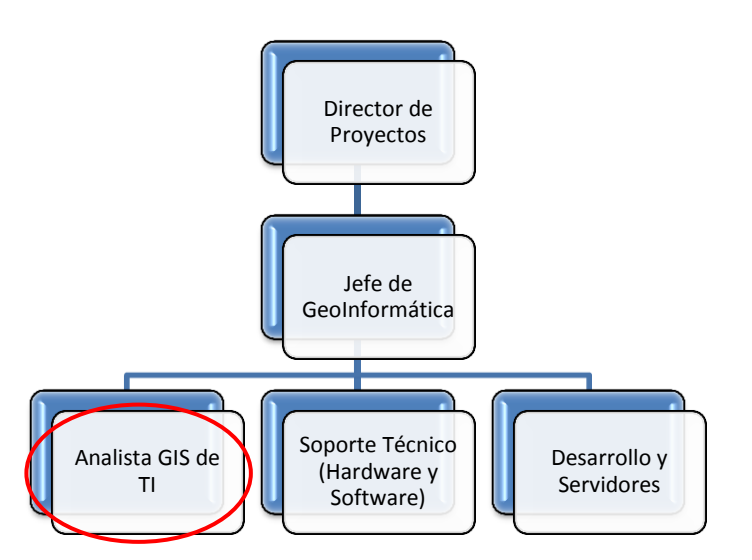

Descripción funcional/Responsabilidades:

- Ge referenciar el Material Cartográfico
- Implementación de Metadatos en el Material Cartográfico
- Identificación de Clases y Atributos
- Modelo de Base de Datos Camaronero Entidad-Relación
- Implementación de los Feature Data Set y los Feature Class
- Desarrollar la GeoDataBase

### AUTORIDAD

Identificar y Notificar material cartográfico o cualquier recurso faltante

#### EXPERIENCIA Y CAPACITACION

Experiencia en Cargos Similares.

#### Educación:

- Estudios de tercer nivel completo; especializado en Ingeniería Ambiental o Ingeniero Geógrafo
- Dominio del idioma inglés 50%.

#### Cursos Específicos:

- Tecnología
- SIG
- $\bullet$  IDE

Competencias:

- Aprendizaje, independencia
- innovador
- Análisis de problemas
- Autodidacta.

Otros:

- Edad requerida de 25 a 35 años.
- Tiempo completo

#### PAUTAS GENERALES

Las acciones dentro de este cargo están sujetas a las reglas generales de la compañía.

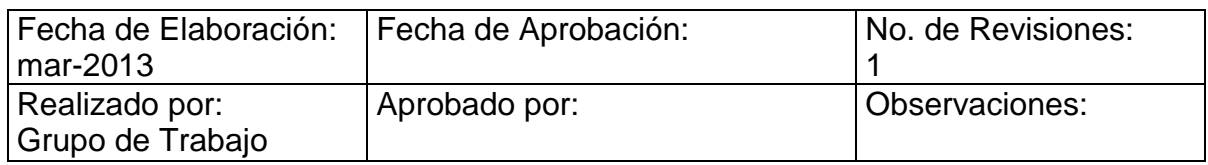

## DESCRIPCION DEL PERFIL DE CARGO #4

#### DATOS DE IDENTIFICACION.

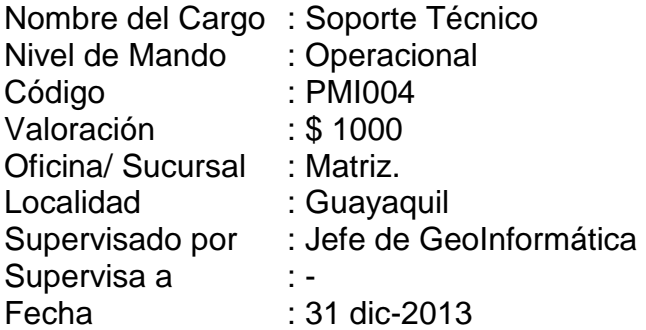

#### DESCRIPCION DEL CARGO

Definición:

Asistir y dar soporte técnico en software y hardware instalado para el funcionamiento del proyecto del sistema camaronero (SIG)

Organigrama:

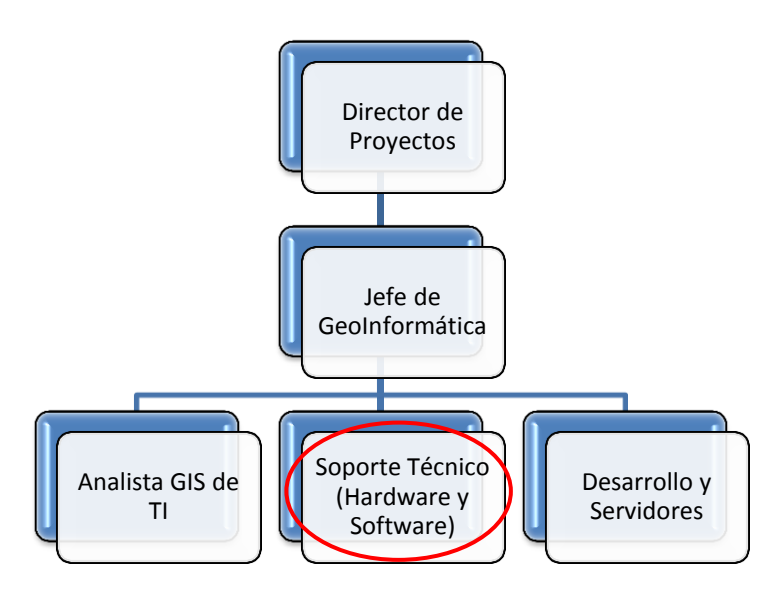

Descripción funcional/Responsabilidades:

- Instalar el Software y Hardware necesario para el funcionamiento del sistema camaronero
- Capacitar sobre el manejo del sistema camaronero
- Asistir y dar soporte al sistema camaronero implementado

# AUTORIDAD

 Recomendar acciones correctivas y preventivas sobre el correcto uso del sistema camaronero

# EXPERIENCIA Y CAPACITACION

Experiencia en Cargos Similares.

## Educación:

- Estudios de tercer nivel completo; especializado en Sistemas
- Dominio del idioma inglés 50%.

## Cursos Específicos:

- Tecnología
- SIG
- Mantenimiento de Computadoras

## Competencias:

- Análisis de problemas
- Autodidacta.

#### Otros:

- Edad requerida de 25 a 35 años.
- Tiempo completo

# PAUTAS GENERALES

Las acciones dentro de este cargo están sujetas a las reglas generales de la compañía.

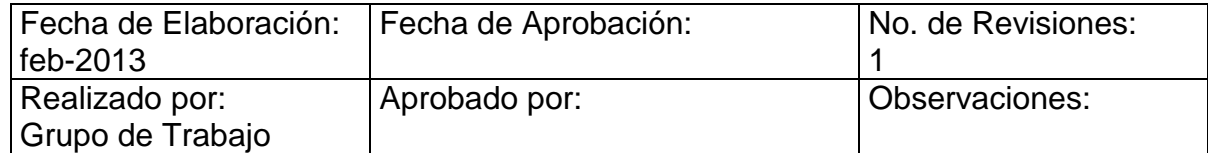

## DESCRIPCION DEL PERFIL DE CARGO #5

#### DATOS DE IDENTIFICACION.

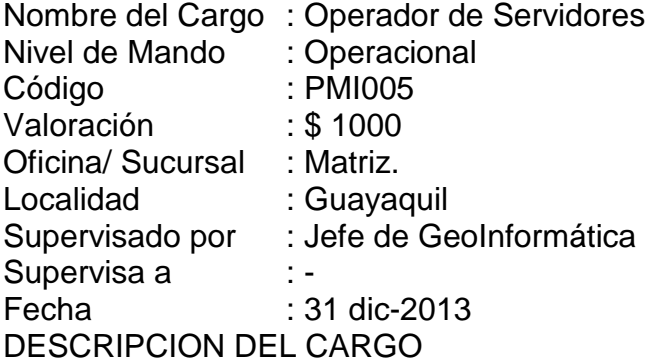

Definición:

Implementar la instalación y el correcto uso del Geonetwork, Geoserver y Mapbender en los respectivos servidores, desarrollar soluciones necesarias.

Organigrama:

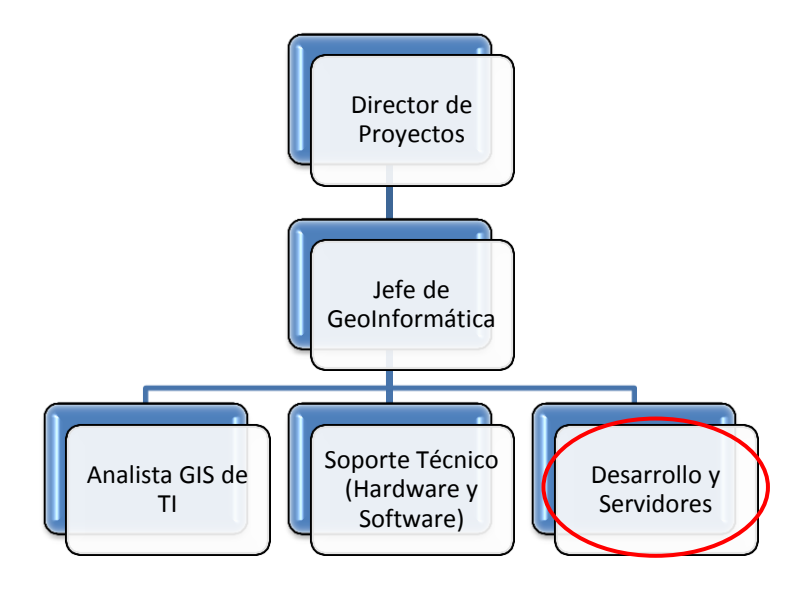

Descripción funcional/Responsabilidades:

- Controlar y Monitorear el correcto funcionamiento de los servidores GIS
- Definir permisos y roles de usuarios del sistema camaronero
- Controlar la seguridad del sistema
- Implementar soluciones requeridas por el sistema camaronero AUTORIDAD
- Recomendar acciones preventivas referente a la integridad y seguridad de la información

#### EXPERIENCIA Y CAPACITACION

Experiencia en Cargos Similares.

#### Educación:

- Estudios de tercer nivel completo; especializado en Sistemas
- Dominio del idioma inglés 50%.

Cursos Específicos:

- Tecnología
- SIG
- Servidores
- Redes

Competencias:

- Análisis de problemas
- Autodidacta
- Trabajo en Equipo

#### Otros:

- Edad requerida de 25 a 35 años.
- Tiempo completo

#### PAUTAS GENERALES

Las acciones dentro de este cargo están sujetas a las reglas generales de la compañía.

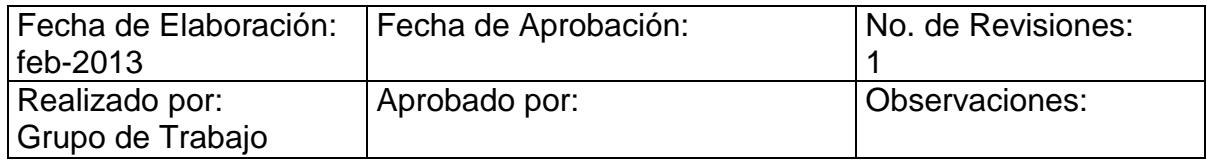

# **5.7 Gestión de las Comunicaciones**

El Siguiente plan de comunicaciones tiene el propósito de definir claramente el proceso informativo durante todo el proyecto, indicando a las personas involucradas en el mismo. Esto nos permitirá, tener un estándar de comunicación formal con el fin de garantizar la integridad de la información. Para entender claramente el significado de la Tabla 12 es necesario conocer la simbología utilizada en la misma, la cual se muestra a continuación:

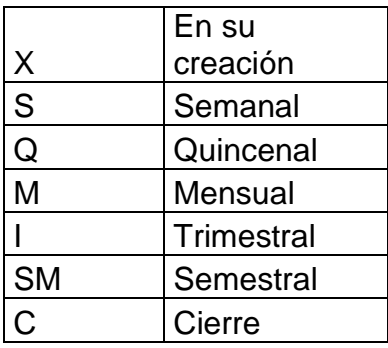

|                                                      | <b>DIRNEA</b> | <b>MAE</b>  | <b>SUBACUA</b> | <b>Usuario</b><br><b>Final</b> | <b>Tipo</b><br><b>Documentación</b>    |
|------------------------------------------------------|---------------|-------------|----------------|--------------------------------|----------------------------------------|
| Documentación del<br>Levantamiento de<br>Información | X             | X           | X              |                                | Documento<br><b>Escrito</b>            |
| Documento de<br>Análisis y Diseño                    | X             | X           | X              |                                | Documento<br><b>Escrito</b>            |
| Cotizaciones de<br>Equipos                           | X             | X           | $\sf X$        |                                | Documento<br>Escrito, Reunión          |
| Informes de<br><b>Avances Semanales</b>              | S             | S           | S              |                                | Correo<br>Electrónico                  |
| Prototipos<br>Funcionales                            | M             | M           | M              |                                | Reunión                                |
| Plan de Pruebas                                      | X             | X           | X              |                                | Documento<br><b>Escrito</b>            |
| <b>Manuales Técnicos</b><br>y de Usuario             | C             | $\mathsf C$ | C              | C                              | Documento<br><b>Escrito</b>            |
| Informe Final                                        | C             | C           | С              |                                | Reunión,<br>Presentación,<br>Documento |

**Tabla 14: Comunicaciones**

**Elaborada por: Autores**

Las reuniones se llevarán a cabo en la DIRNEA en la sala destinada para este fin, con un representante de cada una de las instituciones involucradas en el proyecto; estas serán convocadas por el director del proyecto en su momento oportuno.

# **5.8 Gestión de los Riesgos del Proyecto**

El siguiente plan tiene como propósito identificar actividades que podrían representar un riesgo para el proyecto, en el cual se define también la probabilidad de ocurrencia, el impacto que tendría en el proyecto, y el procedimiento a realizar en el caso de que este ocurriera.

Para una correcta compresión del plan es necesario conocer los rangos y porcentajes que se han utilizado, los cuales se muestran a continuación.

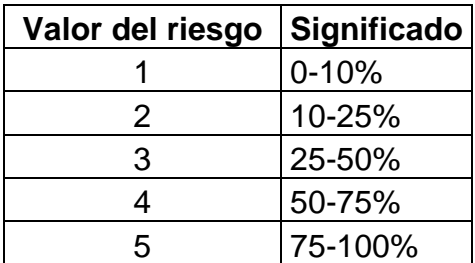

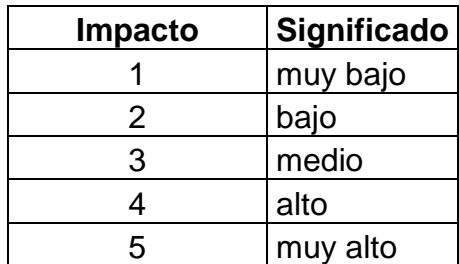

**Riesgo Probabilidad Severidad Significancia Consecuencia Inspector Procedimiento** Cambio en leyes  $r$ egulatorias  $\begin{vmatrix} 2 & 3 & 3 \end{vmatrix}$  3 Cambio en la Justificación del proyecto **Director** del Proyecto Apegarse a las nuevas leyes regulatorias. Recurso Humano no capacitado para el desarrollo de un proyecto SIG 3 3 3 Retraso en los tiempos estimados para el desarrollo de la solución **Director** del Proyecto Capacitar al recurso humano que va a estar a cargo de la parte técnica del proyecto La estimación del tiempo  $\frac{1}{2}$  as muy optimista  $\frac{2}{3}$  3 3 No cumplir con el cronograma y tiempos establecidos para cada una de las actividades **Director** del Proyecto Utilizar formulas, que generen cálculos realistas con respecto a la estimación del tiempo Variación en el precio de los productos tecnológicos cotizados 3 2 2 Cambios en el presupuesto Jefe Financiero Volver a cotizar los equipos necesarios para el proyecto Cambio en la Directiva de las Instituciones **Involucradas** 2 3 3 Perder el patrocinio del proyecto **Director** del Proyecto Poner al tanto e involucrar a la nueva directiva sobre el proyecto en marcha. Deserción del personal de  $\frac{1}{3}$  desarrollo  $\begin{vmatrix} 2 & 3 \\ 3 & 3 \end{vmatrix}$  3 Retraso en el cronograma, gastos de **Director** del La documentación de cada uno de los procesos realizados

capacitación a

Proyecto

#### **Tabla 15: Gestión de Riesgos**

será entregada al

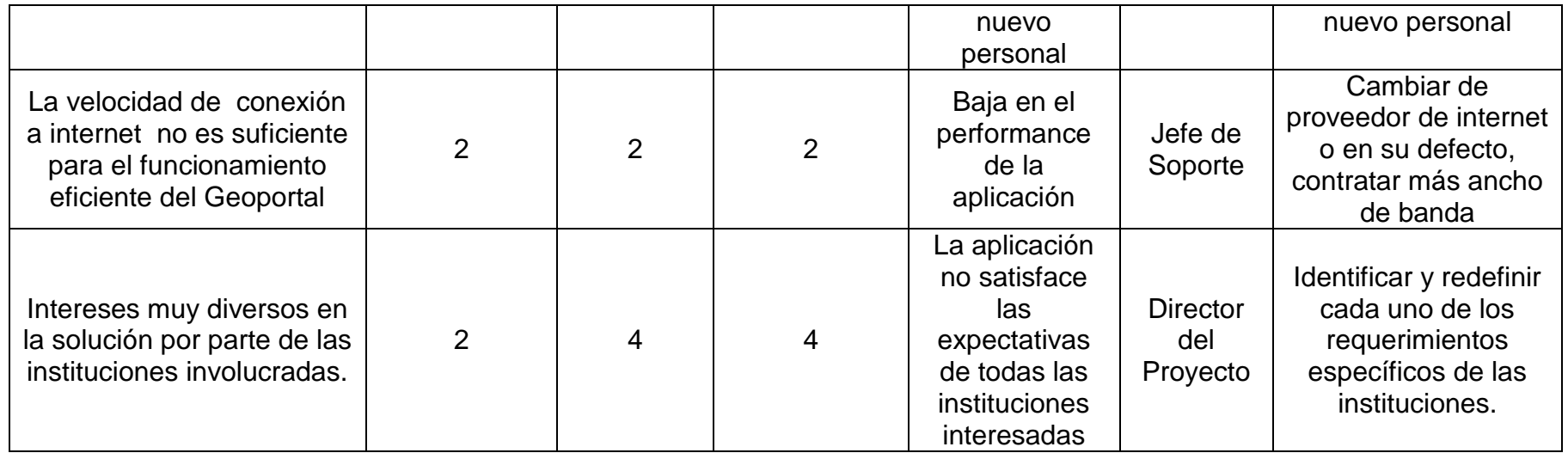

**Elaborado por: Autores**

# **5.9 Gestión de las Adquisiciones**

La gestión de adquisiciones incluye una serie de procesos para la adquisición de productos o servicios, la gestión y administración del contrato. También incluye una buena selección y negociación con los proveedores durante el proceso de adquisición. Se deben considerar las políticas, normas, regulaciones y guías para las adquisiciones de la organización se debe analizar las premisas, supuestos y restricciones del proyecto que puedan afectar el plan de adquisiciones

#### **Planificar las compras y las adquisiciones**

En esta sección se identificarán qué necesidades del proyecto se pueden alcanzar mejor a través de la adquisición de productos y servicios fuera de la organización, y cómo hacerlo. Cabe mencionar que los proveedores validos son los que se encuentran registrados en el sistema oficial de contratación pública.

A continuación se muestran los principales pasos a seguir en este proceso:

#### **Planificar la Contratación:**

Se preparará los documentos e información necesaria para soportar las respuestas de los proveedores a los requerimientos de adquisiciones y seleccionar los proveedores con las mejores propuestas.

Existen dos procesos fundamentales, el de preparación de la oferta y el de desarrollo y establecimiento de los criterios de evaluación.

### **Proceso de Oferta**

Métodos para obtener información de los proveedores:

- Solicitud de información
- Solicitud de Propuesta

#### **Criterios de evaluación**

Tomando en cuenta estos criterios se decidirá entre las diferentes opciones:

- Tiempo de respuesta
- Costo del producto
- Calidad del producto
- Garantía
- Fiabilidad
- Acuerdos a nivel de Servicios
- Términos y condiciones
- Calidad de las referencias
- Tiempo en el mercado
- Certificación y licencias

#### **Solicitar Respuesta de Proveedores**

En este proceso se obtendrán respuestas, tales como ofertas y propuestas, de potenciales proveedores acerca de la forma en que puede cumplirse con los requisitos del proyecto. Esto no representa un costo adicional al proyecto, debido a que la mayor parte del esfuerzo de este proceso recae en los proveedores.

Debe de estar claramente definida la forma en que se interactuará con los proveedores.

#### **Selección y Gestión de Proveedores**

Mediante esta sección se procederá a analizar las respuestas de los proveedores y a aplicar los criterios de selección, lo que nos permitirá conocer el grado de cumplimiento a las necesidades del proyecto de cada una de las propuestas. Una vez analizados estos puntos se procederá a tomar la decisión que resulte más beneficiosa.

#### **Gestión y Administración del Contrato**

Una vez que haya sido seleccionado el proveedor, se procederá a la respectiva negociación, definir claramente las cláusulas del contrato y dejar todo listo para la puesta en marcha.

# **5.10 Lecciones Aprendidas**

Con la finalización de este proyecto quedan lecciones las cuales servirán para mejorar en la próxima ejecución de un proyecto de mima o diferente temática. Las lecciones en este proyecto son las siguientes:

- Dedicar más tiempo al levantamiento de información y requisitos
- Evaluar la eficiencia del software con un periodo considerable de pruebas
- Incluir en el proyecto una guía rápida del uso del Geoportal Camaronero
- Revisar completamente la adquisición de equipos y software del proyecto, cotizando otro tipo de tecnología

# **Conclusiones**

- Al elaborar la evaluación de la Propuesta de Diseño del Geoportal Informático para la Localización de la Actividad Camaronera en el Litoral Ecuatoriano, se pudo determinar que el presente trabajo es totalmente viable, porque el uso de Geoportales permite una interconexión rápida de forma geográfica y alfanumérica entre dos o más instituciones, por lo tanto se ajusta perfectamente a la necesidad de nuestro proyecto.
- En la realización de la Propuesta de Diseño del Geoportal Informático para la Localización de la Actividad Camaronera en el Litoral Ecuatoriano, se determinó que las instituciones públicas, DIRNEA, MAE, SUBACUA, se ven ampliamente beneficiadas, con el presente proyecto de investigación, porque soluciona totalmente los problemas o cuellos de botellas que fueron identificados en las entrevistas realizadas a cada entidad.
- Al realizar el levantamiento de información necesaria, para la elaboración del presente proyecto de investigación, se pudo obtener información, veraz y consistente, que ayudó a una planificación basada en datos reales.
- Al elaborar la planificación de la Propuesta de Diseño del Geoportal Informático para la Localización de la Actividad Camaronera en el Litoral Ecuatoriano, se pudo estimar los recursos que se deben tomar en cuenta para la puesta en marcha del actual proyecto, así como la estimación mínima para la recuperación de la inversión, basándonos en el decreto ejecutivo 1391
- En el presente proyecto de investigación se pudo determinar, todos los pasos que se deberían considerar y poner en práctica para un proceso exitoso en cada una de las fases del proyecto, logrando así aplicar los conocimientos adquiridos de PMI.

# **Recomendaciones**

- Conseguir la Carta de Aprobación para la puesta en marcha de este proyecto, por parte del Director Nacional de los Espacios Acuáticos (DIRNEA), Subsecretaria de Acuacultura (SUBACUA) y el Subsecretario de Gestión Marino Costera (MAE).
- Aplicar este proyecto no solo para las entidades reguladoras del sector camaronero, sino también para los distintos gremios o agrupaciones acuícolas de cada provincia del país.
- Recalendarizar la planificación si el presente proyecto no es puesto en marcha en las fechas indicadas.
- Relacionar este proyecto con las asociaciones o gremios camaroneros, a fin de conseguir inversión adicional para el presente trabajo de investigación.

# **Referencias**

Arsiniegas M. (2006) "Fundamentos de los Sistemas de Información Geográfica" Quito – Ecuador

Ayuga Téllez E. (2008) "SIG Definiciones Básicas" Recuperado de [http://www.upanamericana.edu.ec/upac/templates/upac/descargas/sigelemento](http://www.upanamericana.edu.ec/upac/templates/upac/descargas/sigelementosbasicos.pdf) [sbasicos.pdf](http://www.upanamericana.edu.ec/upac/templates/upac/descargas/sigelementosbasicos.pdf)

Cebrián Juan A. (1992) "Información Geográfica y Sistemas de Información Geográfica" Cantabria – España

Cegarra Sánchez José (2011) "Metodología de la Investigación Científica y Tecnológica" Madrid – España

Conesa García C., Álvarez Rogel Y., Granell Pérez C. (2004) "El Empleo de los SIG y la Teledetección en Planificación Territorial" Murcia – España

Gómez Marcelo M. (2006) "Introducción a la metodología de la Investigación Científica" Córdoba - Argentina

Hidalgo Jhonny M. (2008) "Metodología de Levantamiento Catastral y Legalización de la Tenencia de la Tierra" Quito - Ecuador

Instituto Español de Oceanografia (2011) "Geoportal de la Infraestructura de Datos Espaciales del Instituto Español de Oceanografia" Recuperado de <http://www.ieo.es/geoportal/servicios.html>

Namakforoosh Mohammad Naghi (2005) "Metodología de la Investigación" Limusa – México

Ortiz Gabriel (2002) "Qué son los Sistemas de Información Geográfica. Tipos de SIG y modelos de datos." Recuperado de <http://www.gabrielortiz.com/index.asp?Info=012>

Pérez Navarro A. (2011) "Introducción a los Sistemas de Información Geográfica y Geotelemática" Barcelona – España

Tamayo Mario (2004) "El Proceso de la investigación Científica" México DF – México

# ANEXOS

# ANEXO 1

#### N° 1391

#### **RAFAEL CORREA DELGADO**

#### PRESIDENTE CONSTITUCIONAL DE LA REPÚBLICA

#### CONSIDERANDO:

Que el artículo 86 de la Constitución de la República establece que el Estado protegerá el derecho de la población a vivir en un medio ambiente sano y ecológicamente equilibrado, que garantice un desarrollo sustentable;

Que el artículo 13 de la Ley Forestal y de Conservación de Áreas Naturales y Vida Silvestre declara obligatoria y de interés público la reforestación de las tierras de aptitud forestal, tanto pública como privada, y prohíbe su utilización en otros fines,

Que existen personas naturales y jurídicas que habiendo obtenido la concesión para ocupar zonas de playas, han ocupado sin autorización áreas en mayor extensión a las concedidas; por otro lado, existen otro grupo de personas que nunca obtuvieron la concesión para ocupar zonas de playa y bahía, sin embargo, vienen explotando estas áreas desde el año 1990;

Que en la actualización del Estudio Multitemporal de Manglares, Camaroneras y Áreas Salinas en la Costa Continental Ecuatoriana al año 2006 y realizado por el CENTRO DE LEVANTAMIENTO DE RECURSOS NATURALES PÓR SENSORES REMOTOS (CLIRSEN), y la superficie autorizada para cultivo de especies bioacuáticas establecidas en las estadísticas de la SUBSECRETARIA DE ACUACULTURA, se determina una diferencia de CUARENTA Y CUATRO MIL SEISCIENTOS CUARENTA Y DOS hectáreas, que no disponen de sus respectivos acuerdos de concesión,

Que los ecosistemas de manglar saludables desempeñan un importante papel en la mitigación del cambio climático y del aumento del nivel del mar, incluyendo su función de retención de carbono y de amortiguación del aumento del nivel del mar y de las tormentas;

Que el Reglamento General a la Ley de Pesca y Desarrollo Pesquero y Texto Unificado de Legislación Pesquera, expedido mediante Decreto Ejecutivo No. 3198 publicado en el Registro Oficial No. 690 del 24 de octubre del año 2002, regula las actividades del cultivo y cría de especies bioacuáticas en el país; y,

En ejercicio de las atribuciones conferidas por los artículos 171 numeral 9 de la Constitución Política de la República y 11 letra f) del Estatuto del Régimen Jurídico y Administrativo de la Función Ejecutiva.

#### **DECRETA:**

EXPEDIR LAS SIGUIENTES REFORMAS AL REGLAMENTO GENERAL A LA LEY DE<br>PESCA Y DESARROLLO PESQUERO Y TEXTO UNIFICADO DE LEGISLACION **PESQUERA** 

dontinuación del artículo 151, agréguense las siguientes disposiciones **Art. 1.- A** transitorias.

#### 1391 N<sub>2</sub>

#### **RAFAEL CORREA DELGADO**

#### PRESIDENTE CONSTITUCIONAL DE LA REPÚBLICA

"PRIMERA- Los concesionarios de zonas de playa y bahía que hubieren ocupado un área mayor a la concedida; las personas naturales o jurídicas que ocuparen zonas de playa y bahía sin el correspondiente acuerdo interministerial de concesión; y los adjudicatarios de zonas de playa y bahía otorgados por el Instituto de Reforma Agraria y Colonización o el Instituto Nacional de Desarrollo Agrario, deberán regularizar tales ocupaciones, de conformidad con los requisitos establecidos en este Reglamento, y los siguientes:

- Que en las áreas ocupadas exista infraestructura totalmente construida, en plena  $\mathbf 1$ operación y que consten en la cartografía histórica elaborada en el año 1999 por el CENTRO DE LEVANTAMIENTO DE RECURSOS NATURALES POR SENSORES REMOTOS (CLIRSEN);
- 2. Que la superficie máxima total por concesionario, incluyendo las áreas concesionadas con anterioridad y las que vayan a ser regularizadas, no excedan los límites previstos en el artículo 83;
- 3. En caso de tala de manglares en las áreas ocupadas ilegalmente, éstas deberán ser reforestadas, a su costo, de acuerdo a la siguiente tabla:

Hasta 10 hectáreas el 10% de reforestación De 11 a 50 hectáreas el 20% de reforestación De 51 a 250 hectáreas el 30 % de reforestación

- 4. La reforestación del manglar deberá realizarse en el plazo de un año contado a partir de la fecha en que se inicie el trámite de regularización. El plazo de pago de los derechos por ocupación ilegal del área restante será de dos meses contados a partir de la fecha en que se le notifique la cantidad a cancelar por parte de la Autoridad Marítima.
- 5. El concesionario deberá pagar los derechos por ocupación de las áreas que venía ocupando ilegalmente, conforme a la tasa establecida en el presente Decreto.

No se consideran dentro de esta disposición aquellas áreas ocupadas que se encuentren en áreas protegidas y que se hubieren instalado o ampliado después de la declaratoria de área protegida, las mismas que deberán ser desalojadas, y el área intervenida deberá ser rehabilitada por el Ministerio del Ambiente, a costo del ocupante.

SEGUNDA- Instaurado el expediente administrativo por la Subsecretaria de Acuacultura, por las causales previstas en las letras j) y l) del artículo 94 del presente Reglamento, el concesionario deberá allanarse al expediente y someterse al proceso de regularización; igualmente los ocupantes que no tienen acuerdo interministerial podrán allanarse luego de la notificación que realizará el Capitán de Puerto de la jurisdicción.

TERCERA- El incumplimiento de la reforestación en las zonas ve ocupación ilegal, o del pago de derechos por la ocupación ilegal, en los plazos establecidos en el presente

#### Nº 1391

#### **RAFAEL CORREA DELGADO**

# PRESIDENTE CONSTITUCIONAL DE LA REPÚBLICA

Reglamento, ocasionará la pérdida del derecho de regularización, y se procederá al desalojo de las áreas de playa y bahía ilegalmente ocupadas, las cuales se revertirán al Estado.

CUARTA- El Ministerio del Ambiente y la Autoridad Marítima Nacional, aprobarán las áreas a reforestarse y forestarse, cuidando que se la efectúe en primer lugar en las áreas ocupadas y en sectores adyacentes a los chorrillos, esteros, depósitos aluviales o canales donde normalmente fluye el agua o que fueron taponados. Asimismo verificarán el proceso de reforestación y llevarán un registro individualizado y actualizado de su cumplimiento.

El Ministerio del Ambiente determinará las zonas de especial recuperación del manglar, las mismas que no podrán ser destinadas a la producción camaronera.

QUINTA- Dispóngase al Director del Instituto Nacional de Desarrollo Agrario para que declare la nulidad de las adjudicaciones realizadas por el mismo INDA o por el extinto IERAC, en zonas de playa y bahía o áreas de manglares, de acuerdo a lo establecido por la DIGMER y el CLIRSEN, tomando como línea de base el año 1977.

Dicha nulidad será declarada de oficio y con base al artículo 94 del Estatuto del Régimen Jurídico y Administrativo de la Función Ejecutiva, que considera como nulo de pleno derecho los actos administrativos dictados por un órgano incompetente por razones de materia y aquellos cuyos presupuestos fácticos no se adecuen manifiestamente al previsto en la norma legal que se cita como sustento, ya que el IERAC y el INDA no podían adjudicar zonas de playa y bahía, ni manglares.

Siendo las zonas de playa y bahía bienes nacionales de uso público, los adjudicatarios podrán regularizar la ocupación de dichas áreas, obteniendo el correspondiente acuerdo interministerial de concesión, en los términos previstos en este reglamento.

SEXTA- Refórmese el artículo 60 del Reglamento de Derechos por Servicios Prestados por la Autoridad Marítima Nacional y Capitanías de Puerto de la República, estableciendo que para la ocupación de zona de playa y bahía para la cría y cultivo de especies bioacuáticas y cultivos agrícolas de ciclo corto se deberá pagar anualmente por las primeras 10 hectáreas USD 0,00, y sobre el excedente USD 25,00, por cada hectárea.

SÉPTIMA- En el plazo de un año contado a partir de la emisión de los Acuerdos Interministeriales de concesión para ejercer la actividad acuícola mediante la cría y cultivo de especies bioacuáticas, las personas naturales o jurídicas, que han legalizado su actividad, deberán contar con el permiso correspondiente de la Autoridad Ambiental; si vencido este plazo no se hubiere obtenido tal permiso, la Subsecretaria de Acuacultura<br>(iniciará el correspondiente expediente administrativo de derogatoria del Acuacultura<br>Anterministerial que otorga la concesión y se rev WHE

#### Nº 1391

#### **RAFAEL CORREA DELGADO**

#### PRESIDENTE CONSTITUCIONAL DE LA REPÚBLICA

OCTAVA- Con excepción de lo previsto en este decreto, se prohíbe el otorgamiento de nuevas concesiones de zona de playa y bahía sobre manglares y salinas, para ejercer la actividad acuícola mediante la cría y cultivo de especies bioacuáticas.

NOVENA- Durante el plazo de 90 días, contados a partir de la vigencia del presente Decreto, podrán solicitar la regularización de las zonas de playa y bahía ilegalmente ocupadas, ante la Subsecretaria de Acuacultura, para obtener el correspondiente acuerdo interministerial de concesión. Caso contrario, se iniciarán los procesos para declarar terminada la concesión y el desalojo en las áreas ilegalmente ocupadas.

DÉCIMA- Durante el plazo de 90 días, contados a partir de la declaratoria de nulidad de las adjudicaciones por parte del Director del INDA, en cada caso, los ex adjudicatarios podrán solicitar la regularización de las zonas de playa y bahía revertidas al Estado ante la Subsecretaria de Acuacultura, en los términos previstos en el presente Reglamento. Vencido el plazo para presentar tal solicitud la autoridad competente procederá al desalojo de los ocupantes ilegales.

UNDÉCIMA- Constitúyase una comisión interministerial presidida por el Ministerio Coordinador de Patrimonio Natural y Cultural y conformada por todas las entidades que tiene relación para la ejecución del presente Decreto, con la finalidad de realizar un seguimiento y monitoreo periódico del cumplimiento del mismo."

Artículo Final - De la ejecución del presente Decreto Ejecutivo, que entrará en vigencia a partir de su publicación en el Registro Oficial, encárguese a los Ministerios de Coordinación de Patrimonio Natural y Cultural, de Defensa, de Agricultura, Ganadería, Acuacultura y Pesca y del Ambiente.

 $\hat{\mathscr{W}}$  Dado en, el Palacio Nacional, en Quito, a 15 de octubre de 2008

BAFÁEL CORREA DELGADO

PRESIDENTE CONSTITUCIONAL DE LA REPÚBLICA

DORIS SOLIZ CARRION MINISTRA DE COORDINACIÓN DE PATRIMONIO NATURAL Y CULTURAL

Nº 1591

#### **RAFAEL CORREA DELGADO**

# PRESIDENTE CONSTITUCIONAL DE LA REPÚBLICA

MIGUEL CARVAJAL AGUIRRE<br>MINISTRO DE DEFENSA NACIONAL (E)

Walt Parada R

WALTER POVEDA RICAURTE<br>MINISTRO DE AGRICULTURA, GANADERÍA, ACUACULTURA Y PESCA

**USTRA** DEL AMBIENTE

# ANEXO 2

ASUNTO: Delegación

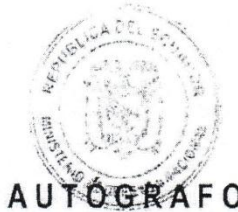

PROCEDENCIA: Midena

#### Hoy se expidió el siguiente ACUERDO Nº. 101

#### MIGUEL CARVAJAL AGUIRRE MINISTRO DE DEFENSA NACIONAL

#### CONSIDERANDO:

- el Art. 80 del Código de Policía Marítima establece que: "El mar territorial, la Que plataforma o zócalo continental y la playa del mar, cuya extensión se determina o indica en el Título III del Libro II del Código Civil, y los ríos y grandes lagos son de dominio nacional. No se podrá ocupar permanentemente extensión alguna de bahía sobre ni bajo las superficies de sus aguas sin autorización del Ministerio de Defensa Nacional, obtenida por medio de la respectiva capitanía de puerto".
- Que el Art. 79 del Reglamento a la Ley de Pesca y Desarrollo Pesquero, establece que: "siendo las zonas intermareales o de playa y bahía bienes nacionales de uso público, quienes desearen utilizarlas en actividades bioacuáticas deberán obtener la correspondiente concesión".
- Que el Art. 80 del Reglamento a la Ley de Pesca y Desarrollo Pesquero dispone que: "a través de la concesión de zonas intermareales o de playa y bahía para fines de acuacultura, el Estado a través de los Subsecretario o Subsecretaria de Acuacultura y Director o Directora Nacional de los Espacios Acuáticos, mediante acto administrativo unilateral, concede a particulares el uso y goce exclusivo de tales bienes nacionales de uso público por un tiempo determinado".
- Que el Art. 17 del Estatuto de Régimen Jurídico Administrativo de la Función Ejecutiva, establece que los Ministros de Estado, dentro de la esfera de su competencia. podrán delegar sus atribuciones y deberes al funcionario inferior jerárquico de sus respectivas Carteras de Estado, mediante acuerdo ministerial, debiendo ponerlo en conocimiento de Secretario General de la Administración Pública y publicarlo en el Registro Oficial; y el funcionario a quien el Ministro hubiere delegado sus funciones responderá directamente de los actos realizados en ejercicio de tal delegación.
- Que el Art. 55 del Estatuto del Régimen Jurídico Administrativo de la Función Ejecutiva, establece que: "las atribuciones propios de las diversas entidades y autoridades de la Administración Pública Central e Institucional, serán delegables en las autoridades u órganos de inferior jerarquía, excepto las que se encuentren

prohibidas por Ley o por Decreto y que la delegación será publicada en el Registro Oficial.

ejercicio de las atribuciones previstas en el artículo 154, numeral 1) de la En Constitución de la República del Ecuador; en concordancia con el artículo 10, literales b), g) y m), de la Ley Orgánica de Defensa Nacional, y con el artículo 17 del Estatuto del Régimen Jurídico Administrativo de la Función Ejecutiva.

#### ACUERDA:

- Art. 1.- Delegar al señor Director Nacional de los Espacios Acuáticos, para que extienda Acuerdos Interministeriales de concesión de zonas intermareales o de playa y bahía para fines exclusivos de realización de actividades de acuacultura, previo análisis del cumplimiento de los requisitos y de las disposiciones legales establecidas al respecto.
- Art. 2.-Responderá el delegado directamente de los actos administrativos, realizados por efecto de esta delegación de conformidad a las disposiciones contempladas en los Arts. 17 y 59 del Estatuto del Régimen Jurídico Administrativo de la Función Ejecutiva en su parte pertinente.
- Art. 3.- Remitir copia auténtica del presente Acuerdo, al señor Comandante General de la Fuerza Naval, para el trámite correspondiente.

Comuniquese.-

DEFF Dado en Quito, Ministerio de Defensa Na flon Miguel Carvajal Aguirre MINISTRO DE DEFENSA NACIONAL

ANEXO 3
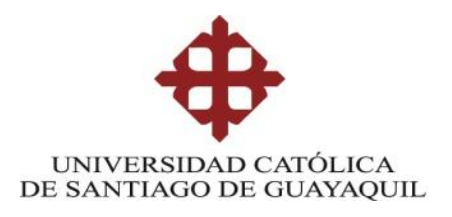

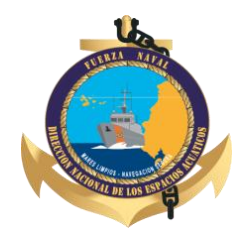

### **ENTREVISTA – DIRECCIÓN NACIONAL DE LOS ESPACIOS ACUÁTICOS**

**1) ¿Cuáles son las Instituciones de Gobierno responsables del proceso de Regularización de Camaroneras establecido por el Decreto Ejecutivo 1391?**

La Dirección Nacional de los Espacios Acuáticos (DIRNEA), la Subsecretaría de Acuacultura (SUBACUA) y el Ministerio del Ambiente (MAE)

### **2) ¿Qué cargo ocupa en su institución?**

Director de Protección Ambiental Marino Costera y Superintendencias

## **3) ¿Con que sistema cuenta actualmente la DIRNEA para apoyarse en el proceso de Regularización de Camaroneras?**

La Dirección Nacional de los Espacios Acuáticos simplemente cuenta con un Sistema de Información Geográfica de Camaroneras de escritorio, el cual solo sirve para llevar un inventario interno del sector acuícola del país.

**4) ¿Qué dificultades ocasionó al Proceso de Regularización al no contar con un Geoportal Informático para la Localización de la Actividad Camaronera en el Litoral Ecuatoriano?**

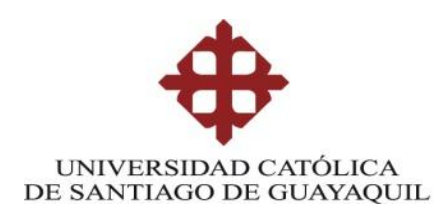

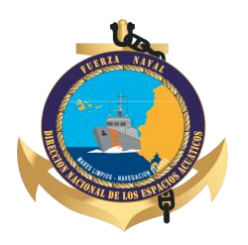

Esto impidió que el proceso fluya con mayor eficiencia, es decir al no tener un sistema geográfico en línea, ocasionó problemas de gran importancia como:

Demora en la generación de acuerdos interministeriales, por no saber qué situación tenía cada trámite en su respectiva institución

Falta de comunicación entre las tres instituciones, al momento de rectificar/ratificar el área solicitada por el usuario

Consulta de datos irreales e inexactos, al no contar con un mismo sistema para las tres instituciones

Falta de actualización de línea, para una consulta de información catastral exacta, previo a la ejecución de cada trámite camaronero

Falta de seguridad y privilegios de acceso al momento de ingresar información al sistema de información geográfica existente en la DIRNEA

# **5) ¿Cree usted, que la implementación de un Geoportal Camaronero aumentaría la capacidad de respuesta de las tres instituciones en el Proceso de Regularización?**

La existencia de un sistema geográfico en línea, no solo ayudaría a las entidades reguladoras, sino que también favorecería a los usuarios, ya que podrían estar enterados sobre el estado actual de sus trámites, sin necesidad de acudir a cualquiera de estas tres instituciones (DIRNEA, SUBACUA o MAE).

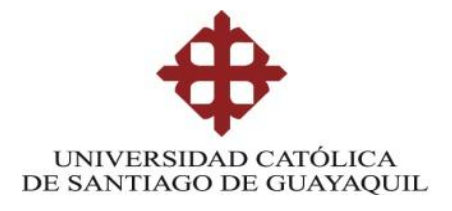

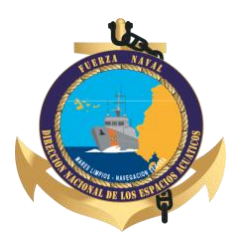

## **ENTREVISTA – DIRECCIÓN NACIONAL DE LOS ESPACIOS ACUÁTICOS**

**1) ¿Cuáles son las Instituciones de Gobierno responsables del proceso de** 

**Regularización de Camaroneras establecido por el Decreto Ejecutivo 1391?**

La Dirección Nacional de los Espacios Acuáticos (DIRNEA), la Subsecretaría

de Acuacultura (SUBACUA) y el Ministerio del Ambiente (MAE)

### **2) ¿Qué cargo ocupa en su institución?**

Jefe del Departamento de Ordenamiento Costero

## **3) ¿Con que sistema cuenta actualmente la DIRNEA para apoyarse en el proceso de Regularización de Camaroneras?**

La DIRNEA solo cuenta con un SIG de escritorio para registrar todos los datos geográficos que se inspeccionan día a día

- **4) ¿Qué dificultades ocasionó al Proceso de Regularización al no contar con un Geoportal Informático para la Localización de la Actividad Camaronera en el Litoral Ecuatoriano?**
	- Falta de comunicación rápida y ágil entre las tres instituciones involucradas en el proceso de Regularización
	- Concesiones montadas una sobre otra, al no tener un sistema geográfico en línea

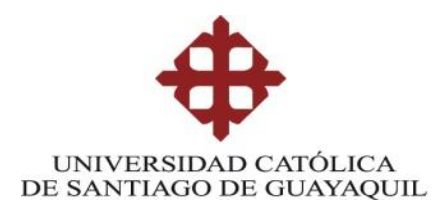

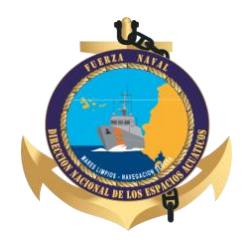

**5) ¿Cree usted, que la implementación de un Geoportal Camaronero aumentaría la capacidad de respuesta de las tres instituciones en el Proceso de Regularización?**

La creación de esta herramienta, facilitaría la salida de los trámites de camaroneras, en vista que cada entidad estaría enterada del estado del predio camaronero y así tomas decisiones rápidamente.

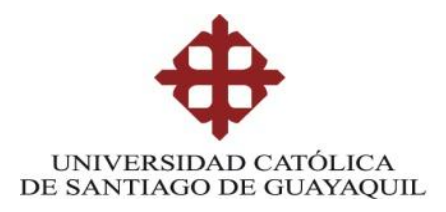

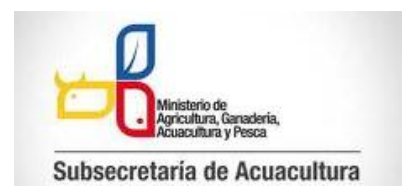

### **ENTREVISTA – SUBSECRETARÍA DE ACUCULTURA**

## **1) ¿Cuáles son las Instituciones de Gobierno responsables del proceso de Regularización de Camaroneras establecido por el Decreto Ejecutivo 1391?**

La Dirección Nacional de los Espacios Acuáticos (DIRNEA), la Subsecretaría de Acuacultura (SUBACUA) y el Ministerio del Ambiente (MAE)

#### **2) ¿Qué cargo ocupa en su institución?**

Subsecretaria de Acuacultura

**3) ¿Con que sistema cuenta actualmente la Subsecretaría de Acuacultura para apoyarse en el proceso de Regularización de Camaroneras?**

Ninguno

**4) ¿Qué dificultades ocasionó al Proceso de Regularización al no contar con un Geoportal Informático para la Localización de la Actividad Camaronera en el Litoral Ecuatoriano?**

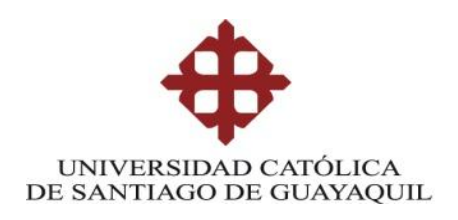

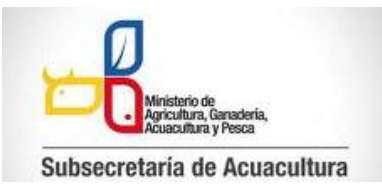

- Falta de Registros de predios camaroneros y por lo tanto falta de control en los mismos
- No contar con un adecuado monitoreo de la razón de ser de esta Subsecretaría, la cual es el sector acuícola

- Demoras en los trámites de regularización de camaroneras, al estar a la espera de los productos finales de las otras dos instituciones involucradas en este proceso
- **5) ¿Cree usted, que la implementación de un Geoportal Camaronero aumentaría la capacidad de respuesta de las tres instituciones en el Proceso de Regularización?**

Si se creara esta herramienta tecnológica, ayudaría no solo al proceso de regularización de camaroneras, sino que también existiría una herramienta en donde podamos registrar cual es la producción de cada piscina en un determinado predio, mismos registros que no se almacenan actualmente, en vista de la inexistencia de un Geoportal Camaronero.

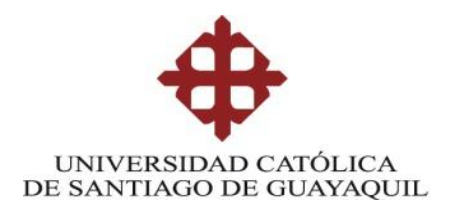

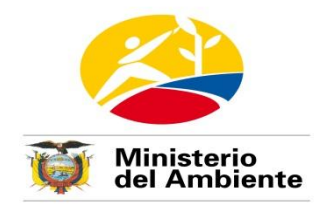

### **ENTREVISTA – MINISTERIO DEL AMBIENTE**

**1) ¿Cuáles son las Instituciones de Gobierno responsables del proceso de Regularización de Camaroneras establecido por el Decreto Ejecutivo 1391?**

La Dirección Nacional de los Espacios Acuáticos (DIRNEA), la Subsecretaría de Acuacultura (SUBACUA) y el Ministerio del Ambiente (MAE)

#### **2) ¿Qué cargo ocupa en su institución?**

Subsecretario de Gestión Marino Costera

**3) ¿Con que sistema cuenta actualmente la Subsecretaría de Acuacultura para apoyarse en el proceso de Regularización de Camaroneras?**

No tenemos un sistema destinado para el Proceso de Regularización de Camaroneras.

**4) ¿Qué dificultades ocasionó al Proceso de Regularización al no contar con un Geoportal Informático para la Localización de la Actividad Camaronera en el Litoral Ecuatoriano?**

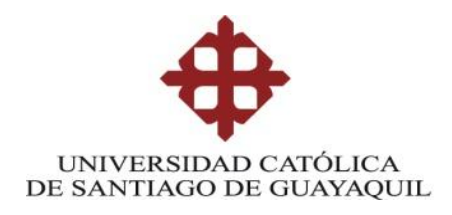

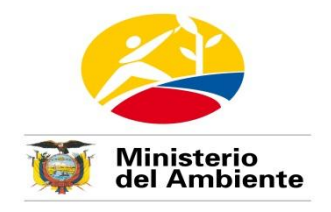

- Falta de Registro y Actualización en línea, de las áreas a reforestar
- Falta de Información sobre el estado legal actual de predios camaroneros
- Dificultad de comunicación entre las 3 instituciones involucradas en el proceso
- **5) ¿Cree usted, que la implementación de un Geoportal Camaronero aumentaría la capacidad de respuesta de las tres instituciones en el Proceso de Regularización?**

Yo creo que sí, en vista que con un Geoportal nos permitiría estar enterados de la situación de cada predio camaronero en tiempo real, lo cual no me dejaría cometer equivocaciones al momento de aprobar o negar los planes de reforestación presentados en esta Subsecretaría de Gestión Marino Costera.